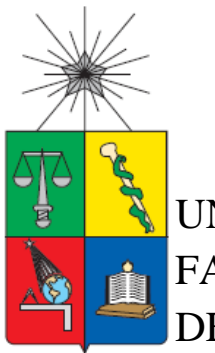

## UNIVERSIDAD DE CHILE FACULTAD DE CIENCIAS FÍSICAS Y MATEMÁTICAS DEPARTAMENTO DE INGENIERÍA CIVIL MECÁNCIA

## **ANÁLISIS FLUIDO-ESTRUCTURAL DEL FENÓMENO BRAIN SHIFT**

## **TESIS PARA OPTAR AL GRADO DE MAGISTER EN CIENCIAS DE LA INGENIERÍA, MENCIÓN MECÁNICA**

## **MEMORIA PARA OPTAR AL TITULO DE INGENIERA CIVIL MECÁNICA**

## **CAMILA PAZ VALENZUELA DE LA TORRE**

## **PROFESOR GUÍA** ÁLVARO VALENCIA MUSALEM

## **MIEMBROS DE LA COMISIÓN** JAIME ORTEGA AMADOR GUZMÁN

Este trabajo ha sido financiado parcialmente por FONDECYT

## **SANTIAGO DE CHILE MAYO 2012**

#### Resumen ejecutivo

Al realizar una neurocirugía, es necesario hacer una perforación en el cráneo para lograr llegar al área de interés, que presenta la anomalía. Esta operación, por el lugar donde se realiza, es de extrema delicadeza; su planificación está sujeta y basada en imágenes de los órganos y tejidos tomadas previamente a la operación descrita, hecho que supone que las estructuras están estáticas y en la misma disposición que antes de comenzar la intervención quirúrgica. Este supuesto es incorrecto ya que, luego de realizada la apertura del cráneo, los tejidos del cerebro y el líquido intracraneal, llamado líquido cefalorraquídeo (LCR), cambian su posición, por lo que las imágenes antes captadas ya no representan la forma y lugar exacto de los órganos en cuestión. Esto se debe al cambio de presión existente al abrir el cráneo, a la pérdida de líquido, y a los distintos esfuerzos generados por la manipulación de los implementos quirúrgicos. Tal fenómeno de desplazamiento de los tejidos del cerebro es conocido como Brain Shift.

El fenómeno descrito es un gran inconveniente a la hora de operar basándose en las imágenes pre-operativas pues, a medida que la cirugía avanza, las nuevas condiciones influyen en el estado del cerebro y sus tejidos.

El objetivo de este trabajo es incorporar el líquido cefalorraquídeo (LCR) al estudio de este fenómeno, este líquido se modela con el método de volúmenes finitos, luego, por separado, se modela mediante elementos finitos la parte estructural, que incluye cerebro y cráneo. Así, se obtendrán los desplazamientos, modelando la parte del fluido, acoplado con un modelo estructural, para simular todas las partes de la cavidad craneal, y obtener la presión sobre todo el cerebro; de esta manera como resultado de la modelación se obtendrá el cambio de presión y deformación de los tejidos. Al incorporar el LCR se muestra y valora la importancia de este componente, que actúa como amortiguador para que el cerebro este totalmente protegido. Con la simulación se obtiene la carga que el líquido realizará sobre el cerebro y la tendencia a ir al lugar de la apertura, lo que conlleva a la deformación del tejido cerebral.

Así se representa en un modelo, la realidad de la interacción fluido-estructura, y se logra cuantificar la deformación del cerebro en una cirugía. Para disminuir el riesgo en las operaciones, potenciando y mejorando el uso de cirugías asistidas por computadores, con el llamado sistema de neuro-navegación, para disminuir el error y aumentar la precisión, al momento de localizar el lugar de la anomalía y, ser un gran aporte para la medicina. Se realizan 3 tipos de craneotomías, para estudiar el fenómeno descrito.

#### Executive Summary

When performing brain surgery, it is necessary to make a hole in the skull to reach the area of interest, making the anomaly. This operation is of extreme delicacy, when performed, the planning is subject to and based on images of organs and tissues taken prior to the operation, a fact which means that the structures are static and in the same setup as before starting the operation. This assumption is incorrect because, after the opening on the skull, brain tissue and intracranial fluid, called cerebrospinal fluid (CSF), change their position, so that images captured before do not represent the exact shape and position of the bodies concerned. This is due to pressure changes when opening the skull, fluid loss, and the various forces generated by the manipulation of surgical implements. This phenomenon of displacement of brain tissue is known as Brain Shift. The described phenomenon is a major drawback when operating on the basis of preoperative images because, as the surgery progresses, new conditions influence the state of the brain and tissues.

The objective of this work is to incorporate the cerebrospinal fluid (CSF) to the study of this phenomenon, this fluid is modeled by the finite volume method, and then, separately, the structural part including brain and skull is modeled by finite element. The displacements are obtained by modeling the fluid coupled with a structural model to simulate all parts of the cranial cavity, pressure is obtained over the whole brain, as a result of the simulation the change of pressure and tissue distortion will be obtained. By incorporating the CSF it is valued the importance of this component, which provides cushion to fully protect the brain. The simulation yields the liquid effect carried on the brain, leading to deformation of brain tissue.

This model represents the reality of the fluid-structure interaction, and it achieves to quantify the deformation of brain during surgery. To reduce the risk in operations, enhancing and improving the use of computer-assisted surgery with the so-called neuronavigation system, to reduce error and increase accuracy, the time to locate the site of abnormality and be a great contribution to medicine. 3 types of craniotomies where made to study the phenomenon described.

#### Agradecimientos

En este trabajo quiero plasmar mis agradecimientos para todas las personas que estuvieron conmigo estos años de estudio de mi Carrera, y que me han acompañado en esta etapa de mi vida, llena de buenos momentos. Agradecer en primer lugar a mis padres, por darme todo el apoyo durante este trabajo de tesis, y durante toda mi vida, cerrar esta etapa en especial se los debo a ellos, por la educación y valores que me han entregado desde mi primer año de vida.

Agradecer también a mis hermanas Ximena y Macarena, por alegrarme día a día, siempre apoyándome para ser una mejor y feliz persona. Agradecer a Joaquín por todo el cariño y apoyo que me ha dado estos 2 años, en especial por el apoyo dado todo el tiempo que duró este trabajo de tesis.

Agradecer a toda mi familia y amigos, por confiar en mí, mostrarme constantemente su apoyo en todo, y saber siempre que puedo contar con ellos.

Al profesor Álvaro Valencia, por guiarme y entregarme los conocimientos como profesor guía de mi tesis, ayudándome a avanzar de buena manera, y resolviendo mis dudas durante este proceso, también agradezco al profesor Jaime Ortega, por estar siempre atento y dispuesto a ayudarme en todo el proceso.

A todos, muchas gracias.

# Índice

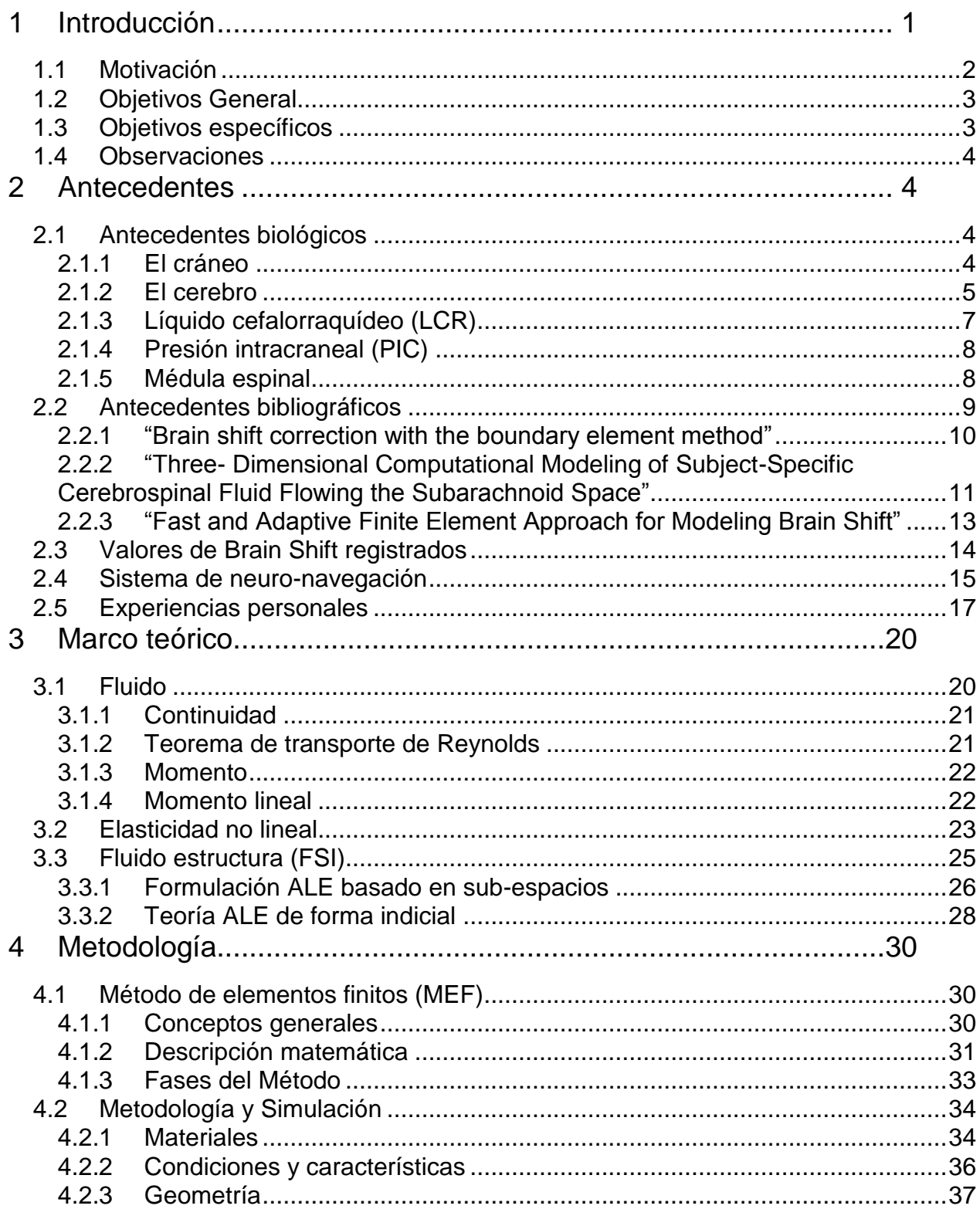

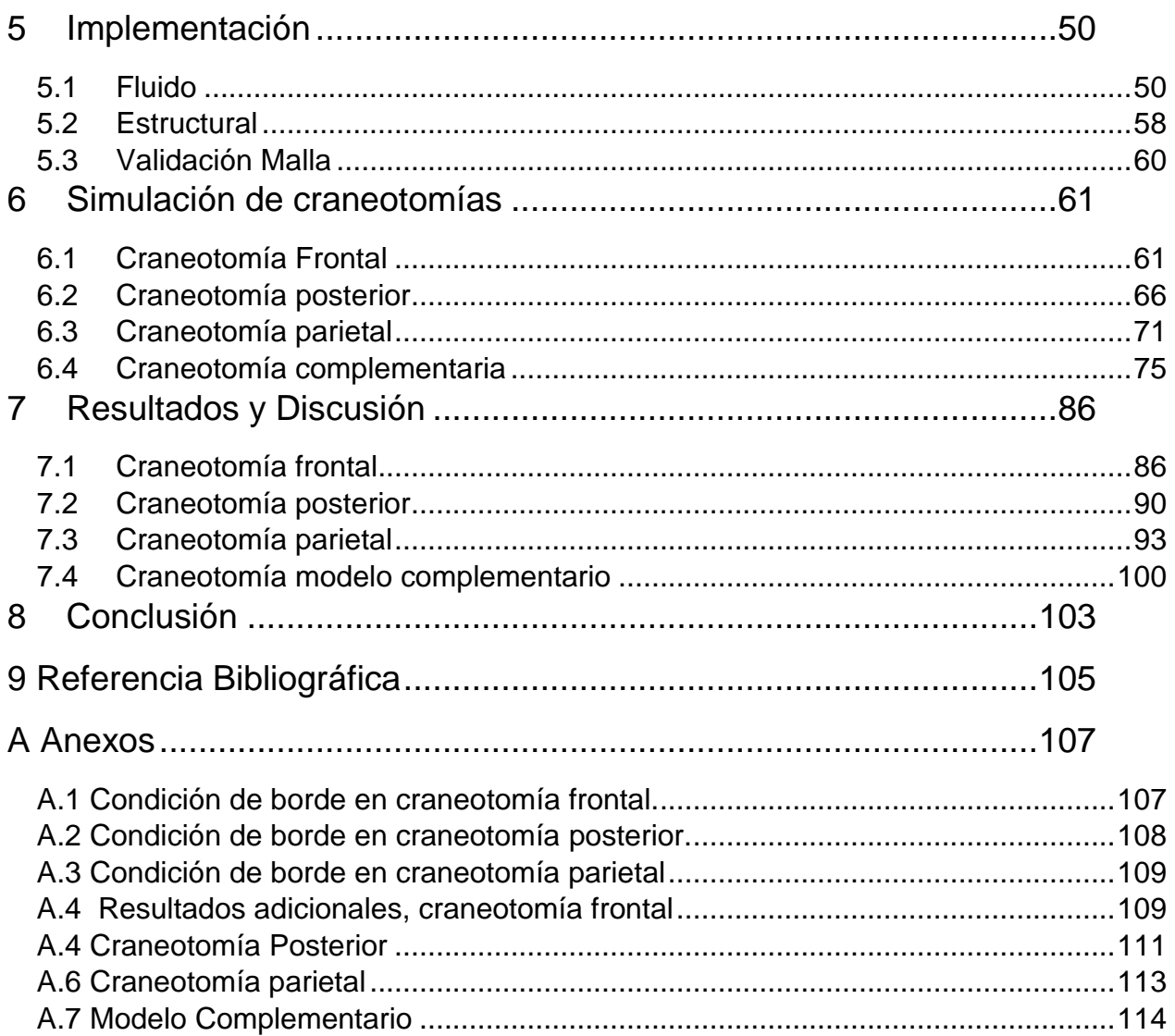

# Índice de Figuras

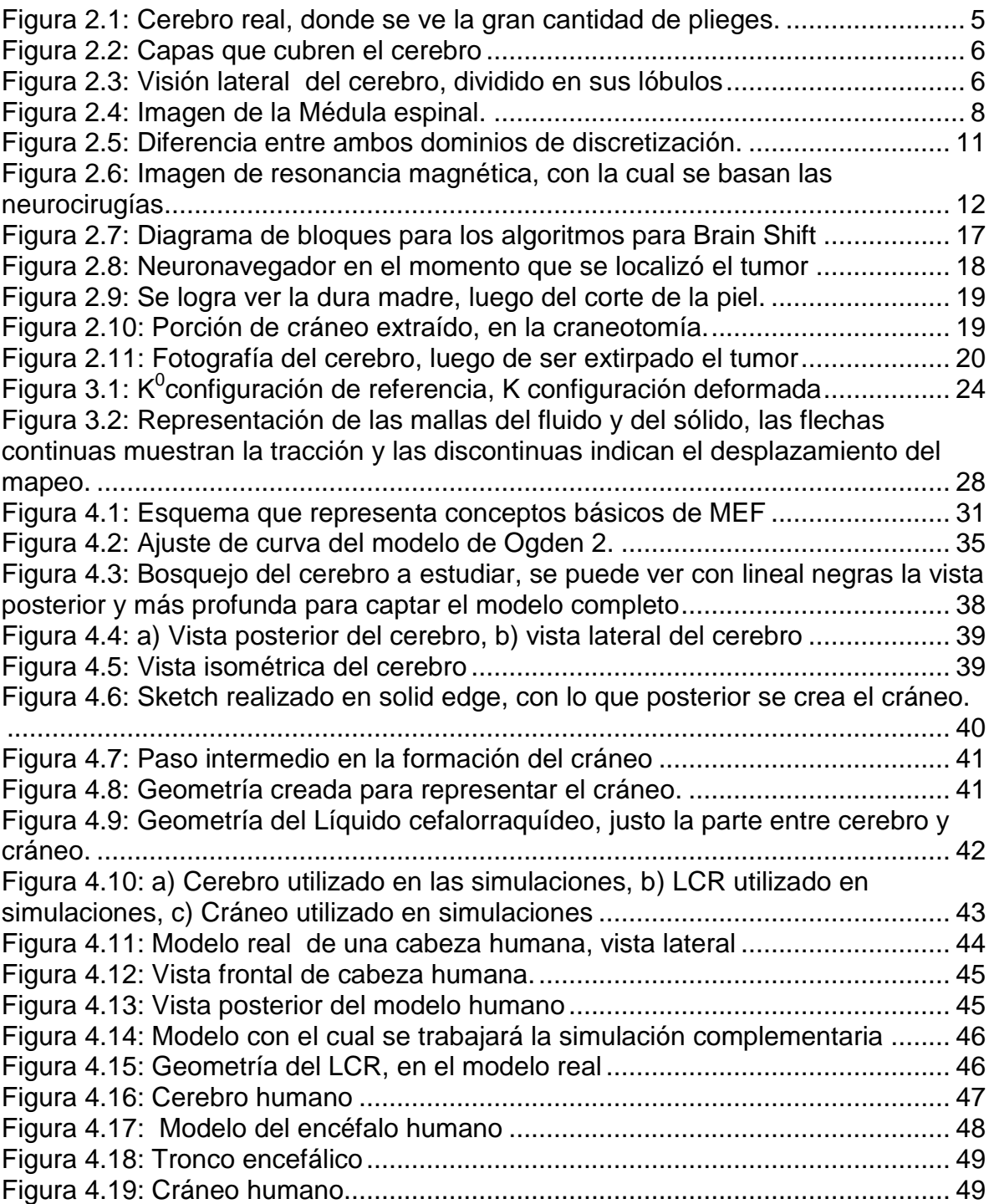

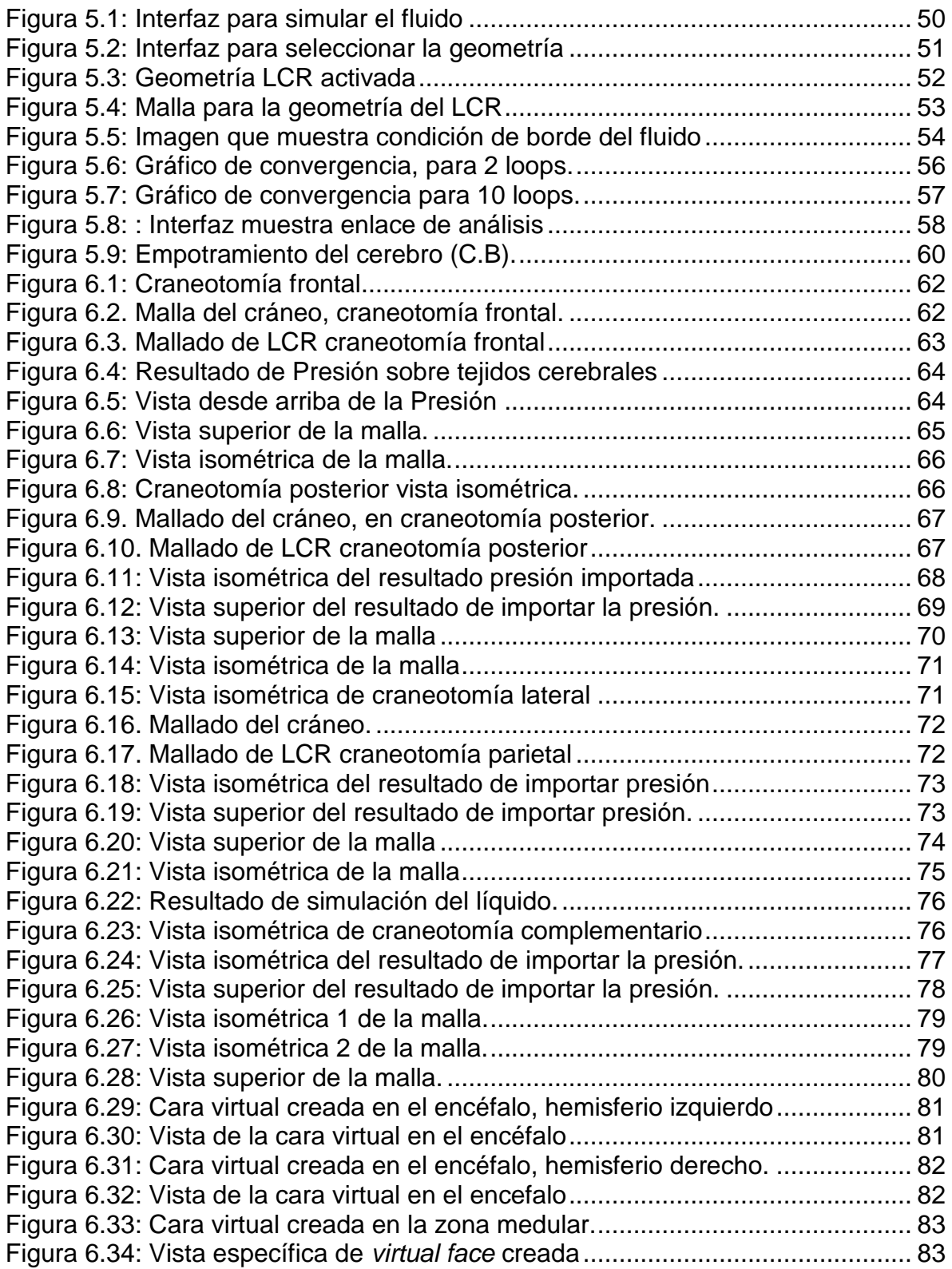

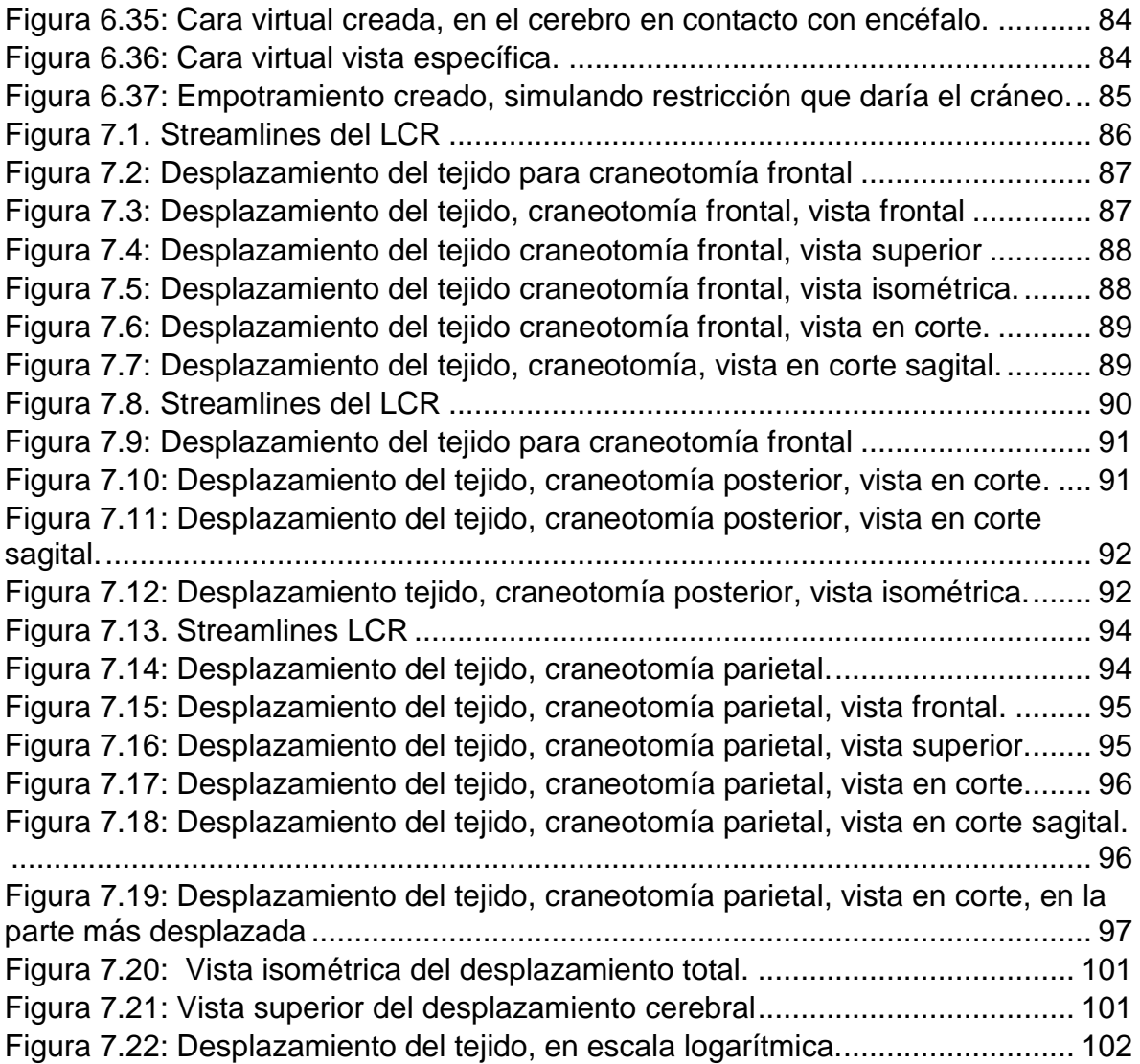

# **Índice de tablas.**

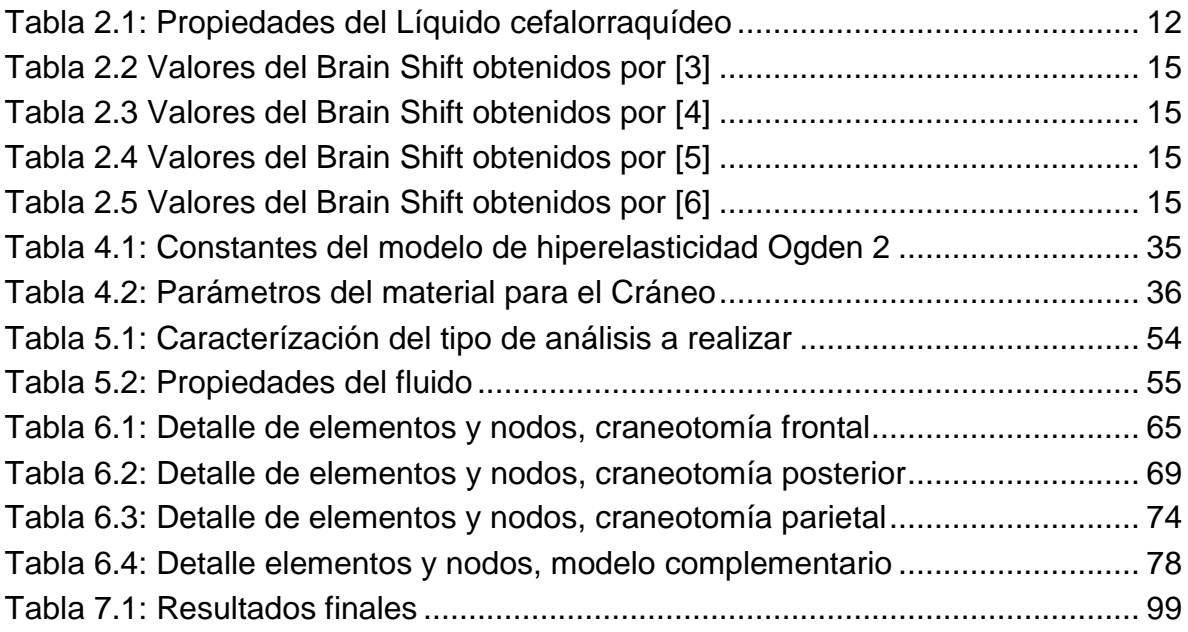

## <span id="page-10-0"></span>**1 Introducción**

La neurocirugía como bien se sabe es una especialidad de medicina que se encarga de realizar cirugías en el cerebro, para atender las diversas enfermedades de este órgano y sus cercanos. Para realizar este tipo de operaciones es necesario hacer una perforación en el cráneo para así llegar al área de interés, que presenta la anomalía. Esta operación por el lugar donde se realiza es de extrema delicadeza, su planificación está sujeta a las imágenes de estos órganos tomadas antes de la operación descrita, lo cual supone que las estructuras están estáticas y en la misma disposición que antes de comenzar la intervención quirúrgica. Este supuesto está totalmente incorrecto ya que luego de realizada la apertura del cráneo, los tejidos del cerebro y el líquido céfalo raquídeo (LCR) hacen que las imágenes antes vistas ya no representen la misma forma de los órganos, debido al cambio de presión existente al abrir el cráneo, además de la pérdida de líquido, y los distintos esfuerzos generados por la manipulación de los implementos quirúrgicos. Este fenómeno en que los tejidos del cerebro han sufrido deformación es conocido como **BrainShift.** El fenómeno es un gran inconveniente a la hora de operar basándose en las imágenes pre-operativas, pues a medida que la cirugía avanza las nuevas condiciones influyen en el estado del cerebro y sus tejidos.

El cerebro a medida que las condiciones cambiando, está siempre en busca de llegar a su posición más cómoda, el nuevo equilibrio, es por esto que la deformación se produce notoriamente en los primeros minutos de la cirugía, o mejor dicho en la apertura del cráneo, luego ya de unos minutos, el cerebro logra alcanzar el equilibrio. Las deformaciones alcanzadas varían entre 14 mm en la superficie y 3 a 5 mm en el interior del cerebro. La zona donde la deformación es más notoria es en la zona de apertura del cráneo, pero internamente también éste cuerpo sufre diversas deformaciones y desplazamientos. La alta importancia de esta investigación es poder disminuir el error en este tipo de operación, pues por estar el cerebro directamente involucrado, todo tipo de intervención debe ser de alta precisión, pues puede llegar a ser incluso fatal, pasar a llevar algún tejido cerebral, por la más mínima intervención que ésta pueda ser.

Hoy en día existe una tecnología avanzada en este ámbito, que asiste en ayuda a la detección más exacta del área que presenta la anomalía, es el llamado neuronavegador. Un sistema de neuro-navegación, permite visualizar en 3 dimensiones la cabeza y sus partes, es un estilo de GPS, que permite navegar por la cabeza del paciente, para así identificar con mayor precisión la ubicación del tumor o de la anomalía que presenta el paciente. Está navegación es de una alta precisión, pero claro, no es a tiempo real, pues se basa en las imágenes de resonancias realizadas normalmente el día antes de ingresar a pabellón, es un sistema de alta tecnología muy utilizado en distintos países, ya que es una herramienta hoy en día casi indispensable por su gran ayuda en la detección del lugar del problema, ayudando así a que cada vez sean más exactas y seguras este tipo de cirugías.

## <span id="page-11-0"></span>*1.1 Motivación*

En toda la rama de neurocirugía la delicadeza y precisión al actuar toma un rol fundamental, pues es un área de extrema sensibilidad, y que cualquier error puede provocar un impacto para toda la vida. La motivación de realizar esta investigación es poder aportar al área de neurocirugía, para disminuir el error en las operaciones. Como ya se ha mencionado, este tipo de operaciones se basan en imagen pre operativas y a veces intraoperativas, en estas últimas exponiendo demasiado al paciente ya que se hacen resonancia durante la operación. Cuando se comienza la operación y se realiza la craneotomía (apertura del cráneo), se producen distintos esfuerzos, y cambios en las condiciones que se encontraban el cerebro y sus distintos tejidos. Debido a estos esfuerzos aplicados el cerebro sufre deformaciones, fenómeno conocido como Brain Shift.

En esta tesis se estudiarán las deformaciones producidas por estos cambios de esfuerzos y condiciones, sobre el cerebro. Se trabajará con un modelo acercado a la realidad lo más posible, siempre tratando de entender y enlazar la parte biológica (Médica), con la parte ingenieril, para así realizar una investigación coherente e informada de ambas partes. La tesis realizará el modelamiento basado en el estudio de elementos finitos, con modelos matemáticos constitutivos para representar la elasticidad no líneal y el comportamiento real del cerebro. El problema será resuelto con mecánica de fluidos y luego se importarán los resultados a un análisis de mecánica de sólidos. Así se incluirá completamente lo que es el modelo del cerebro, simplificado en cuanto que no se hace diferencia entre la materia gris y materia blanca, pero sí con todas las condiciones reales presentadas en el cuerpo, considerando todas las condiciones desde la apertura del cráneo hasta lograr el equilibrio, y así poder predecir de cierta forma cuánto y en qué lugar será la mayor deformación, y lograr tenerlo claro antes de comenzar la operación.

## <span id="page-12-0"></span>*1.2 Objetivos General*

El principal objetivo de esta tesis de investigación, es lograr cuantificar de manera precisa, la deformación del cerebro en una cirugía, para disminuir el riesgo de estas operaciones, potenciado y mejorando el uso de cirugías asistidas por computadores. Este sistema es llamado sistema de neuro-navegación, utilizado para disminuir el error y aumentar la precisión al momento de localizar el lugar de la anomalía, y ser un gran aporte para la medicina, pero en ningún caso remplazará la importancia que tiene la experiencia del médico en este tipo de operaciones.

## <span id="page-12-1"></span>*1.3 Objetivos específicos*

Además del objetivo general, se presentan aquí objetivos específicos a cumplir en esta tesis.

- o Modelar en fenómeno del Brain Shift, imponiendo las condiciones de borde, basadas 100% en lo que pasa en la realidad, desde la apertura del cráneo.
- o Mejorar el modelo CAD del cerebro y cráneo, realizado en trabajo previo (por Benjamín Blass para su memoria para optar al título de ingeniero civil mecánico), y generar un modelo CAD para simular el comportamiento del líquido cefalorraquídeo en el cual se encuentra inmerso el cerebro.
- o Estimar las deformaciones y esfuerzos producidos, en el cráneo y tejido cerebral, por el Brain Shift, analizando cómo se comporta el líquido entre ellos, y viendo sus propiedades de amortiguador y la presión que produce sobre el cerebro.
- o Utilizar consecuentemente un programa de elementos finitos para obtener resultados de deformaciones deseados.
- o Desarrollar una metodología clara para ser implementada en próximos trabajos, y servir de base para ir agregando distintas anomalías médicas al modelo.

## <span id="page-13-0"></span>*1.4 Observaciones*

- o La simulación del fenómeno a estudiar se realizará en el programa de elementos finitos ANSYS 13.0.
- o Se simulará la cirugía, partiendo de la apertura del cráneo, imponiendo las condiciones de borde requeridas, que representarán la realidad, para una cirugía en la cual no se presentan anomalías en el paciente, como tumores, alteración de flujo cefalorraquídeo, etc.
- o El tejido cerebral responderá a un modelo hiper-elástico de Ogden de orden 2, donde más adelante se argumenta el porqué de haber elegido este modelo.
- o Existen muy pocos estudios que incluyan el líquido cefalorraquídeo en su modelo, por lo cual se respaldarán los resultados observados, con documentos que hayan incluido éste. Como también con documentos que hayan realizado un análisis distinto, obteniendo resultados que representan la realidad.

# <span id="page-13-1"></span>**2 Antecedentes**

A continuación se presentarán antecedentes de distintos tipos, generales y específicos de la investigación, para tener la información completa de lo que ya se ha investigado en el tema y posterior comparación y validez de los resultados encontrados.

## <span id="page-13-2"></span>*2.1 Antecedentes biológicos*

Antes de comenzar con el modelo es necesario tener claro, los componentes que influyen en el fenómeno, y de las cuales se hablará continuamente en la investigación.

## <span id="page-13-3"></span>**2.1.1 El cráneo**

El cráneo es una cavidad de huesos, donde aloja al cerebro, y es su principal protección, esa es su función más importante. El tejido cerebral ocupa un 86%, también en el cráneo aloja la sangre en un 4%, y el líquido cefalorraquídeo (LCR) 10%.

## <span id="page-14-0"></span>**2.1.2 El cerebro**

El cerebro junto con la médula espinal constituyen el sistema nervioso central (SNC), este sistema está compuesto por 10.000 millones de neuronas, con funciones especializadas, que a su vez se encuentran rodeadas por células gliales. El cerebro se divide en 2 hemisferios, llamados hemisferio izquierdo y derecho, en estos 2 hemisferios se dividen todas las funciones motoras del ser humano específicamente, están las áreas que controlan todas las funciones musculares además de las encargadas de las emociones, pensamiento, habla, aprendizaje, etc. Se caracteriza por su superficie muy irregular, presentando gran cantidad de pliegues, como se puede ver en la [Figura 2.1;](#page-14-1) está compuesto por materia gris y materia blanca y meninges. La materia gris se presenta en menor cantidad y se encuentra mayormente en la corteza cerebral, la meninge es la parte que cubre la materia gris y la materia blanca. La meninge se compone de 3 subpartes, piamadre, aracnoidea y duramadre, como se puede ver de forma más representativa en la figura a continuación.

<span id="page-14-1"></span>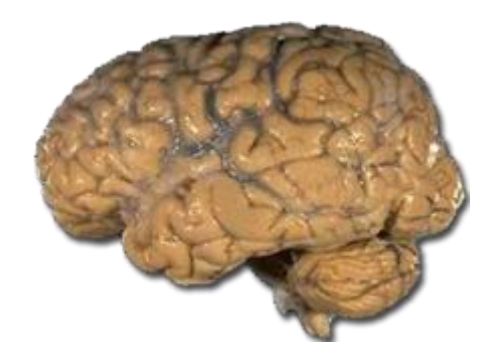

**Figura 2.1: Cerebro real, donde se ve la gran cantidad de plieges.**

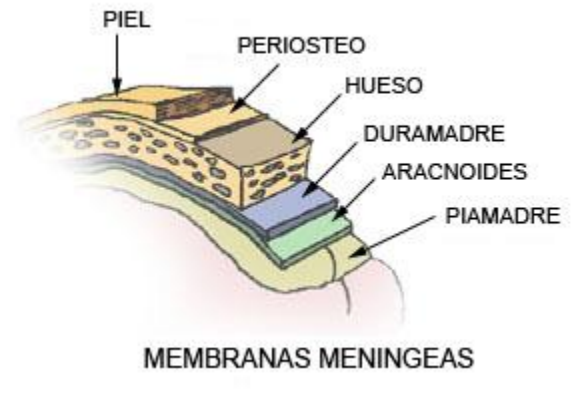

**Figura 2.2: Capas que cubren el cerebro**

<span id="page-15-0"></span>Por convención el cerebro se divide (siguiendo las cisuras que se encuentran en el humano), en 4 zonas de importancia, que son el lóbulo frontal, el occipital, parietal y temporal.

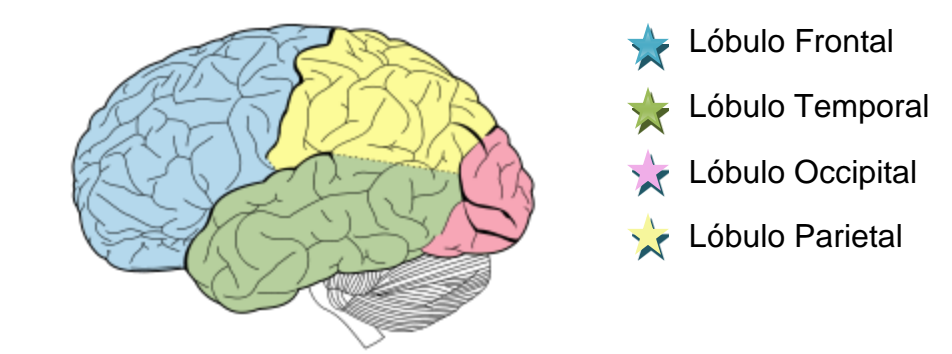

**Figura 2.3: Visión lateral del cerebro, dividido en sus lóbulos**

Características generales $1$ 

- <span id="page-15-1"></span>o Su longitud en un adulto es de 17 cm
- o Su alto y ancho es de 13 y 14 cm respectivamente.
- o Su peso para el género masculino es de 1.160 gr y en una mujer es de 1000 gr.
- $\circ$  Su densidad es de 1040 [Kg/m<sup>3</sup>]

l

<sup>&</sup>lt;sup>1</sup> Estos valores varían según distintas bibliografías, en [1] se pueden encontrar distintas fuentes para las variaciones.

El cráneo se encuentra en la cabeza, y es el encargado de protegerlo, análogamente a un casco es el cráneo, además entre estos 2 componentes existe un líquido llamado líquido cefalorraquídeo que tiene una serie de funciones explicadas a continuación.

## <span id="page-16-0"></span>**2.1.3 Líquido cefalorraquídeo (LCR)**

Líquido de color transparente, que rodeo al encéfalo y cerebro, además también se puede encontrar en la médula espinal. Formado por células secretoras de plexos coroideos, del III ventrículo y laterales, ocupa un volumen sumado en los lugares que se encuentra de 150 ml en condiciones normales, y posee una densidad de 1007 [Kg/ m<sup>3</sup>], su producción es de 0.3-0.5 ml min<sup>-1</sup>, y se renueva aproximadamente cada 3 horas, pues es un flujo que se reabsorbe en las vellosidades aracnoides (que actúan como válvulas de presión unidireccionales, para el vertido del LCR fuera del espacio subaracnoideo). Tiene una viscosidad de 0.00089  $kg/m s<sup>-1</sup>$ . Cumple algunas funciones principales que se destacan entre otras,

- $\checkmark$  Es un fluido que amortigua cualquier golpe o acción brusca que se produzca, contiene al cerebro dentro de la bóveda del cráneo.
- $\checkmark$  Aclaramiento de sustancias nocivas que entren o que se sinteticen en el tejido neural.
- $\checkmark$  Transporte de distintos nutrientes necesarios hacia el cerebro y de sus desechos desde el cerebro hacia fuera.
- $\checkmark$  Controla la parte química, pues el pH que tenga el LCR influirá en la respiración, en la regulación del flujo sanguíneo cerebral (FSC), y su metabolismo, estado emocional, etc.
- $\checkmark$  Mantener la presión constante en las cavidades cerebrales, por esto fluye entre el cerebro y la medula para hacer variar las presiones, es decir si alguna cambia poder contrarrestarla con la otra, y así compensar para que éstas sigan constantes en las partes de interés primordial.

La presión del LCR para un adulto varía entre de 18-25 cm  $H_2O$ , cuando ésta se encuentra sentada, dato que varía según distintas posiciones.

## <span id="page-17-0"></span>**2.1.4 Presión intracraneal (PIC)**

Es la presión al interior del cráneo, recordando que éste está conectado con la columna vertebral. La PIC es por la interacción, de los 3 componentes antes mencionados, la sangra, el LCR y los tejidos cerebrales, el valor normal es de 10 mmHg, si la PIC aumenta en demasía, superando los 15 mmHg, se presentarán anomalías. Si existe una híper o hipo presión intracraneal se entrará en una emergencia médica, pues ésta puede dañar el cerebro, la medula o también restringir el flujo de LCR al cerebro. Este cambio en la presión puede deberse a un cambio de presión del LCR, o un cambio en la presión de materia cerebral, al haber presencia de alguna masa externa como un tumor, como también una variación en la presión sanguínea, cualquier cambio influirá en la PIC.

## <span id="page-17-1"></span>**2.1.5 Médula espinal**

Para el modelo a simular en esta tesis es importante que se conozca la anatomía de la médula espinal, dejando claro que la médula está conectada a la parte inferior de lo masa cerebral, y se debe rescatar que la parte inferior del cráneo está conectado a la columna vertebral. Esta aclaración se hace para tener claridad en los argumentos tomados en la implementación de las condiciones de borde.

<span id="page-17-2"></span>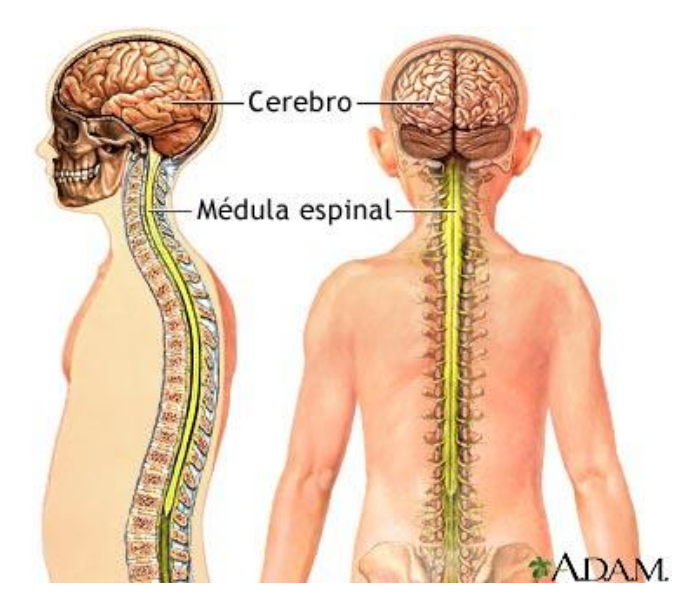

**Figura 2.4: Imagen de la Médula espinal.**

## <span id="page-18-0"></span>*2.2 Antecedentes bibliográficos*

El estudio del fenómeno Brain Shift en el mundo ha sido analizado por diferentes autores, con distintos enfoques y cada vez representando más la realidad médica y biológica de lo que ocurre en una neurocirugía. El objetivo de la gran mayoría de los documentos es aumentar la exactitud con que se opera esta área tan importante del ser humano como es el cerebro, además mejorar el sistema de neuronavegación siempre con visión de poder en un futuro cercano operar con este sistema funcionando en tiempo real y a la precisión deseada. El fin principal del estudio bibliográfico es aprender a modelar el problema del BrainShift, obtener y recopilar los distintos valores obtenidos por otros autores científicos para utilizarlos como referencia y respaldo, para valores obtenidos en esta tesis. Así se logra hacer una comparación entre el modelo aplicado y los resultados obtenidos, para una posterior discusión y análisis. Los artículos científicos estudiados, difieren en su forma de abordar el problema, algunos proponen utilizar que el cerebro se comporta de acuerdo a la elasticidad lineal, así como los más avanzados optan por adoptar un modelo híper-elástico o visco elástico para el cerebro. Los modelos consideran que el cerebro, es decir los tejidos cerebrales que lo componen, son modelados en una fase, esto en la realidad se sabe que no es correcto, y también lo modelan como isotrópico e incompresible. Los artículos científicos estudiados combinan distintos tipos de dificultad y supuestos de los comportamientos del cerebro, cráneo y líquido cefalorraquídeo. El último componente involucrado en los modelos es el cráneo, el cual tiene un módulo elástico parecido al de hueso humano, de 6,5 [G N / m<sup>2</sup>], y una constante de Poisson del cráneo de 0,22 [17].

En esta memoria el gran aporte a la investigación de este tópico es el estudio del Brain Shift en presencia del LCR, e imponiendo solo las condiciones a las que el cerebro está expuesto en la realidad, por lo cual a continuación se muestran los modelos científicos en que se incluye el LCR en el modelo, pues solo algunos autores lo incluyen por la dificultad que esto conlleva en el modelo impuesto por estos autores. Por lo que a continuación, se presentan aspectos clave de algunos artículos científicos que abordan el tema de incluir LCR en el modelo, los cuales servirán de base para la modelación en esta tesis.

## <span id="page-19-0"></span>**2.2.1 "Brain shift correction with the boundary element method" [3]**

El modelo del artículo es basado en secuencias de imágenes intraoperativas de resonancia magneticas que muestran buenas condiciones para un modelo fluidoelástico. Además cabe hacer el alcance que el método utilizado BEM (Boundary Element Method) al contrario de los otros artículos citados que trabajan con FEM (Finite Element Method), en la [Figura 2.5](#page-20-1) se puede ver gráficamente la diferencia de ambos métodos, dejando claro que en la metodología de esta tesis se abordara el tema de FEM, que será ocupado en la modelación.

El modelo del tejido cerebral con el líquido cefalorraquídeo, plantea 2 modelos biomecánicos; para los tejidos cerebrales, se utiliza un modelo isotrópico elástico y para el LCR se utiliza el modelo de Stokes.

Entonces, se representa la elasticidad con las ecuaciones constitutivas de Navier,

$$
G u_{i,jj} + \frac{G}{1 - 2\nu} u_{j,ji} + b_i = 0
$$
 2.1

y las ecuaciones de Stokes para el modelo de un fluido incompresible,

$$
\mu^* u_{i,jj} - p_{,i} + b_i = 0 \tag{2.2}
$$

Con  $u_{i,j} = 0$ ,  $i = 1,2$ 

Los subíndices que siguen después de la coma, se refieren a las derivadas parciales con respecto a esa posición,  $u_i, p_i, b_i$  son componentes del desplazamiento, tracción y fuerzas de cuerpo (por ejemplo la fuerza de gravedad sería una fuerza de cuerpo), todos son vectores. G es el módulo de esfuerzo de corte, y  $v$  es el radio de Poisson,  $\mu^2$  la viscosidad dinámica relacionada con la viscosidad estándar, a través del termino de tiempo de deformación.

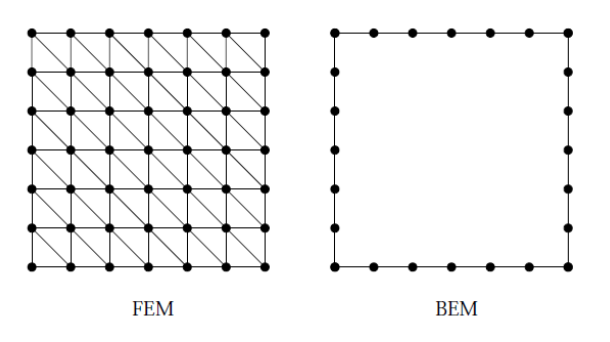

**Figura 2.5: Diferencia entre ambos dominios de discretización.**

## <span id="page-20-1"></span><span id="page-20-0"></span>**2.2.2 "Three- Dimensional Computational Modeling of Subject-Specific Cerebrospinal Fluid Flowing the Subarachnoid Space" [14]**

Artículo realizado para modelar el líquido cefalorraquídeo (en inglés el término es CSF, cerebrospinal fluid), modelo basado en imágenes de resonancias magnéticas [\(Figura 2.6\)](#page-21-0), se modela, donde ven que efectivamente el cerebro se encuentra rodeado e inmerso en el LCR e incluso este está en todos los surcos, innumerables, que tiene el cerebro.

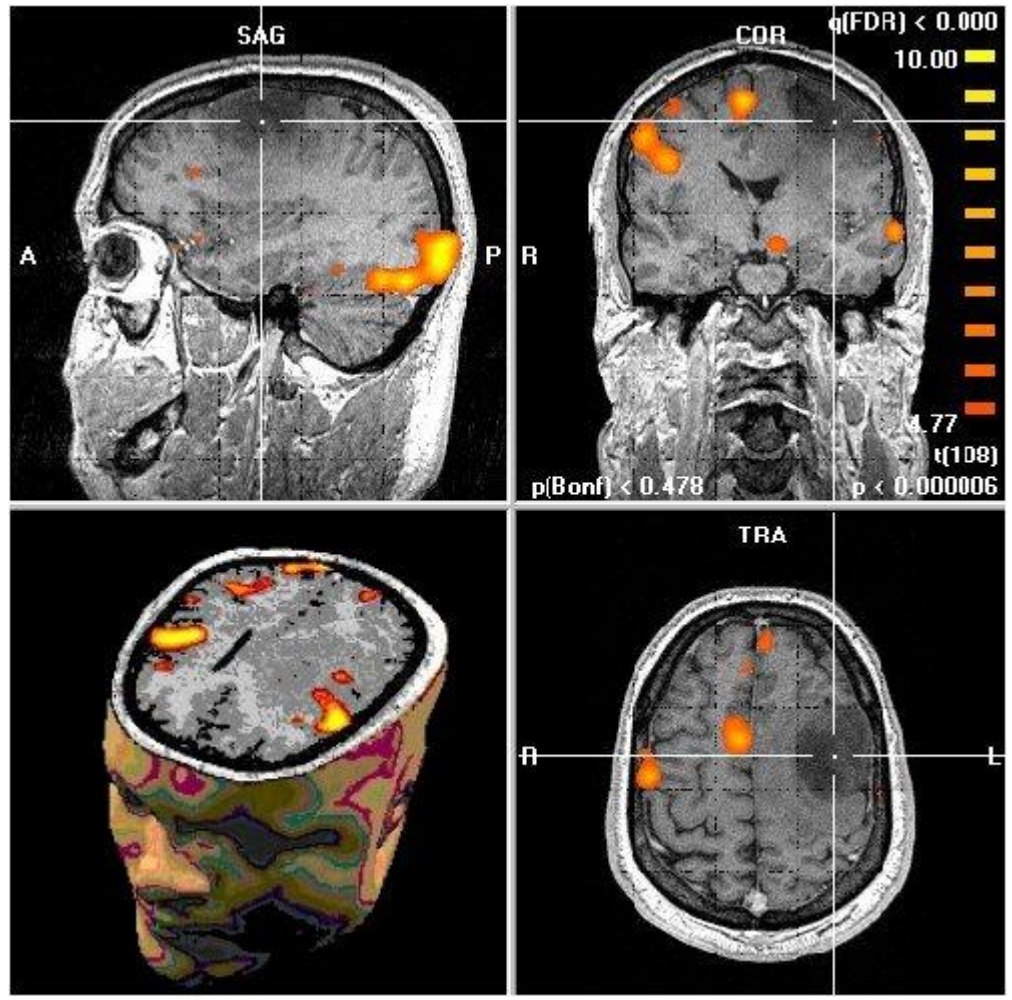

**Figura 2.6: Imagen de resonancia magnética, con la cual se basan las neurocirugías**

<span id="page-21-0"></span>El modelo computacional del LCR está basado en las ecuaciones diferenciales de conservación de masa y momento. Bajo condiciones fisiológicas normales, el LCR se comporta con un fluido incompresible y newtoniano, con una viscosidad y densidad muy cercanas a las del agua a temperatura 36.9°C. En la tabla se ven las propiedades utilizadas por este artículo, con los valores que se usaran.

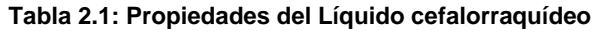

<span id="page-21-1"></span>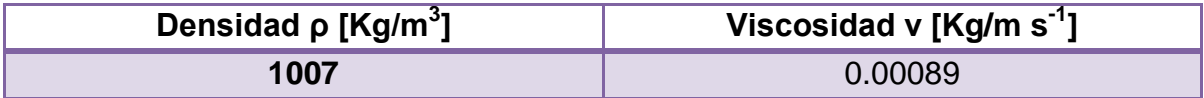

Así las ecuaciones utilizadas para el LCR son las siguientes, para la conservación de la masa y momentum,

$$
\rho(\nabla \cdot \mathbf{u}) = \dot{S}_m \tag{2.3}
$$

$$
\rho\left(\frac{du}{dt}+u\cdot\nabla u\right)=-\nabla p+u\nabla^2 u+S_p
$$
 2.4

con,

u : vector velocidad

p : presión del fluido

ρ : densidad del LCR

µ : viscosidad del LCR

 $\dot{S}_{m}$ : tasa de generación de LCR por unidad de volumen en el cuarto ventrículo  $S_n$ : fuerza másica

Así realiza su modelo, partiendo de los supuestos y ecuaciones mencionadas.

## <span id="page-22-0"></span>**2.2.3 "Fast and Adaptive Finite Element Approach for Modeling Brain Shift" [4]**

El modelo que imponen ellos considera elasticidad lineal para los tejidos cerebrales, y un fluido viscoso para el LCR. Se basan en ecuaciones parciales diferenciales dependientes del tiempo. Las ecuaciones constitutivas se acoplan, por ejemplo para resultar en que un aumento en la presión del líquido se reflejará en un esfuerzo sobre la matriz deformable del sólido. En las ecuaciones a continuación que son las que rigen el modelo, p(x,t) representa la presión del fluido, y  $\vec{u}(x,t)$  representa el vector desplazamiento.

$$
-(\lambda + \mu)\nabla(\nabla \cdot \vec{u}(x, t) - \mu \nabla \vec{u}(x, t) + \alpha \nabla p(x, t) = f(x, y)
$$
 (2.5)

$$
\frac{\partial}{\partial t} \big( C_o p(x, t) + \alpha \nabla \cdot \vec{u}(x, t) \big) - \nabla \cdot k \nabla p(x, t) = h(x, t) \tag{2.6}
$$

Para la siguiente ecuación tomar como condición de borde  $\vec{u}(t) = 0$  en  $\Gamma_f$ ;

$$
\sigma_{ij}(\vec{u}(x,t))\mathbf{n}_j - p(x,t)\mathbf{n}_i\beta X_s = 0 \qquad (2.7)
$$

Con i entre 1 y 3, en  $\Gamma_{t}$ ,

Y en la ecuación 4 la condición de borde es  $p(t)=0$  en  $\Gamma_f$ <sup> $\prime$ </sup>,

$$
-\frac{d}{dt}\left((1-\beta)\vec{u}(t)X_t + k\frac{dp(t)}{dt} = h_1(t)X_t \quad \text{En } \Gamma_f \tag{2.8}
$$

 Los parámetros que corresponden a la elasticidad del sólido son, el tensor de esfuerzos  $\sigma_{ii}$ , la constante de Lamé  $\lambda$  y el módulo de corte  $\mu$ . El coeficiente  $\alpha \ge 0$ es el parámetro de acople de las ecuaciones del sólido con la presión del fluido, c ≥ 0 expresa la cantidad de fluido que será forzada hacia el medio por un incremento de presión, bajo la conservación de volumen del medio.

#### <span id="page-23-0"></span>*2.3 Valores de Brain Shift registrados*

Para poder tener un respaldo, y argumentos para validar el modelo que se planteará en las siguientes secciones es necesario tener claro y explícito los valores de desplazamiento cerebral que han obtenido distintos autores para el caso del Brain Shift. A continuación se muestran valores del brain shift, obtenidos por 4 autores distintos, con sus referencias. Los datos de las tablas mostradas a continuación fueron recopilados por [7].

<span id="page-23-1"></span>En la tabla 2.2, la primera columna indica el desplazamiento máximo entre los puntos de referencia inicial y real (es decir, no deformados). El error medio se informa en la segunda columna cuando no se lleva a cabo la corrección. Las columnas tercera y cuarta muestran la media error de los modelos puramente elásticos y no homogénea elásticas / fluido, respectivamente.

#### **Tabla 2.2 Valores del Brain Shift obtenidos por [3]**

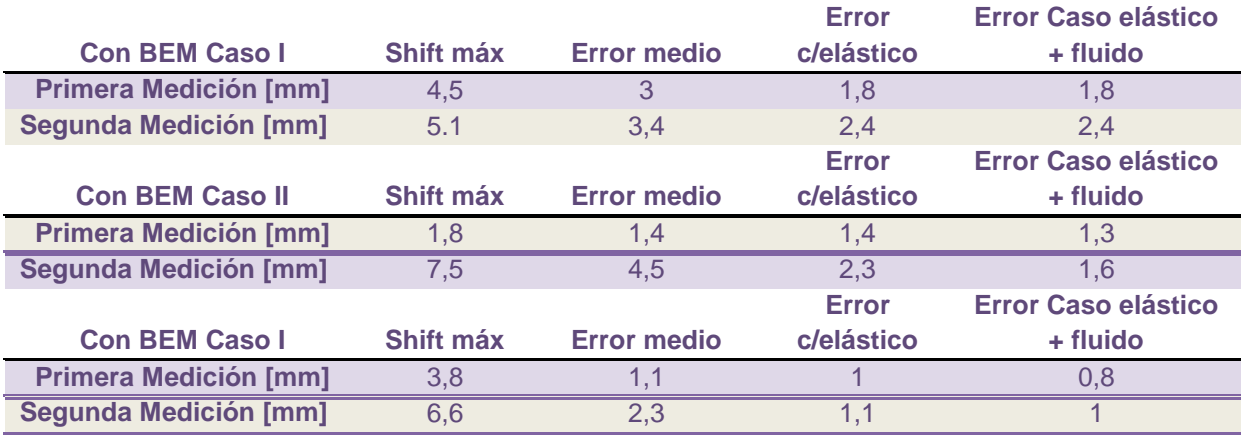

#### **Tabla 2.3 Valores del Brain Shift obtenidos por [4]**

<span id="page-24-1"></span>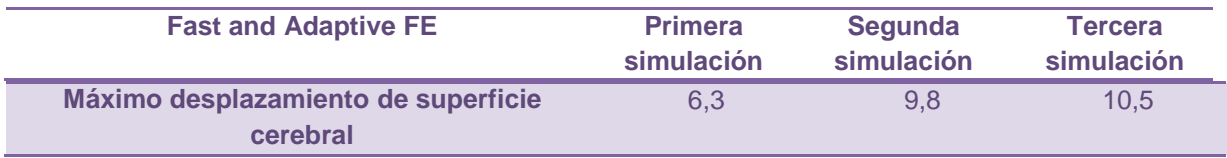

#### **Tabla 2.4 Valores del Brain Shift obtenidos por [5]**

<span id="page-24-2"></span>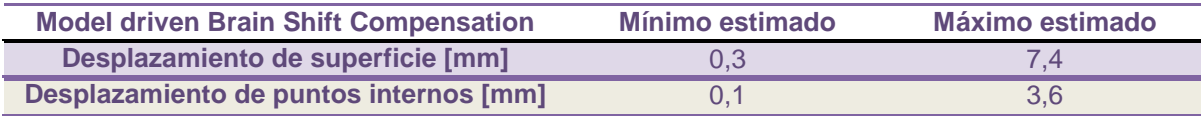

#### **Tabla 2.5 Valores del Brain Shift obtenidos por [6]**

<span id="page-24-3"></span>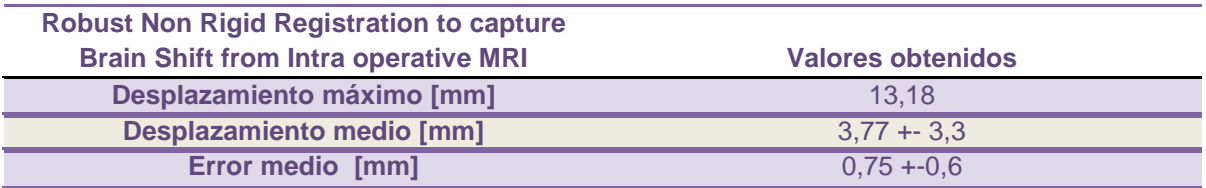

## <span id="page-24-0"></span>*2.4 Sistema de neuro-navegación*

Anteriormente en esta tesis, se ha mencionado y comentado sobre este sistema, pero antes de incorporarnos totalmente en la modelación, es importante poder ver la conexión existente entre la mejora de los sistemas de neuro-navegación y el modelo que ese planteará aquí. El sistema de navegación, comparado a un GPS, es una herramienta de alta utilidad al momento de realizar una intervención quirúrgica en la cabeza. Uno de los mayores inconvenientes de este sistema es que a medida que avanza la cirugía, el sistema va perdiendo exactitud y precisión, pues el neuro-navegador está basado en imágenes pre-operativas<sup>2</sup>, tomadas casi siempre un día antes de entrar a pabellón, al abrir la dura madre y con la manipulación de los distintos herramientas utilizadas, se produce la deformación del cerebro, esta deformación no es considerada por el sistema, por cual el neuronavegador seguirá basado en las imágenes de resonancia magnética tomadas antes de ingresa a pabellón, en condiciones normales del paciente. Otro tipo de imágenes que "mejora" este tema de la poca exactitud es utilizando el sistema con imágenes intraoperativas<sup>3</sup>, pero realizar esto es muy costoso y muchas veces no es viable para todo tipo de cirugías. El error en los registros del navegador al comienzo de la operación es de 1mm, pero luego incrementa en varios milímetros [3], por esto es tan importante generar nuevos métodos para que corregir la deformación del cerebro dentro de una cirugía, realizando mediciones intraoperativas y con un modelo mejorado considerando el Brain Shift, se lograría un navegador, más exacto, con menor error y a un bajo costo.

En el esquema de la [Figura](#page-26-1) 2.7 se logra ver la diferencia al basar una operación con imágenes intraoperativas o preperativas [3].

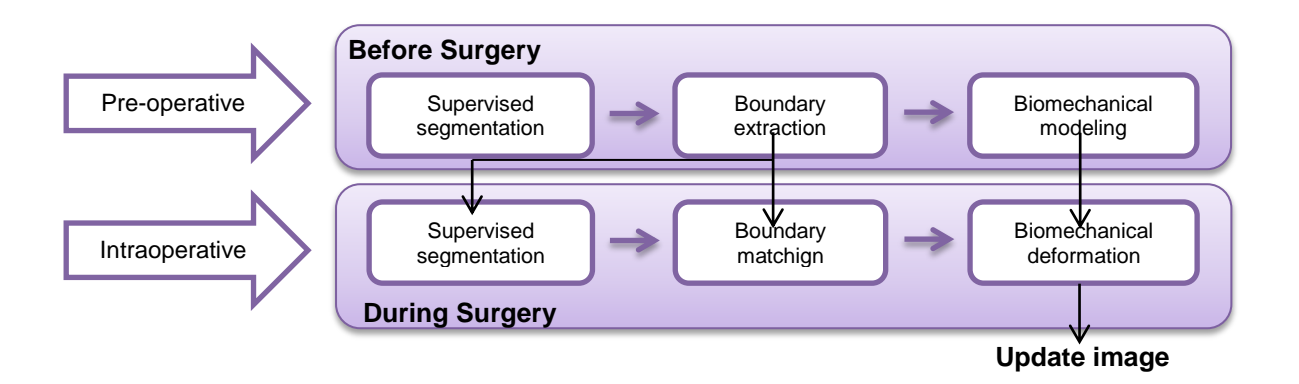

<sup>&</sup>lt;sup>2</sup> Imágenes tomadas un día antes de entrar a pabellón para la cirugía, son imágenes de resonancia magnética, RM

l

<sup>3</sup> Imágenes intraoperativas, algunas operaciones necesitan mayor precisión que basarse solo en imágenes de resonancia el día antes de pabellón, por lo que estas imágenes se toman una vez realizada la craneotomía, para tener la real condición de los tejidos cerebrales, claramente esto incurre un mayor riesgo y costo.

<span id="page-26-1"></span>**Figura 2.7: Diagrama de bloques para los algoritmos para reducir la inexactitud debido al Brain Shift**

## <span id="page-26-0"></span>*2.5 Experiencias personales*

El rubro de Biomecánica como es llamado, es la integración de Ingeniería Mecánica con temas biológicos y de medicina, en la mayoría de los casos clínicos estudiados por ingenieros, la parte de medicina se ve de forma teórica y un tanto superficial, es indicando que se analiza solo la parte de interés para los modelos de ingeniería, pero es de suma importancia que los ingenieros trabajando en este tema tengan claridad de lo que realmente ocurre para poder llevarlo a los modelos, y saber si este representa la realidad.

Esta tesista para poder tener claridad en cuanto al tema de la neurocirugía, gestionó la entrada a pabellón, junto al Pablo Villanueva<sup>4</sup>, especialista en neurocirugía quien la aceptó en una operación de un tumor frontal, de una mujer que bordeaba los 50 años, el médico cirujano bastante interesado en el tema, por lo que no dudó en colaborar, explicó cada paso de la cirugía, mostrando todo lo ocurrido en las áreas que interesaba para la investigación. Así esta tesista vio *in situ* cómo funciona un neuronavegador, además el doctor transmitió la importancia de éste, al momento de hacer la craneotomía sin temor a equivocarse. Se vio la deformación sufrida por el cerebro debido al tumor, y también debido a las condiciones dichas anteriormente, siendo la de mayor importancia el cambio de presión, sobre todo en la investigación a realizar, ya que se modela una operación para un cerebro que se encuentra en condiciones normales. A continuación se muestran unas fotos como registro de la experiencia.

<sup>4</sup> Para ver ficha técnica y detalles,

l

[http://redsalud.uc.cl/link.cgi/Directorio/?busco=1&tab=nombres&nombres=](http://redsalud.uc.cl/link.cgi/Directorio/?busco=1&tab=nombres&nombres=%20pablo+villanueva&buscar=Buscar)  [pablo+villanueva&buscar=Buscar](http://redsalud.uc.cl/link.cgi/Directorio/?busco=1&tab=nombres&nombres=%20pablo+villanueva&buscar=Buscar)

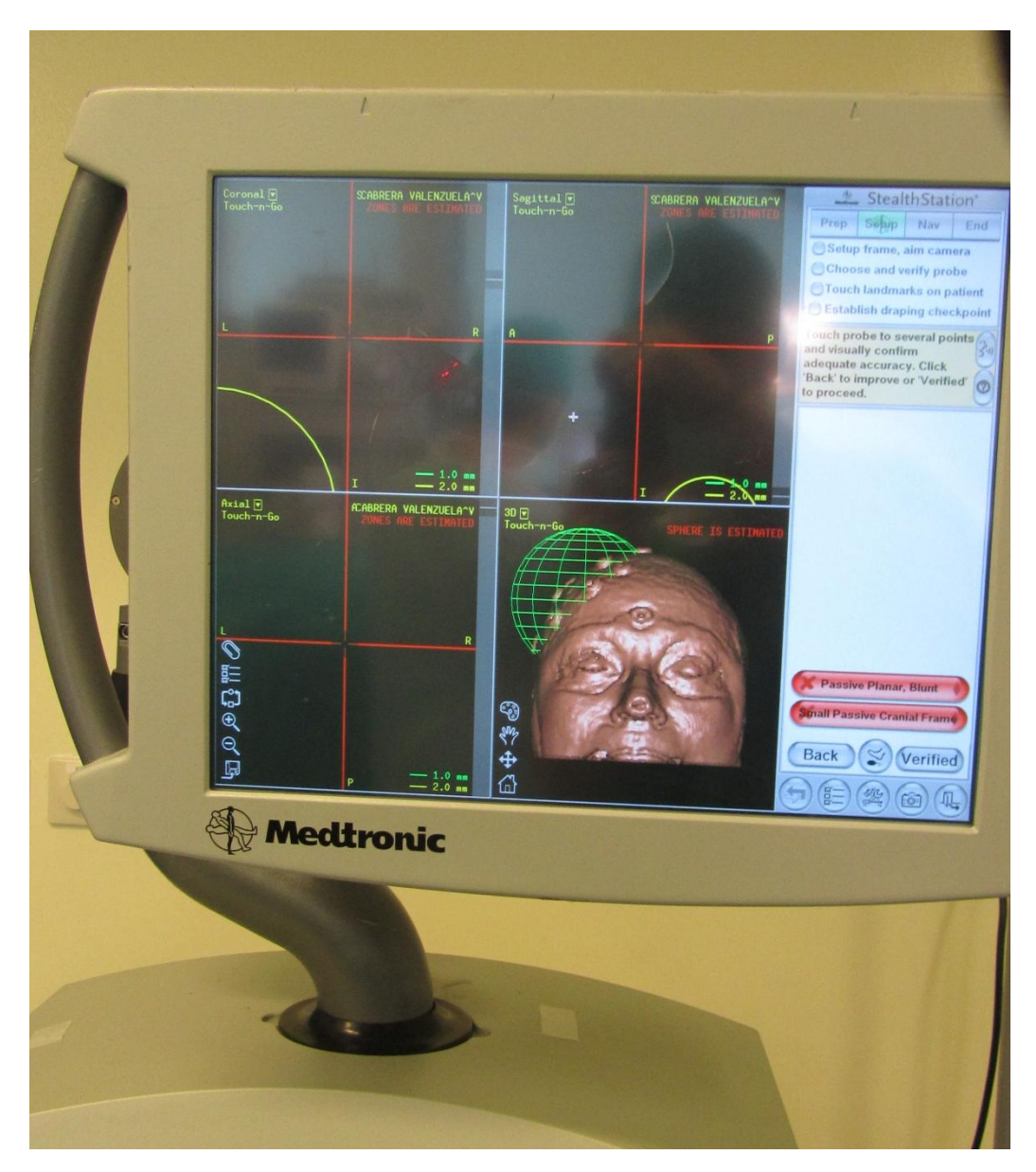

**Figura 2.8: Neuronavegador en el momento que se localizó el tumor**

<span id="page-27-0"></span>En la [Figura 2.9.](#page-28-0) se ve como ya le han realizado una apertura (corte), a la piel de la paciente, luego en la [Figura 2.10](#page-28-1) siguiente se muestra una fotografía de un pedazo de hueso craneal, luego de realizada la craneotomía.

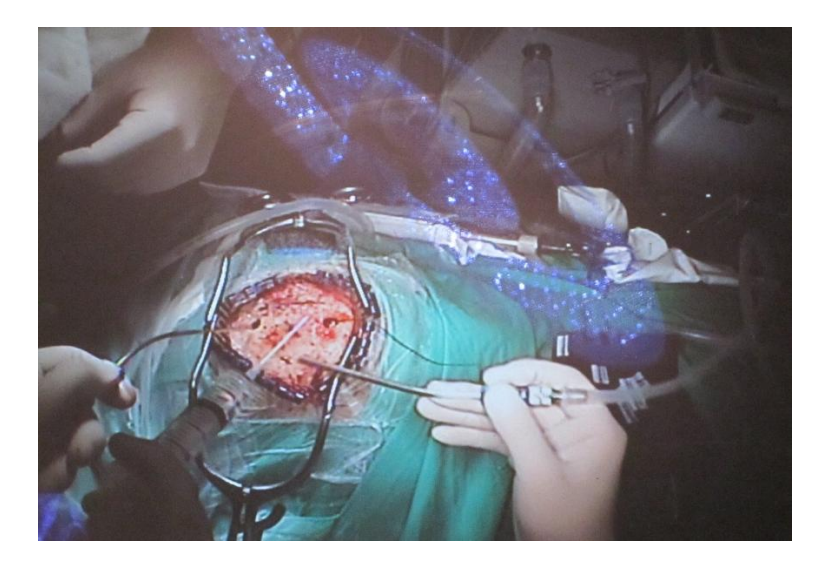

**Figura 2.9: Se logra ver la dura madre, luego del corte de la piel.**

<span id="page-28-0"></span>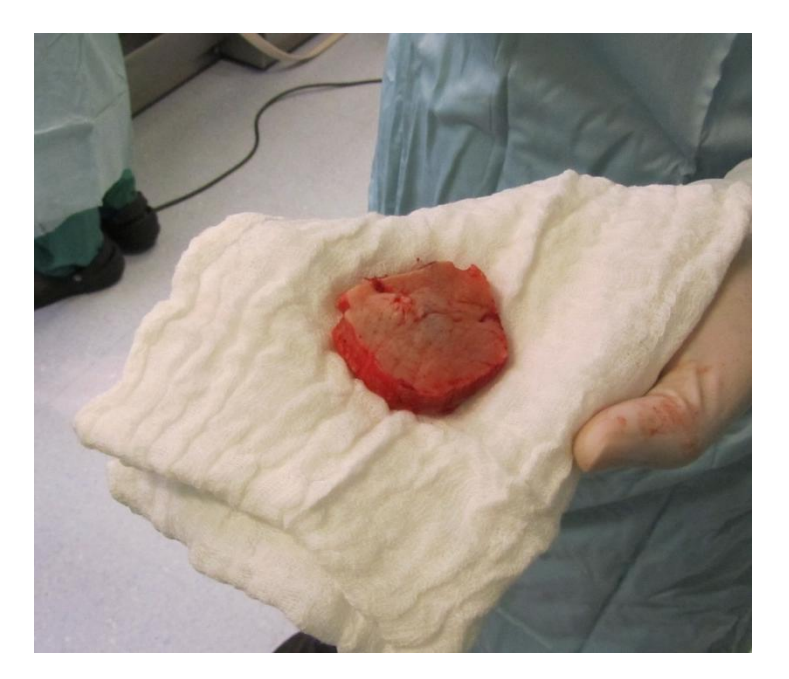

**Figura 2.10: Porción de cráneo extraído, en la craneotomía.**

<span id="page-28-1"></span>En la [Figura 2.11,](#page-29-2) se aprecia el cerebro, luego de ser extirpado el tumor, se aprecia también la cuenca producida por la ubicación del tumor por muchos años, lo que lleva a que los tejidos del cerebro se acostumbren a esa configuración; luego de extirpado el tumor, el cerebro buscará volver a su posición original.

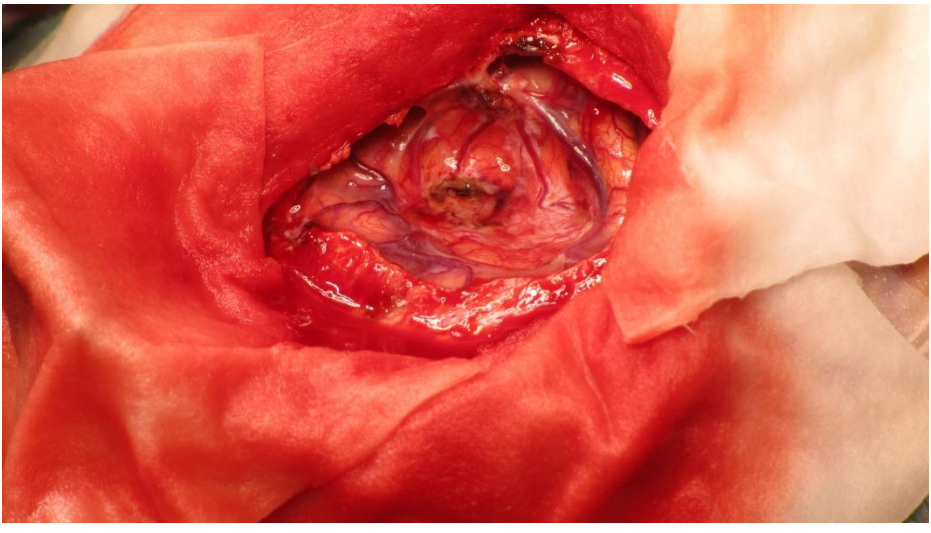

**Figura 2.11: Fotografía del cerebro, luego de ser extirpado el tumor**

<span id="page-29-2"></span>Así la experiencia fue fructífera, pues ayudó a aclarar varios conceptos, y ver cada paso que realizan los doctores para este tipo de cirugías, así al momento de realizar la simulación, se sabrá lo que realmente ocurre, modelando la cirugía con la experiencia ya vivida, además de no tener dudas en los pasos intermedio o suposiciones a realizar.

## <span id="page-29-0"></span>**3 Marco teórico**

## <span id="page-29-1"></span>*3.1 Fluido*

En un flujo laminar, las partículas se moverán siguiendo trayectorias en láminas o capas, siempre deslizándose suavemente unas sobre otras, este fenómeno es regulado por la ley de viscosidad de Newton (en un fluido Newtoniano), que relaciona el esfuerzo cortante con la rapidez de deformación al corte.

$$
\tau = \mu \frac{\partial u}{\partial y} \tag{3.1}
$$

Donde  $\mu$  es factor de proporcionalidad, que incluye el efecto de cada fluido en particular; y $\frac{\partial u}{\partial y}$  el otro término, es el gradiente de velocidad.

Esta configuración sirve cuando hay pequeñas velocidades de fluido y viscosidad baja. De lo contrario se estará en presencia de un flujo turbulento.

El estudio de un fluido en movimiento, requiere siempre de la definición del espacio a utilizar por el fluido, así sobre este espacio se definen las características termodinámicas, dinámicas y energéticas del fluido. Se realiza el estudio sobre un volumen de control, delimitado por una superficie cerrada lugar donde se realizarán todos los procesos e intercambios. A continuación se presentan las ecuaciones con la cual se rige y caracteriza al fluido, tomando en cuenta siempre el volumen de control seleccionado.

#### <span id="page-30-0"></span>**3.1.1 Continuidad**

La ecuación de continuidad representa el principio de conservación de masa, es decir siempre habrá una compensación, nada se crea, ni desaparece, la masa se mantendrá siempre constante en un sistema, lo que se representa en la siguiente ecuación, para cada punto del material en un volumen de control.

$$
\frac{\partial \rho}{\partial t} + \nabla \cdot (\rho \overrightarrow{U)} = 0 \tag{3.2}
$$

Donde ρ representa la densidad del fluido, t el tiempo y  $\vec{U} = u_x \hat{i} + u_y \hat{j} + u_z \hat{k}$  es la velocidad del fluido en 3D.

## <span id="page-30-1"></span>**3.1.2 Teorema de transporte de Reynolds**

Es necesario plantear el teorema de Reynolds [8], ya que a partir de la aplicación de este teorema, se obtendrán las ecuaciones que representan incompresibilidad y conservación de la masa, desde el principio de conservación de masa para un volumen de control definido. El teorema de Reynolds (TTR) plantea lo siguiente,

$$
\frac{\partial}{\partial t}\int_{v(t)} F(\vec{x},t) dv = \int_{v(t)} \frac{\partial F}{\partial t}(\vec{x},t) dv + \int_{v(t)} F(\vec{x},t) div \frac{\partial \vec{x}}{\partial t} dv \qquad (3.3)
$$

Siendo F una función escalar regular.

Si al TTR, se aplica el teorema de Green, se tiene la siguiente igualdad,

$$
\frac{\partial}{\partial t}\int_{v(t)} F(\vec{x},t) dv = \int_{v(t)} \frac{\partial F}{\partial t}(\vec{x},t) dv + \int_{\partial v(t)} F(\vec{x},t) \frac{\partial \vec{x}}{\partial t} \cdot \vec{n} ds \qquad (3.4)
$$

La ecuación se ocupará en varias demostraciones y ecuaciones a continuación, por lo tanto es necesario recordarla.

#### <span id="page-31-0"></span>**3.1.3 Momentum**

Para conocer la cantidad de movimiento que tiene un flujo que se mueve con un campo de velocidad U, se debe sumar la cantidad de movimiento que lleva cada punto del material que conforma el fluido, lo que matemáticamente se expresa así

$$
p = \int v \, dm = \int_{v} \rho \vec{v} \, dV \qquad \qquad 3.5
$$

Ahí se representa el movimiento de cada infinitesimal de masa del fluido, y aplicando integral, se representa la suma de todas estas pequeñas cantidades.

#### <span id="page-31-1"></span>**3.1.4 Momentum lineal**

Al aplicar la ecuación (Green) al término de la izquierda, de la ecuación 3.5 queda así,

$$
\frac{\partial}{\partial t}\int_{v(t)} \rho \vec{v} dv = \int_{v(t)} \rho \vec{f}(\vec{x},t) dv + \int_{dv(t)} \vec{t}(\vec{x},t) ds \qquad (3.6)
$$

Con  $\vec{f}$  representando un vector de las fuerzas externas aplicadas por unidad de masa y  $\vec{t}$  el vector de fuerzas actuando sobre la superficie, definido igual a  $\sigma \vec{n}$ , donde σ se llama tensor de esfuerzos, es una matriz que contiene componentes normales y tangenciales, que indican la componente de la fuerza sobre cada elemento de superficie.

Se sabe que en la ecuación 3.6, la derivada logra entrar a la integral, por continuidad. Y al aplicar el teorema de la divergencia, se tiene,

$$
\int_{v(t)} \rho \frac{\partial \vec{v}}{\partial t} dv = \int_{v(t)} \rho \vec{f}(\vec{x}, t) dv + \int_{v(t)} div \sigma dv \qquad (3.7)
$$

## <span id="page-32-0"></span>*3.2 Elasticidad no lineal*

Para representar modelos de hiper elasticidad como lo son los tejidos cerebrales, es necesario tener claro dos condiciones importantes al momento de caracterizar la elasticidad

- 1. Los esfuerzos siempre son función de la deformación
- 2. El material es o no capaz de volver a su estado inicial cuando ya no existen fuerzas aplicadas.

Así dependiendo de la relación que tenga el esfuerzo aplicado y la deformación producida se verá si su comportamiento es elástico o no. Esa relación se representa de la siguiente manera.

$$
\sigma = G(\epsilon) \tag{3.8}
$$

σ : Tensor de esfuerzos generados en el material

G: Tensor cuyos coeficientes caracterizan el tipo de elasticidad

ε : Tensor de deformaciones generadas en el material

Lo anterior es la ecuación general para ver la elasticidad, lo que a continuación se muestra es exclusivo de la elasticidad no lineal, o hiper-elasticidad que será de gran utilidad pues es el modelo que se implementará en la investigación del problema.

Por mucho tiempo los estudios con elasticidad lineal sobre un sólido fueron suficientes para los modelos planteados, y para tener resultados deseados, pero cada vez los horizontes y aplicaciones de la ingeniería van avanzando y creciendo, por ejemplo cuerpos que experimenta grandes deformaciones de por ejemplo un 200%, hasta existen registros de 300%, y también mostrando comportamientos no lineales, sobre los cuales, los modelos clásicos no responden con precisión a los resultados obtenidos.

Algunas de estas aplicaciones son justamente en tejidos humanos, particularmente corazón, venas, arterias, y tejidos cerebrales. Ahora se plasman las ecuaciones que rigen los modelos de hiper-elasticidad.

En la ecuación 3.9 se ve la relación entre el vector desplazamiento y la deformación de un cuerpo.

$$
\epsilon_{ij} = \frac{1}{2} \left( \frac{\partial u_i}{\partial x_j} + \frac{\partial u_j}{\partial x_i} + \left( \frac{\partial u_k}{\partial x_i} \frac{\partial u_k}{\partial x_j} \right) \right)
$$
 3.9

Con *i,j,k* en las tres dimensiones.

No linealidad

Para la investigación de este trabajo, se realizarán simulación tomando en cuenta que el cerebro es un material hiper elástico, que responde al modelo de elasticidad de Ogden 2 [7].

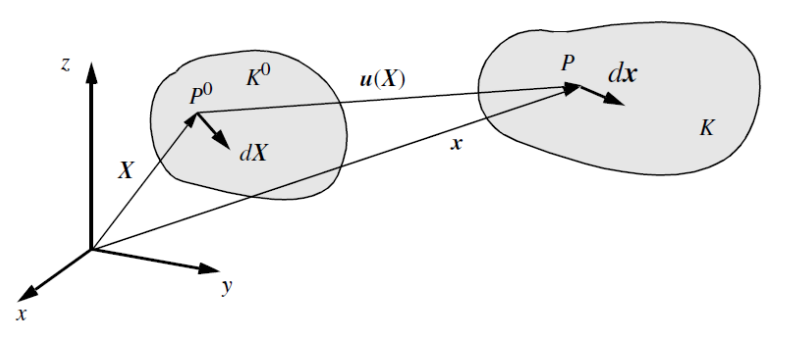

**Figura 3.1: K 0 configuración de referencia, K configuración deformada**

<span id="page-33-0"></span>En mecánica de medios continuos, para grandes deformaciones, se tiene que la configuración de referencia y la configuración actual, como se muestran en la [Figura 3.1,](#page-33-0) están conectadas por un vector u(**X**) de desplazamiento, donde **X,** es la posición de la partícula en su posición inicial. Se toma un vector infinitesimal dX en el punto  $P^0$ , luego se muestro el mismo vector pero en la configuración actual, es decir ya deformado dx desde el punto P, este mapeo conduce a la definición del gradiente de deformación F que en notación indicial, se expresa así,

$$
F_{ij} = \frac{\partial x_i}{\partial X_j} \tag{3.10}
$$

Como se ve en la ecuación anterior el a través del gradiente de deformación se relaciona el vector dX con dx. Para cuerpos rígidos se define el tensor de deformación de Green-Lagrange E,

$$
E = \frac{1}{2} \left( \frac{F^T F}{C} - I \right) \tag{3.11}
$$

Donde C representa el tensor *derecho de Cauchy-Green*.

Las propiedades mecanicas hiperelásticas se pueden representar por la función W, que representa la energía de deformación.

$$
W = W(I_1, I_2, I_3) \tag{3.12}
$$

**Con** 

 $I_1 = C_{ii} = tr(B)$ ,  $I_2 = \frac{1}{2} (I_1^2 - C_{ij}C_{ii}) = \frac{1}{2} (tr(B)^2 - tr(B^2))$  $I_3=$  det  $(C)$  =det  $(B)$ 

 $I_i$  son función invariante,  $i=1,2,3$ .

Luego para representar con el modelo escogido [7], los tejidos hiperelásticos del cerebro, con un sólido casi incompresible, la energía de deformación dependerá solo de  $I_1$  y  $I_2$ , y  $I_3=1$ .

Los esfuerzos de Cauchy se calculan a partir de la derivada de la ecuación de la energía con respecto a la deformación. Y el tensor de deformación se representa,

$$
\sigma_{ij} = -p\delta_{ij} + \frac{\partial W}{\partial I_1}B_{ij} + \frac{\partial W}{\partial I_2}B_{ij}^{-1}
$$
 3.13

Donde p es la presión en las direcciones principales.

Para el modelo de material Ogden 2

La energía de deformación W, es

$$
W = \sum_{i=1}^{2} \frac{\mu_i}{\alpha_i} (\Lambda^{\alpha_i} + \left(\frac{1}{\sqrt{\Lambda}}\right)^{\alpha_i} - 2)
$$
 3.14

Donde i=1,2 ya que es Ogden de orden 2, con  $\mu_i$  y  $\alpha_i$  son constantes del material. El esfuerzo en la dirección principal ʎ se calcula con la siguiente relación,

$$
\sigma = \sum_{i=1}^{2} \mu_i \left( \Lambda^{\alpha_i - 1} - (\Lambda)^{-0.5 \alpha_i - 1} \right)
$$
 3.15

#### <span id="page-34-0"></span>*3.3 Fluido estructura (FSI)*

El estudio de fluido estructura, se ha incrementado en los últimos años, dando mucho poder a los métodos numéricos para obtener aportes importantes en la ingeniería.

Para realizar los objetivos planteados, es importante desarrollar la teoría de cómo se abarca el análisis de Navier Stokes para flujos incompresibles, que están interactuando con estructuras. Para esto existen distintos tipos de análisis y modelamiento de la interacción.

Los fluidos pueden estar completamente acoplados a estructuras que experimenten no linealidad debido a grandes deformaciones, híper-elasticidad, etc. Se debe dar énfasis en el esquema usado para acoplar el fluido con las estructuras. Aquí las respuestas de un medio influirán y afectarán directamente el otro medio o estructura, por lo que es relevante ver el acoplamiento necesario. Cada estructura debe ser descrita.

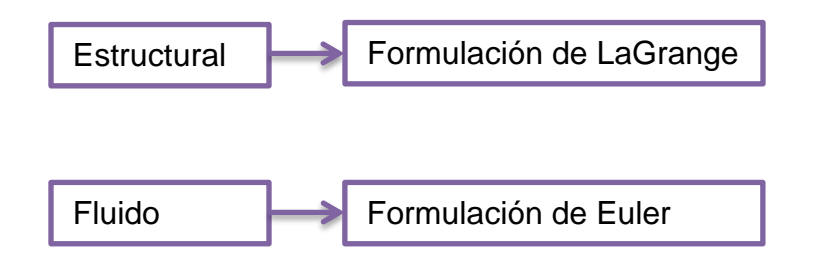

#### <span id="page-35-0"></span>**3.3.1 Formulación ALE basado en sub-espacios**

Es común utilizar el método ALE (Arbitrary Lagrangian Eurelian), para describir la interacción de ambos medios. Este método va actualizando la deformación de la malla del fluido, según la deformación que se produzca en la parte estructural.

El análisis se hace para un fluido laminar, incluso con mallas gruesas el resultado es bastante preciso [9].

Para el fluido se tienen las ecuaciones de Navier-Stokes en la siguiente forma, necesarias para el análisis posterior:

$$
\frac{\partial \rho}{\partial t} + \nabla \cdot (\rho v) = 0 \tag{3.16}
$$

$$
\frac{\partial \rho v}{\partial t} + \nabla \cdot (\rho v v - \tau) = f^B \tag{3.17}
$$

Con p(x,t) la presión y **v**(x,t) la velocidad. Y como se está trabajando con un fluido incompresible la densidad es constante en tiempo y espacio.

Con  $(x,t) \in \Omega x$  [0, T]

Las ecuaciones planteadas están sujetas a las siguientes condiciones iniciales y de borde,

$$
v(x,0) = {}^{0}v(x) \tag{3.18}
$$
$$
p(x,0) = {}^{0}p(x) \tag{3.19}
$$

$$
v = v^s \qquad (x, t) \in \overline{S_v} \times (0, T] \qquad \qquad 3.20
$$

$$
\tau \cdot n = f^s \qquad (x, t) \in S_f \times (0, T] \qquad 3.21
$$

Donde

$$
\tau = \tau(v, p) = -pI + 2\mu e + \Lambda \nabla \cdot vI
$$
 3.22

$$
D^2 = e \otimes e \equiv e_{ij} e_{ij} \qquad \qquad 3.23
$$

Además se tiene que  $\Lambda$  es el segundo coeficiente de viscosidad,  $\Omega \in IR^{2,3}$  es el dominio con los bordes  $S=\overline{S_v}$  U  $S_f$ , donde además la intersección entre ellos es vacío. Se tiene **e,** como el tensor de deformación de LaGrange,

$$
e = \frac{1}{2} [\nabla v + (\nabla v)^T]
$$
 3.24

v $^{\mathrm{s}}$ es la velocidad en el borde  $\overline{S_v}$ 

f<sup>s</sup> es las tracciones en el borde

n es la normal unitaria al borde.

Las variables a encontrar en estas ecuaciones son las variables primitivas, escritas al comienzo, para la presión y velocidad. Para la solución con elementos finitos, se usa una formulación con sub-espacios llamado de Petrov-Galerkin, y se usa para resolver numéricamente, se puede encontrar al detalle en [9]. En la [Figura 3.2,](#page-37-0) se puede ver una representación de la interacción entre las mallas del fluido y la estructura.

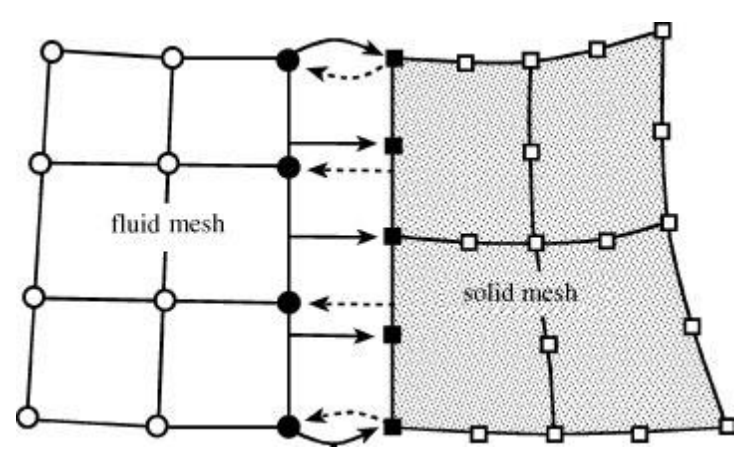

<span id="page-37-0"></span>**Figura 3.2: Representación de las mallas del fluido y del sólido, las flechas continuas muestran la tracción y las discontinuas indican el desplazamiento del mapeo.**

#### **3.3.2 Teoría ALE de forma indicial**

Para el estudio con el método ALE, muchos autores han investigado sobre qué métodos son mejor para complementar ALE. A continuación se presenta una formulación más directa que la anterior sobre la teoría que utiliza el método ALE, según notación indicial, típica para estudiar los medios continuos con elementos finitos, la idea es comparar y comprender los argumentos de este método, basada en los estudios de [10].

Las ecuaciones de mecánica de fluidos se muestran a continuación en la notición dicha, basándose en Navier-Stokes como se ha repetido antes. Así se escriben las ecuaciones de conservación de momentum y continuidad, con todas sus componentes.

$$
\rho \left( \frac{\partial u_i}{\partial t} + u_j \frac{\partial u_i}{\partial x_j} \right) = \frac{\partial \sigma_{ij}}{\partial x_j} + \rho f_i
$$
 3.25

$$
\frac{\partial u_i}{\partial x_i} = \mathbf{0} \tag{3.26}
$$

Con u<sub>i</sub> las componentes del campo de velocidad,  $\rho$  la densidad del fluido, f<sub>i</sub> son la aceleración gracias a las fuerzas de volumen externas, y t el tiempo. Así ahora se tiene el tensor  $\sigma_{ii}$ .

$$
\sigma_{ij} = -p\delta_{ij} + \mu \left( \frac{\partial u_i}{\partial x_j} + \frac{\partial u_j}{\partial x_i} - \frac{2}{3} \frac{\partial u_i}{\partial x_l} \delta_{ij} \right)
$$
 3.27

Con p la presión y µ coeficiente de viscosidad.

Para fluido incompresible se obtiene,

$$
\frac{\partial \sigma_{ij}}{\partial x_j} = -\frac{\partial p}{\partial x_j} \delta_{ij} + \mu \frac{\partial}{\partial x_j} \left( \frac{\partial u_i}{\partial x_j} \right) \tag{3.28}
$$

Si se tiene el caso de una referencia móvil, como lo es en el método ALE y si se tienen que **X** coordenada con respecto al control que se mueve, así es bueno tener en cuenta tres posibles casos:

1. El sistema se mueve con la partícula, **X**=X aquí se está frente a la típica formulación de Lagrange

2. La referencia está fija en el espacio **X**=x, aquí se utiliza la formulación de Euler.

3. La referencia se mueve con una velocidad arbitraria, se está frente a la formulación ALE.

Los tres casos antes propuestos se representan mediante la siguiente ecuación, cada caso imponiendo condiciones distintas.

$$
\frac{D u_i}{D_t} = \frac{d u_i}{d_t} + \frac{d u_i}{d x_j} (u_j - v_j)
$$
 (3.29)

Donde Du<sub>i</sub>/D<sub>t</sub> es la derivada total de la velocidad, du<sub>i</sub>/d<sub>t</sub> es la derivada parcial con respecto al movimiento de la referencia y v<sub>i</sub> la velocidad de la referencia.

Para el 3 caso dicho, donde la referencia impuesta se mueve con una velocidad arbitraria, la ecuación queda,

$$
\rho \left( \frac{\partial u_i}{\partial t} + (u_j - v_j) \frac{\partial u_i}{\partial x_j} \right) = -\frac{\partial \rho}{\partial x_j} \delta_{ij} + \mu \frac{\partial}{\partial x_j} \left( \frac{\partial u_i}{\partial x_j} \right) + \rho f_i \qquad 3.30
$$

Las coordenadas  $x_i$ , son variables dependientes, y las variables independientes son las coordenadas que representan el movimiento según el método ALE.

Así la derivada de estas coordenadas, formarán la matriz  $F_{i,j}$ , que es la matriz deformación con respecto a las coordenadas ALE, por eso el segundo subíndice es en mayúsculas, para mostrar que la derivación es con respecto las coordenadas ALE.

# **4 Metodología**

En este capítulo del trabajo se muestran los argumentos y bases para realizar la simulación del fenómeno Brain Shift, con todas las características a estudiar. Se mostrarán el funcionamiento del software, además de los supuestos utilizados para lograr representar el fenómeno de la manera más realista posible.

#### *4.1 Método de elementos finitos (MEF)*

El método de elementos finitos con los años ha tomado un lugar de importancia para resolver problemas de ingeniería, pues permite resolver problemas que analíticamente son casi imposible resolver, pero ahora con este método se ha podido obtener una solución precisa, sin tener que estar ensayando una gran cantidad de prototipos una y otra vez para llegar a lo que se requería, lo que también inducía a un costo altísimo.

#### **4.1.1 Conceptos generales**

La idea a grandes rasgos del MEF es dividir el continuo en elementos discretos, esto es en un conjunto de pequeños elementos interconectados por una serie de puntos que se llaman nodos. Así todas las ecuaciones válidas en el continuo serán también válidas para el elemento. Así con estos conceptos se pasará de un sistema continuo con un número muy grande de grados de libertad, regido por un sistema de ecuaciones diferenciales, a un sistema con un menor número de grados de libertad, donde se puede modelar el comportamiento por un sistema de ecuaciones. (Lineales o no).

Cosas a distinguir en el método de elementos finitos, son los siguientes que además se ven en la [Figura 4.1:](#page-40-0)

- Dominio, geometría donde se realiza el sistema
- Condiciones de contorno, variables conocidas que condicionan el comportamiento del sistema, como cargas, desplazamientos, etc.
- **Incógnitas, variables que se desean conocer.**

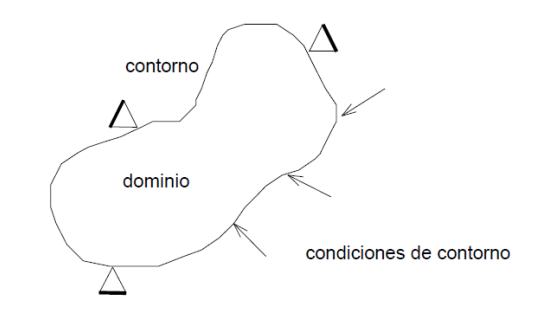

**Figura 4.1: Esquema que representa conceptos básicos del MEF**

<span id="page-40-0"></span>El continuo se divide en elementos de superficies imaginarias, aproximando el conjunto completo al dominio total. Se divide por un número discreto de puntos, llamados nodos.

Sobre los nodos se materializan las incógnitas.

#### **4.1.2 Descripción matemática**

En esta sección se muestran las bases matemáticas del funcionamiento del MEF. Se plantea un sistema de ecuaciones resultado de aplicar las ecuaciones de equilibrio a los nodos de la estructura, este sistema de ecuaciones se plantea de la siguiente manera,

$$
F = K \cdot u \tag{4.1}
$$

Donde las incógnitas del problema, son los desplazamientos en los nodos (el vector u) que se encuentran a partir de las "fuerzas" o "solicitaciones" en los nodos (vector F) y de la rigidez de las estructuras (matriz de rigidez K). Cuando ya se conocen dichos desplazamientos es posible determinar los esfuerzos. Donde la solución obtenida es exacta en el límite de una discretización infinita. Se puede describir en 4 etapas principales.

1 El problema puede formularse en forma variacional<sup>5</sup>.

 5 La formulación variacional o débil, de un problema definido mediante [ecuaciones diferenciales](http://es.wikipedia.org/wiki/Ecuaci%C3%B3n_diferencial) es una forma alternativa en que dichas ecuaciones se escriben en forma integral, dando lugar a ecuaciones tratables mediante los métodos del [álgebra lineal](http://es.wikipedia.org/wiki/%C3%81lgebra_lineal) sobre un [espacio vectorial](http://es.wikipedia.org/wiki/Espacio_vectorial) de dimensión infinita.

- 2 El dominio de variables independientes (usualmente un dominio espacial para problemas dependientes del tiempo) debe dividirse mediante una [partición](http://es.wikipedia.org/wiki/Partici%C3%B3n_(matem%C3%A1tica)) en subdominios, llamados elementos finitos. Asociada a la partición anterior se construye un espacio vectorial de dimensión finita.
- 3 Se obtiene la proyección del problema variacional original sobre el espacio de elementos finitos obtenido de la partición. Esto da lugar a un sistema con un número de ecuaciones finito, aunque en general con un número elevado de ecuaciones incógnitas.
- 4 El último paso es el cálculo numérico de la solución del sistema de ecuaciones.

Los cuatro pasos, llevan a un sistema diferencial a resolver, con algebra lineal, a continuación se muestra el álgebra variacional para llevar el problema a uno de algebra lineal.

$$
\vec{d} = \sum_{i=1}^{n} N_i \overline{u_i}^e = N \vec{u}^e
$$
 4.2

Con d, vector que representa tanto los movimientos verticales como horizontales del elemento e, u<sub>i</sub> son cada desplazamiento del nodo i y N<sub>i</sub> la función de forma de cada nodo.

Luego para obtener un sistema lineal como el de la ecuación Ku, se define un funcional π, basado en los movimientos de cada nodo. Este funcional se escribe de tal forma de poder calcular su variación e igualarla a cero, para obtener el sistema lineal.

$$
\pi = \left(\int_B Wdv - \int_B b ddv - \int_{dB} \hat{t} dda\right)
$$
 4.3

Siendo W el funcional de energía de deformación.

Para cada elemento de malla, la ecuación anterior se escribe de forma explícita, tomando en cuenta que W depende de los tres primeros invariantes, como se vio en el capítulo anterior.

$$
\pi = \sum_{e=1}^{E} \left( \int_{B} \frac{1}{2} \epsilon^t (C\epsilon) - d^t b dv - \int_{d B_{te}} d^t \hat{t} da \right)
$$
 4.4

Con  $\epsilon$  matriz de deformación,

$$
\epsilon = D\vec{d} \tag{4.5}
$$

Con D un operador diferencial, b son las fuerzas externas aplicadas sobre el cuerpo y t las fuerzas de superficie. Ahora si se reemplaza el término de  $\overline{d}$ , en la ecuación 4.5 y luego esto en el funcional π, se obtiene una ecuación que relaciona la matriz de rigidez de cada elemento,

$$
\boldsymbol{\pi} = \sum_{e=1}^{E} \left( \frac{1}{2} \, u_e^t K_e u_e - q_e Q_e \right) \tag{4.6}
$$

El término  $Q<sub>e</sub>$  de la ecuación anterior se escribe de la siguiente forma,

$$
Q_e = \int_{B_e} N^t b dv + \int_{dB_e} N^t \hat{t} da \qquad (4.7)
$$

Se debe calcular la variación del funcional e igualarla a cero, para llegar a un sistema lineal como el de Ku.

Luego de todos los pasos mostrados, para igualar el funcional a cero, se puede expresar de la forma de la ecuación  $F = K \cdot u$ , de forma para resolver con álgebra lineal.

#### **4.1.3 Fases del Método**

Se puede describir en 3 fases generales, en los programas computacionales de elementos finitos.

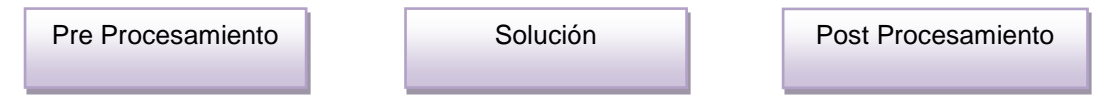

En el primer paso, se define el modelo de EF. Luego se soluciona el modelo, se procesan los resultados usando herramientas para la visualización.

#### PRE-PROCESAMIENTO

Se debe construir la geometría a ser analizada con MEF, el objetivo principal del modelo es replicar de manera realista los parámetros importantes y características del modelo real. Una vez se ha creado la geometría, se utiliza un procedimiento para definir y dividir el modelo en "pequeños" elementos. EL MEF está definido por una malla, la cual está conformada por elementos y nodos.

#### ANÁLISIS o SOLUCIÓN

En esta etapa donde se encuentra la solución, se debe llevar a cabo una serie de procesos computacionales, donde se tomaran en cuentas las fuerzas aplicadas, las propiedades y características para el modelo. Con este análisis estructural se determinará los efectos como deformaciones, tensiones o estrés, causados por la gravedad fuerza y la presión. El resultado del pre proceso, en un problema simple no-dependiente del tiempo, permite generar un conjunto de N ecuaciones y N incógnitas, que puede ser resuelto con cualquier algoritmo para la resolución de sistemas de ecuaciones lineales.

#### POST PROCESAMIENTO

Se estudian los resultados encontrados, obtenidos, como las deformaciones, desplazamientos, etc.

#### *4.2 Metodología y Simulación*

Para estudiar el caso descrito, primero se introducen los materiales a utilizar, luego de la investigación bibliográfica previa, se debe definir la geometría, para luego definir las condiciones de borde, características del modelo, para luego de las iteraciones, obtener los resultados.

#### **4.2.1 Materiales**

Para el cerebro se utilizaron datos de tracción de materia gris, así con los datos se hace un ajuste de la curva para obtener los parámetros necesarios para el modelo de Ogden 2 que será que se utilizará, este modelo se usará pues fue el elegido en las simulaciones anteriores a comparar.

La energía de deformación del modelo es,

$$
W = \sum_{i=1}^{n} \frac{u_i}{\alpha_i} \left[ \lambda^{\alpha_i} + \left( \frac{1}{\sqrt{\lambda}} \right)^{\alpha_i} - 2 \right]
$$
 (4.8)

Donde  $\alpha_i$ , u<sub>i</sub> son constantes del material, y  $\lambda$  es el esfuerzo en la dirección principal, que se obtiene de 4.9,

$$
\sigma = \sum_{i=1}^{n} u_i [\lambda^{\alpha_i - 1} - (\lambda)^{-0.5\alpha_i - 1}] \tag{4.9}
$$

<span id="page-44-0"></span>Así los parámetros encontrados con el ajuste de curva son los mostrados en la [Tabla 4.1: Constantes del modelo de hiperelasticidad Ogden 2](#page-44-0) y en la [Figura 4.2](#page-44-1) se muestra la curva formada por el modelo de Ogden 2 con dichas constantes, realizando un ajuste de curva.

**Tabla 4.1: Constantes del modelo de hiperelasticidad Ogden 2**

| Ogden 2º     |        |  |  |  |
|--------------|--------|--|--|--|
| $\mu_1$ [Pa] | 629,5  |  |  |  |
| $\alpha_{1}$ | 40,499 |  |  |  |
| $\mu_2$ [Pa] | 657,22 |  |  |  |
| œ۶           | 10,188 |  |  |  |

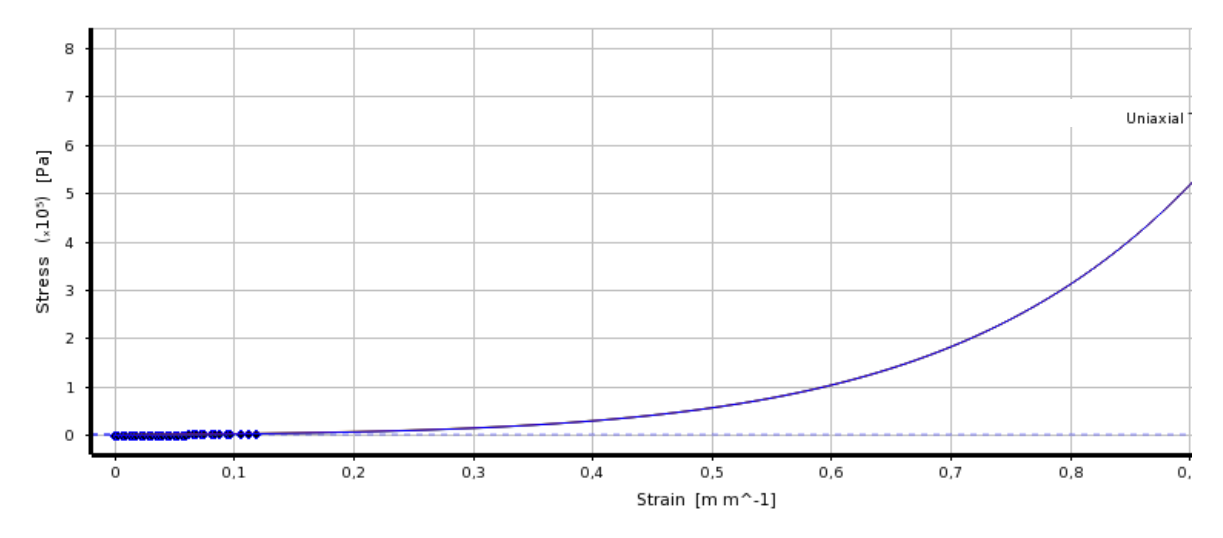

<span id="page-44-1"></span>**Figura 4.2: Ajuste de curva del modelo de Ogden 2.**

<span id="page-45-0"></span>Para el cráneo se utilizará el material rígido como lo es el hueso, con los siguientes valores, para el módulo elástica E y la viscosidad.

| Cráneo                   |      |  |  |  |
|--------------------------|------|--|--|--|
| $E$ [GN/m <sup>2</sup> ] | 6,5  |  |  |  |
|                          | 0,22 |  |  |  |

**Tabla 4.2: Parámetros del material para el Cráneo**

En la tabla [Tabla 4.2,](#page-45-0) se muestran los parámetros a utilizar para el cráneo. Además se debe imponer una temperatura para el modelo, aquí la temperatura utilizada para el líquido cefalorraquídeo es de 36.9 °C. [14].

#### **4.2.2 Condiciones y características**

Para simular y representar la realidad en la simulación con MEF, es necesario imponer ciertas condiciones, y restricciones al modelo, que representen las características de lo que ocurre en pabellón, para así tener un buen análisis del problema a trabajar. A continuación se indican las restricciones impuestas, basadas en la investigación bibliográfica, y en la experiencia "in situ", además de los datos obtenidos conversaciones con especialistas del tema de neurocirugía. Restricciones

Fijación de médula espinal, la médula espinal es el tronco del cerebro, se empotrará pues es este cuerpo quien restringe los movimientos del cerebro.

Fijación del cráneo, el cráneo está sujeto a la columna cerebral por lo que en este punto sus movimientos se encuentran restringidos a ella.

Existe además una restricción al movimiento, en el instante que comienzan los cambios en la estructura, pues todo el movimiento está restringido por el espacio que limita el cráneo. Se modela con la opción que el LCR está en contacto con el cráneo, y este en la superficie del cráneo tiene condición de no deslizamiento.

### Condiciones de borde

Variación de la presión, en la apertura del cráneo se impone un cambia de presión transiente, tomando en cuenta que el líquido intracraneal se encuentra a 770 mmHg, y la presión atmosférica a la que se exponen es de 760 mmHg. Con la apertura se produce este cambio de presión, junto con la pérdida de LCR, por lo que la zona afectada queda expuesta a una presión negativa de 1333.22 Pa (10 mmHg), presión que afectará directamente al líquido que cubre el cerebro, de

igual manera<sup>6</sup>, y este actuará con esa presión sobre las distintas superficies del cerebro. También en la simulación se modela una parte del cerebro que queda libre del líquido directamente (por el efecto de la pérdida de líquido), pero que al igual le afecta la presión atmosférica, todos sus tejidos se encontraban en la misma presión. En la sección a continuación, se muestra explícitamente los valores y relaciones usadas para modelar todo el caso simulando la cirugía real.

#### **4.2.3 Geometría**

l

Para poder representar y analizar el momento de la craneotomía y los posteriores desplazamientos de los tejidos del cerebro, se debe tener una geometría CAD, que represente la realidad, con los antecedentes recopilados, es posible ver las necesidades de la geometría a estudiar, como lo son las dimensiones, y partes que debe tener, para poder tener con precisión los resultados de las deformaciones y esfuerzos producidos por el fenómeno Brain Shift.

La geometría se construyó con los siguientes datos de un paciente masculino de aproximadamente 35 años de edad. El cerebro se caracteriza por tener muchos pliegues no regulares, pues es una zona donde existen alta cantidad de venas, arterias y vasos sanguíneos. El ancho promedio y el que se utilizará de referencia es de 140 mm, la longitud media es de 170 mm, y la altura máxima observada es de 120 mm.

Para este estudio se deben generar tres cuerpos geométricos, para representar el cráneo, el líquido cefalorraquídeo y el cerebro. Siempre teniendo en cuenta las referencias anteriores, y los modelos realizados por [7], pues las geometrías de cráneo y cerebro facilitados por [7], serán las geometrías base a mejorar y para luego realizar la 3<sup>a</sup> geometría necesaria para lograr la simulación. Así los modelos en Solid Edge fueron simplificados, pues el software con licencia académica de la Universidad no era capaz de llegar a la convergencia por la complejidad que presentaba el modelo con un 3<sup>er</sup> cuerpo. Por lo que se simplificó el cráneo, y luego se generó el cuerpo geométrico que representa el LCR, está geometría es exactamente justo el espacio entre el cerebro y el cráneo, por eso hace tan difícil

 $<sup>6</sup>$  Por el principio de pascal, que dice que en un recipiente se ejercerá la misma presión en todas</sup> las direcciones, sobre paredes indeformables, luego cuando se le impone al fluido que actué sobre la deformabilidad de los tejidos del cerebro el análisis es el que se verá en la parte estructural.

la convergencia, luego de unas manipulaciones, haciendo el cráneo más "liso"<sup>7</sup> se logra obtener un buen modelo para el estudio.

El cerebro se mantuvo su geometría del estudio anterior, pero con algunos cambios, en los lugares donde se generaban porciones "sin espesor", e decir quedaban partes infinitamente delgadas.

En la [Figura 4.3](#page-47-0) se muestra una imagen del bosquejo del cerebro, paso intermedio de su construcción, detalles en [7]. En esta vista se aprecia que es distinto al estudiado en [7], pues la geometría del líquido hubiera quedado con espesor cero, lo que daba muchos problemas en la simulación. El cambio fue cerrar la parte de al medio, logrando que no terminara en punta.

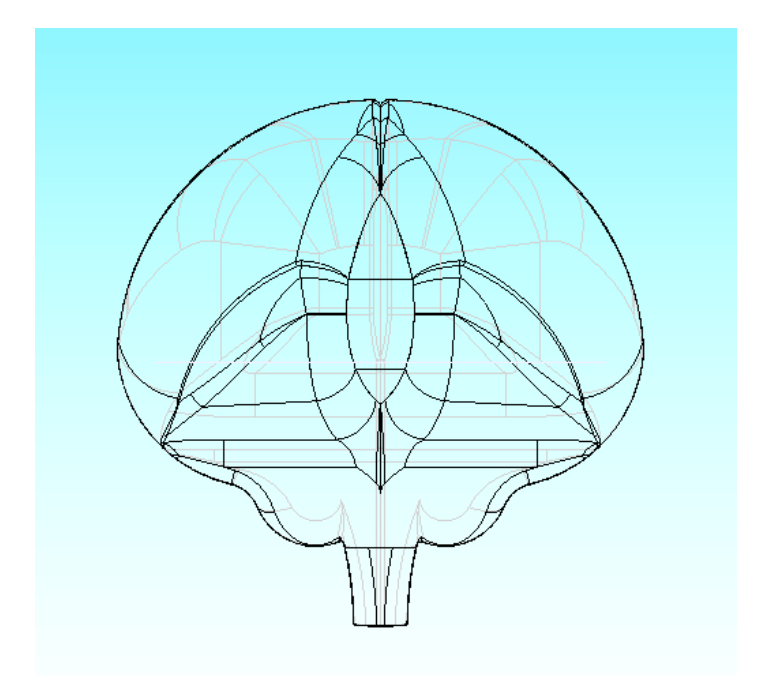

**Figura 4.3: Bosquejo del cerebro a estudiar, se puede ver con lineal negras la vista posterior y más profunda para captar el modelo completo**

<span id="page-47-0"></span>[Figura 4.4,](#page-48-0) muestra 2 vistas del cerebro que se utilizó en las distintas simulaciones.

l

 $^7$  Al decir liso, se refiere a que la geometría tanto la superficie externa como interna, se generaron con trazo de elipses en vez de trazos de rectas unidas, para tener menos puntas en el modelo que afectaban la convergencia por lo irregular de la malla, y generaba muchas singularidades.

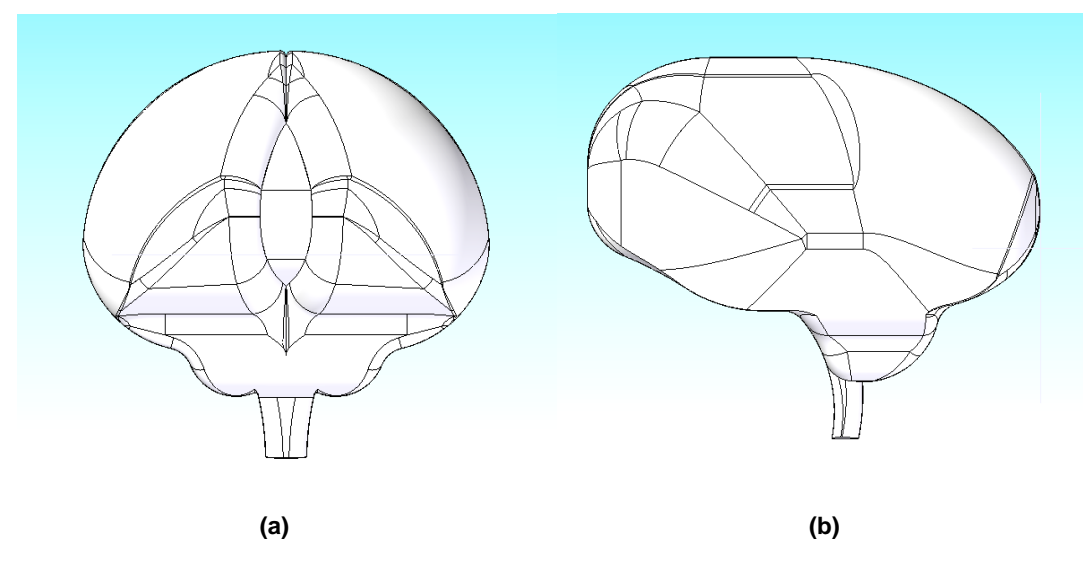

**Figura 4.4: a) Vista posterior del cerebro, b) vista lateral del cerebro**

<span id="page-48-0"></span>[Figura 4.5,](#page-48-1) muestra una vista isométrica del cuerpo geométrico que representa el cerebro.

<span id="page-48-1"></span>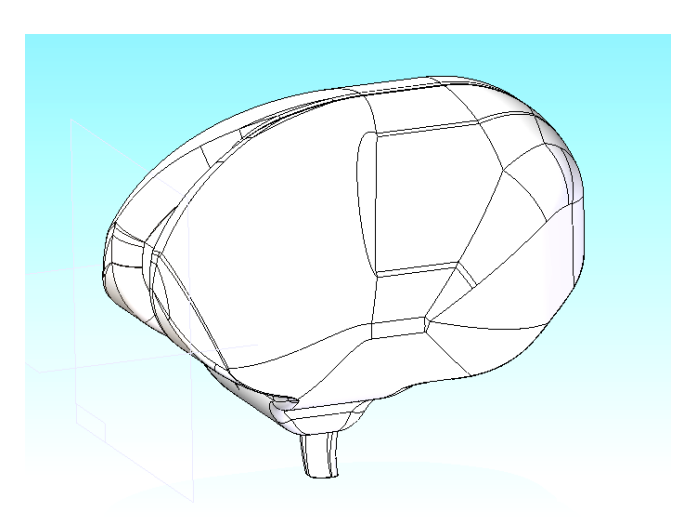

**Figura 4.5: Vista isométrica del cerebro**

El cráneo se obtuvo de una manera similar, basándose en el modelo facilitado por [7], pero está vez se cambió la geometría por completo, en diferentes planos se van haciendo sketch con elipses en la parte superior, para darle suavidad a la curva, y en la parte inferior se mantuvo con rectas, siempre manteniendo la forma ovoide del cerebro pero con dimensiones que respetaran el gap<sup>8</sup>, este gap varía entre 1 mm y 5 mm, la utilizó un gap de 3 mm promedio, pues existe partes en que esta separación aumenta o disminuye, dentro de los rangos dados siempre. Luego de formar los sketches, se utiliza la herramienta Swept Protusion, para ir formando el sólido siguiendo el contorno de los sketches, uniendo uno por uno para un mejor resultado. Luego se tiene el cráneo pero sólido, por lo que se le realiza un vaciado con la herramienta Swept Cut, siguiendo el contorno de la parte interior de los sketches. En [Figura 4.6,](#page-49-0) se muestra una imagen de los distintos sketches realizados, para luego generar la geometría.

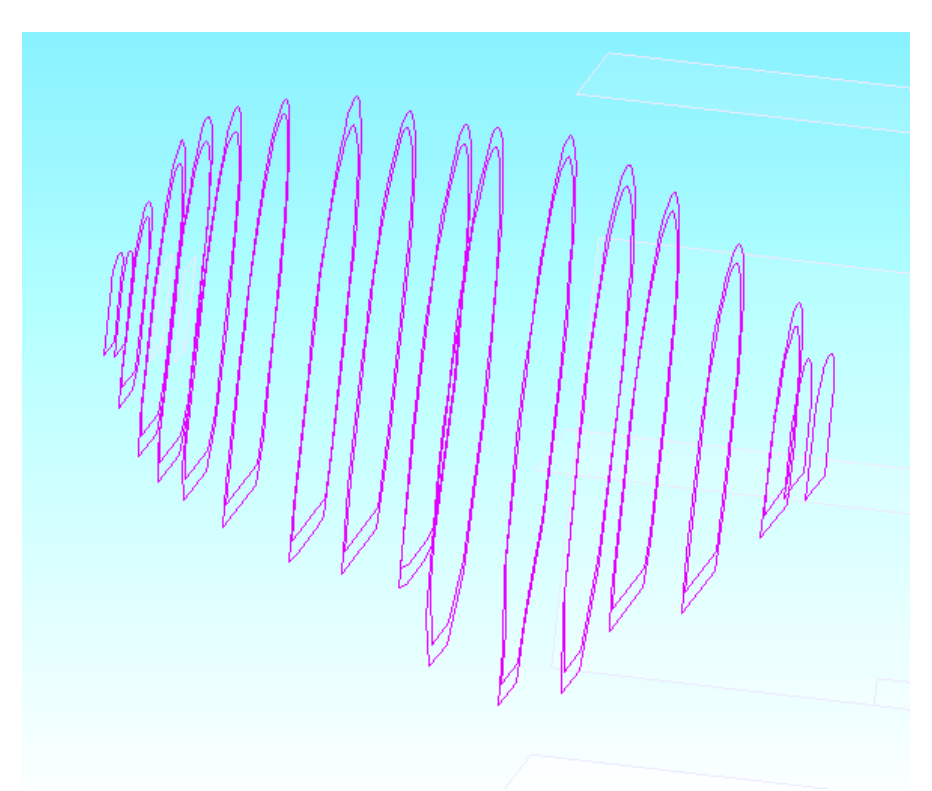

**Figura 4.6: Sketch realizado en solid edge, con lo que posterior se crea el cráneo.**

<span id="page-49-0"></span> 8 La separación entre el cráneo y el cerebro, donde se ubica el LCR

En la [Figura 4.7,](#page-50-0) se puede ver la geometría en un paso intermedio y en la [Figura](#page-50-1)  [4.8,](#page-50-1) la geometría final del cráneo que se utilizará en la simulación.

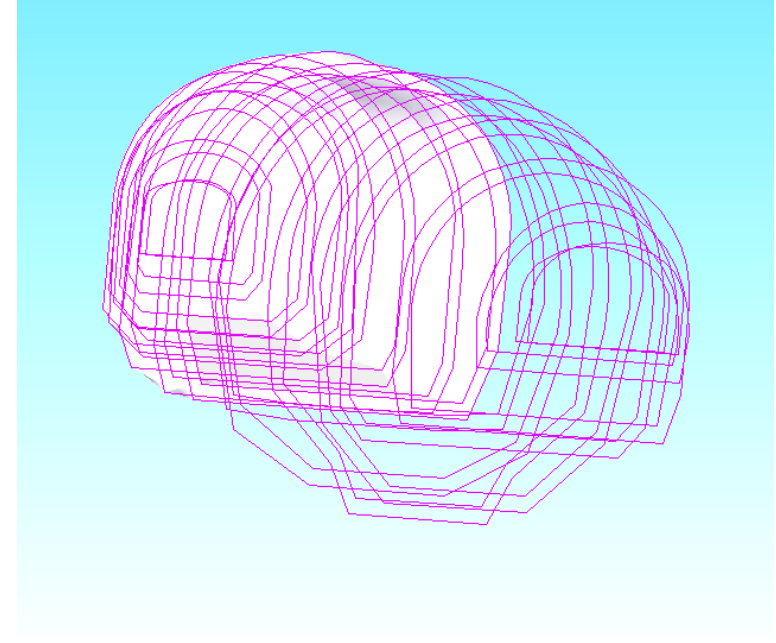

**Figura 4.7: Paso intermedio en la formación del cráneo**

<span id="page-50-0"></span>Aquí se muestra la geometría que representa el cráneo como se pudo ver en la figura anterior, éste es hueco pero con espesor.

<span id="page-50-1"></span>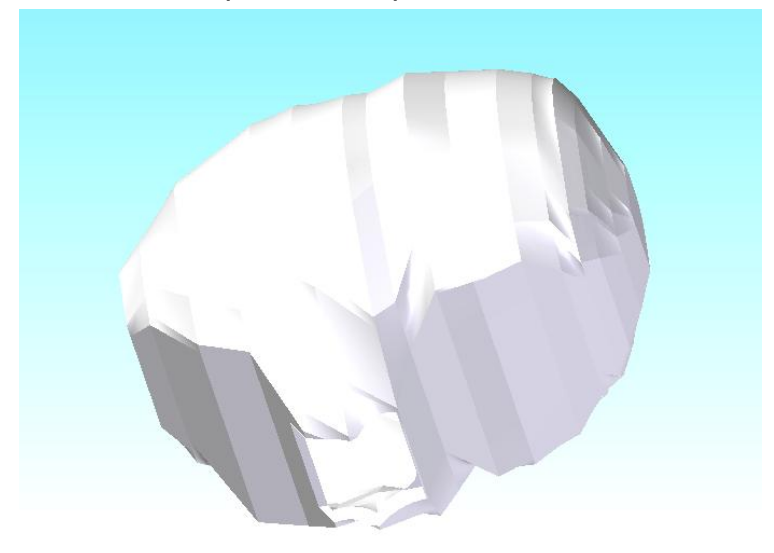

**Figura 4.8: Geometría creada para representar el cráneo.**

Para la geometría del LCR, se utiliza una metodología distinta a lo visto; para generar este sólido, se utiliza el software Inventor de Autodesk [11], un programa más potente que Solid Edge, pues para lograr realizar que el sólido coincidiera perfectamente con el gap, existente entre el cerebro y el cráneo, se realizó la "resta" de 2 sólidos, el sólido que actuará de minuendo $9$ , es uno generado a partir de la superficie interior del cráneo, y el sustraendo es el cerebro, se realiza esta combinación de operaciones en inventor y así se obtiene la geometría que actuará de líquido en la cavidad intracraneal.

En la [Figura 4.9,](#page-51-0) se ve la geometría que representa al LCR, siendo justo el espacio intracraneal. Es fácil ver que representa justo la parte que ocupa el fluido LCR, incluso se ve el espacio vacío donde se ubica el tronco encefálico.

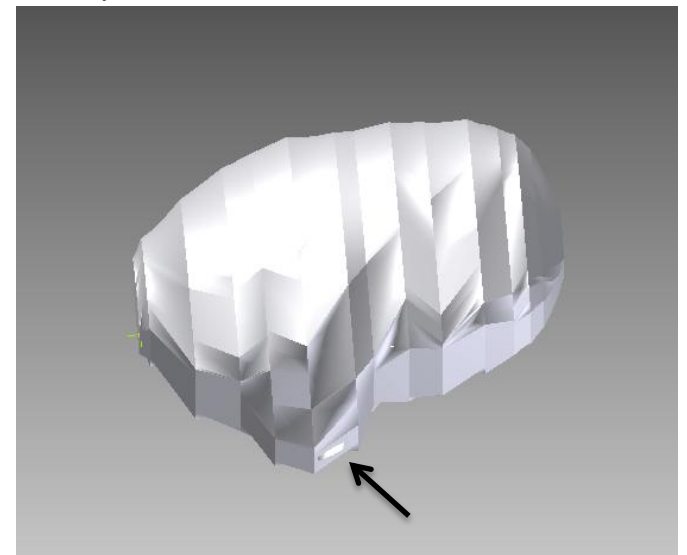

**Figura 4.9: Geometría del Líquido cefalorraquídeo, justo la parte entre cerebro y cráneo.**

<span id="page-51-0"></span>Si bien los modelos aquí presentados son más simplificados que lo real, éstos representan de buena manera las características importantes para la simulación, por lo que los resultados son razonables. Con estos modelos se harán 3 simulaciones diferentes, una por cada craneotomía, frontal, trasera y lateral. En la [Figura 4.10](#page-52-0) se hace un resumen de las 3 geometrías a analizar, para lograr modelar el problema plnateado.

l

 $^9$  Al hacer una resta, el primer componente se le llama minuendo y lo que se le está quitando se le dice sustraendo.

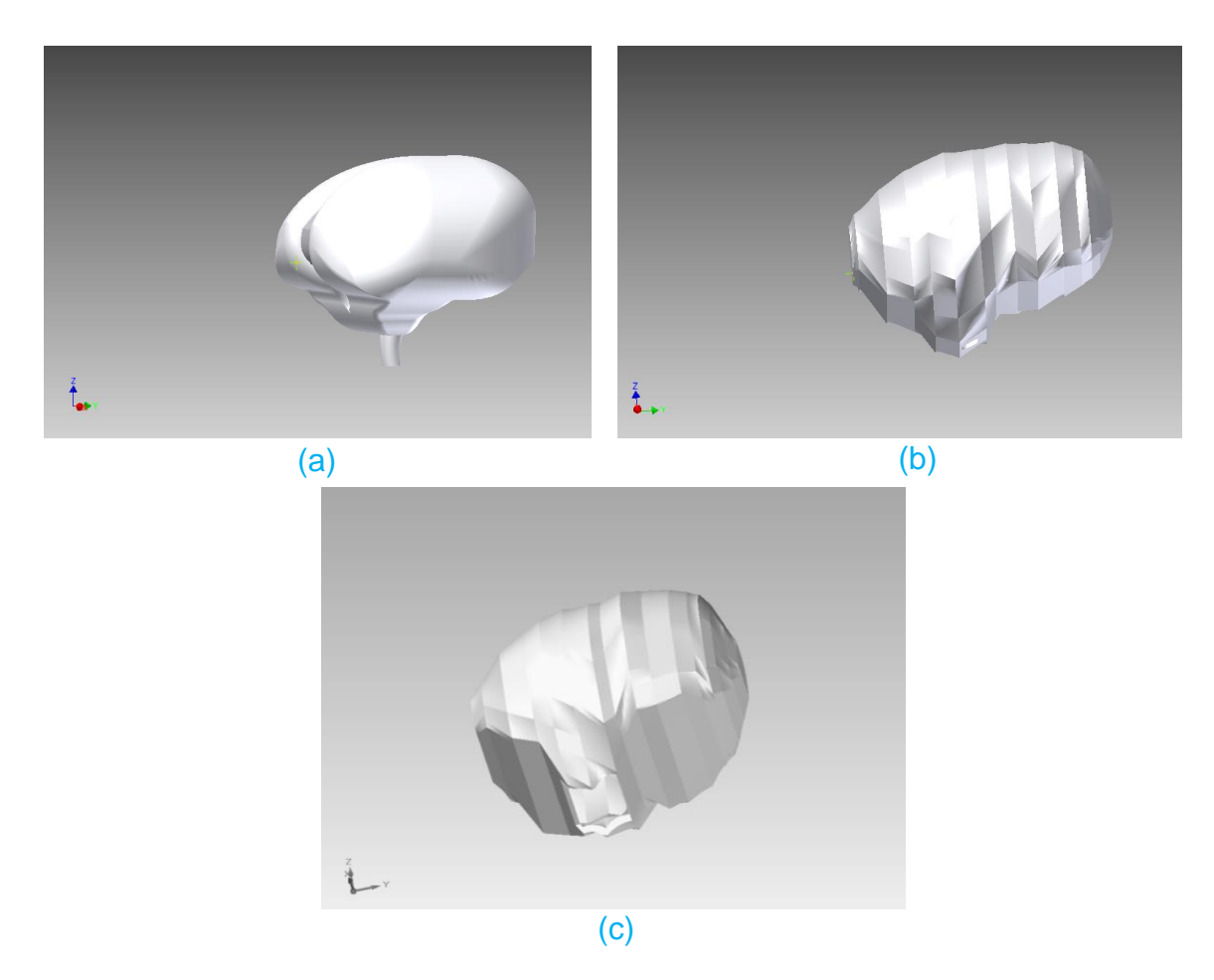

**Figura 4.10: a) Cerebro utilizado en las simulaciones, b) LCR utilizado en simulaciones, c) Cráneo utilizado en simulaciones**

<span id="page-52-0"></span>Como complemento al trabajo de tesis de investigación, el soporte de ANSYS después de varias conversaciones planteando el tema, facilitó un modelo de un cerebro, con todas las componentes necesarias para este trabajo. Se obtuvo el modelo, se pasó a un formato compatible con Solid Edge, para trabajar en el mismo programa, luego con este modelo acercado en un altísimo porcentaje a la realidad, se realiza un estudio de una craneotomía frontal, con las mismas restricciones y condiciones de borde ya mencionadas. En la [Figura 4.11,](#page-53-0) se muestra el modelo completo de una cabeza humana, se muestran luego todas las

partes en detalle, es decir, cráneo, LCR y cerebro, que está vez tiene incorporado también el encéfalo, y ensamblado la médula.

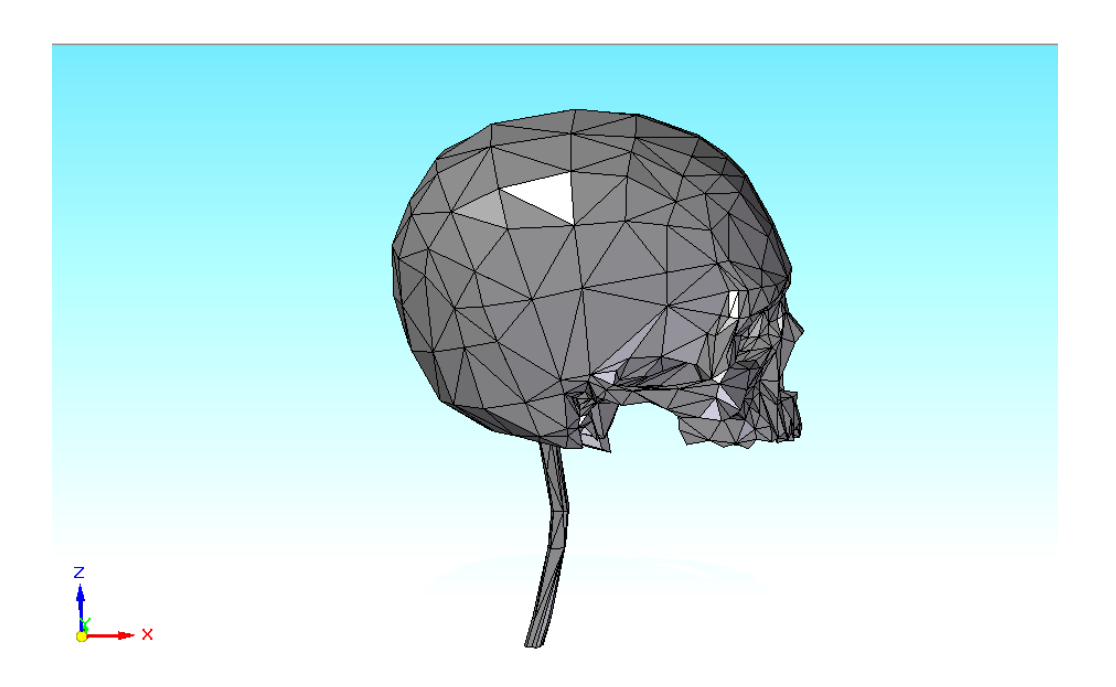

<span id="page-53-0"></span>**Figura 4.11: Modelo real de una cabeza humana, vista lateral proporcionado** *por ESSS.*

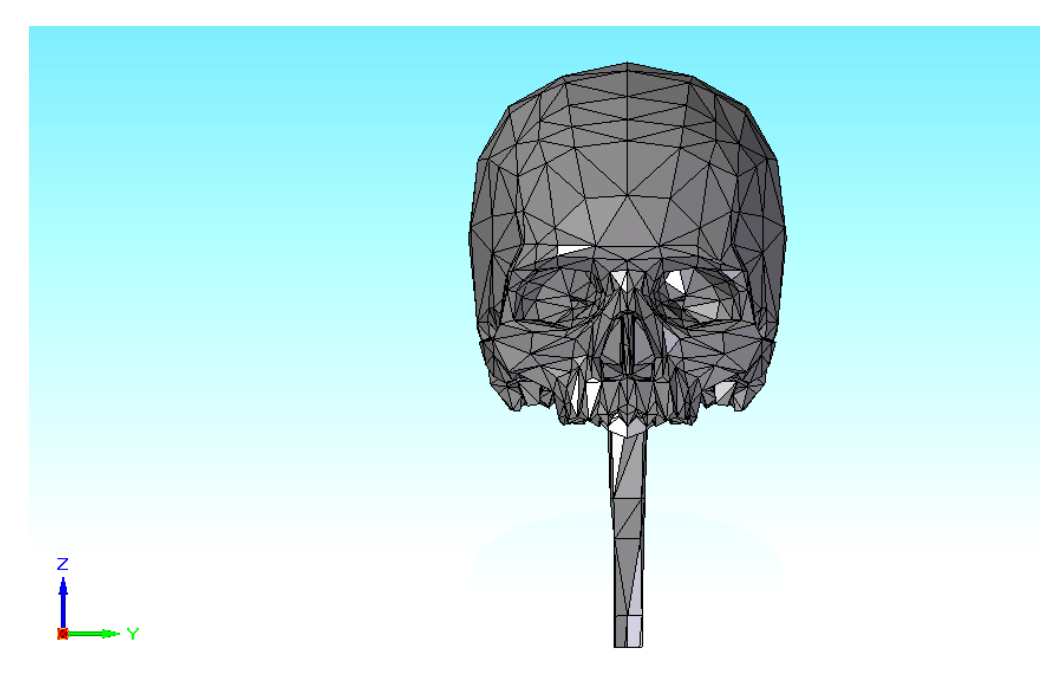

**Figura 4.12: Vista frontal de cabeza humana, de la figura 4.11.**

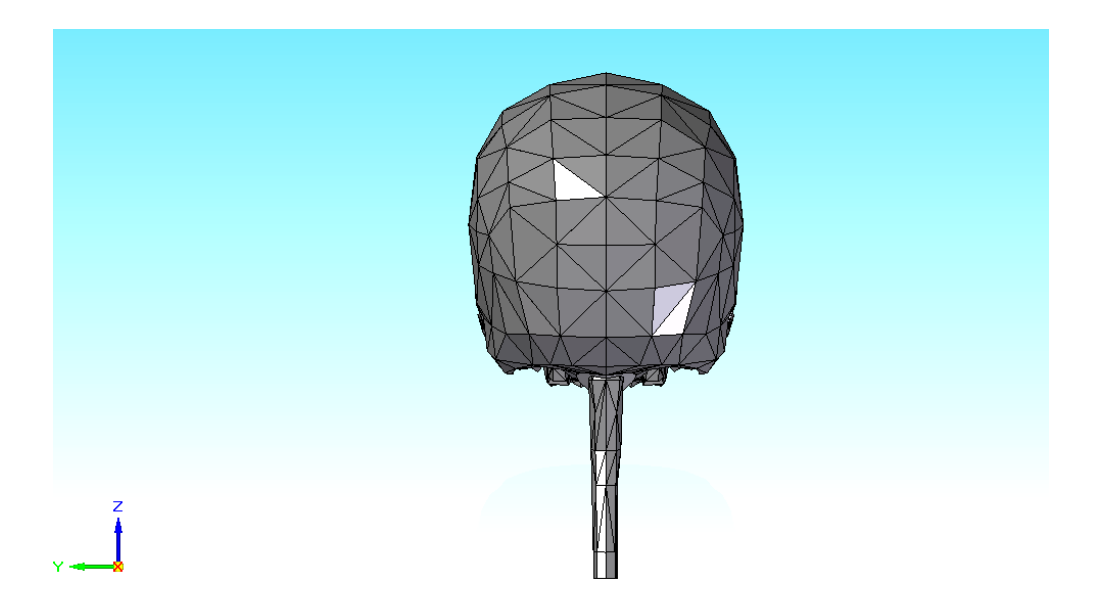

**Figura 4.13: Vista posterior del modelo humano, de la figura 4.11.**

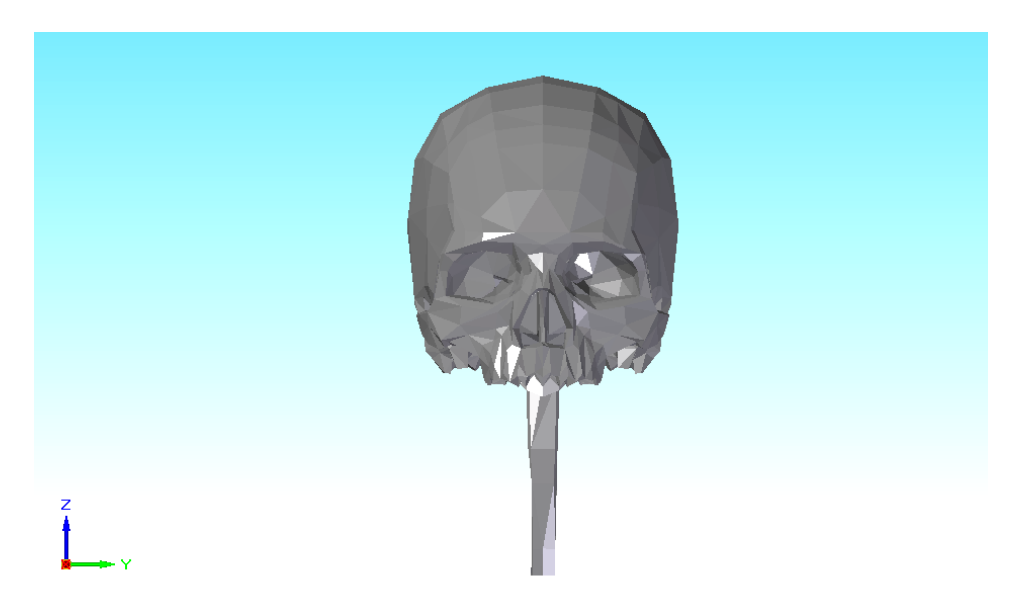

**Figura 4.14: Modelo con el cual se trabajará la simulación complementaria**

A continuación se muestra cada parte utilizada para la simulación, por separado para comprender bien su geometría, para el análisis posterior.

En la [Figura 4.15,](#page-55-0) se muestra la geometría CAD, que se utilizó para representar el LCR del modelo complementario, proporcionado por ESSS.

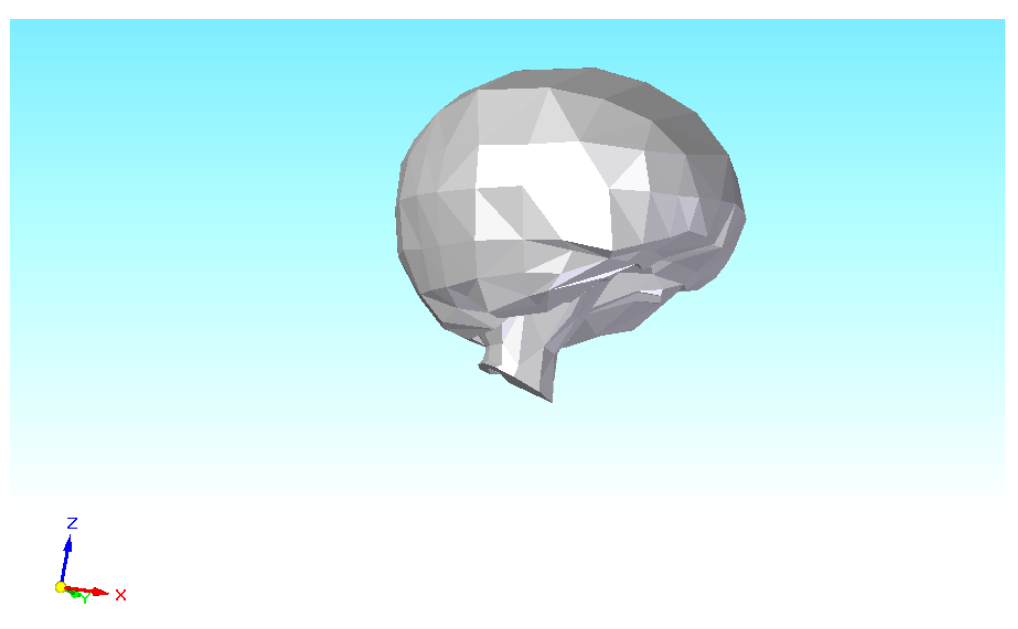

<span id="page-55-0"></span>**Figura 4.15: Geometría del LCR, en el modelo real**

En la [Figura 4.16](#page-56-0) , se ve como es el modelo del cerebro, rescatando que ahora si se ve con mayor detalle todos los pliegues que éste en realidad contiene, para obtener una simulación más precisa, y aún más cercana a la realidad biológica de los humanos.

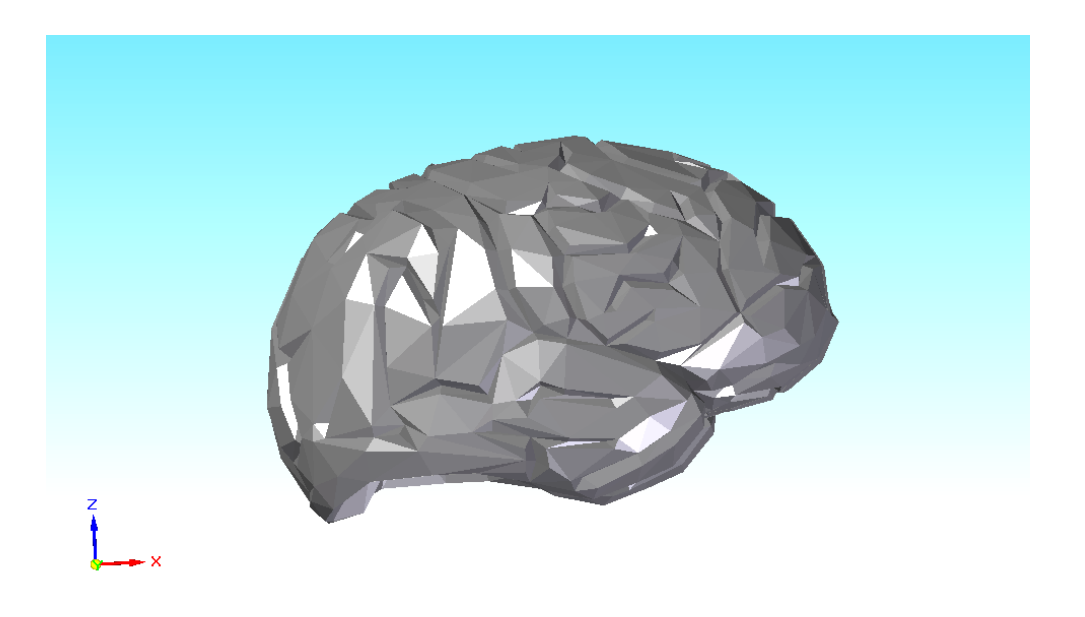

**Figura 4.16: Cerebro humano**

<span id="page-56-0"></span>En la [Figura 4.17,](#page-57-0) se muestra la geometría del encéfalo, geometría que anteriormente no se utilizó en las simulaciones (por separado al menos), pero en este modelo se incluirá para la simulación, pues se cree que es una parte que está bastante involucrada en el fenómeno Brain Shift.

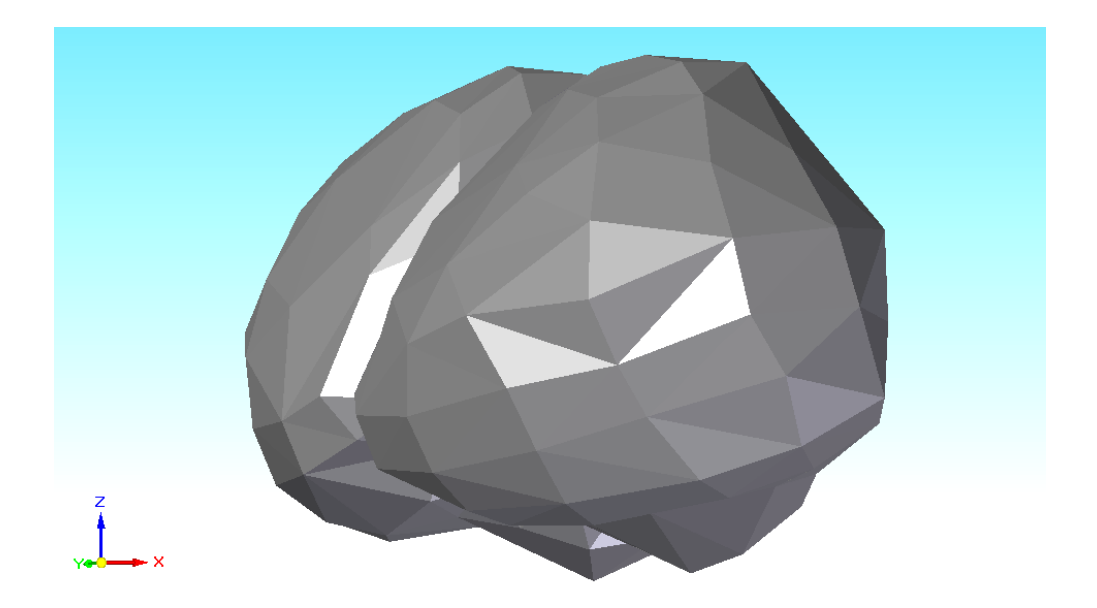

**Figura 4.17: Modelo del encéfalo humano**

<span id="page-57-0"></span>En la [Figura 4.18,](#page-58-0) se muestra por separado en este caso, la geometría del tronco encefálico, necesario para el análisis, pues sobre el existe la condición de empotramiento del cerebro.

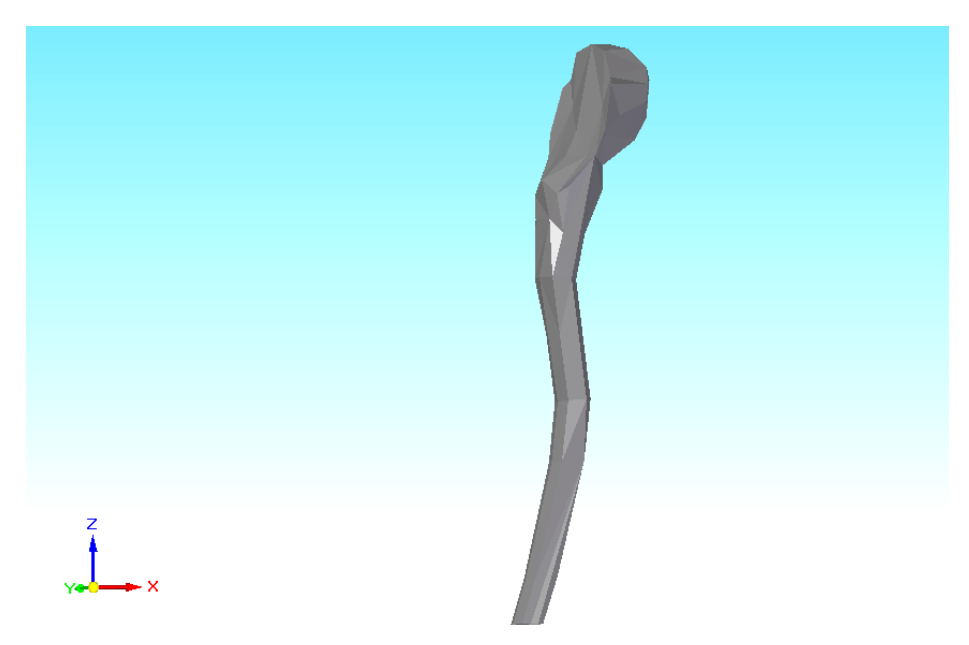

**Figura 4.18: Tronco encefálico**

<span id="page-58-0"></span>En la [Figura 4.19,](#page-58-1) se muestra la última geometría de este modelo, el cráneo que se utilizará para la simulación de una craneotomía frontal en este modelo.

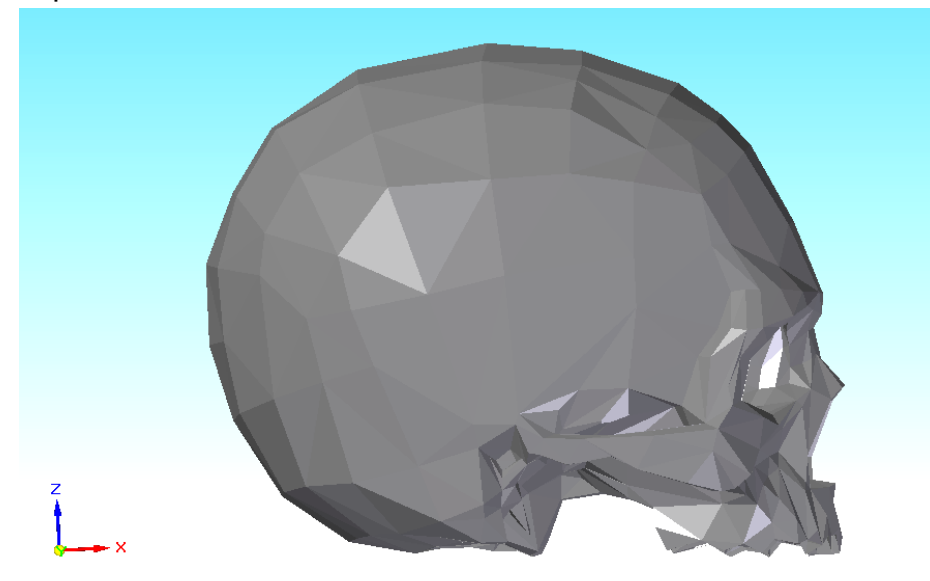

**Figura 4.19: Cráneo humano**

<span id="page-58-1"></span>En la sección a continuación, se muestran detalladamente los pasos de la simulación para todos los casos anteriores.

## **5 Implementación**

A continuación se muestra paso por paso, todo lo que se debe realizar en el software Ansys 13 [12], para implementar los modelos a simular, cuales geometrías se dejaron explícitas en la sección anterior.

#### *5.1 Fluido*

Pasos a seguir:

1. Se debe seleccionar y arrastrar a la interfaz el "paquete" para modelar fluido, se utilizó CFX (módulo de Ansys). En la figura a continuación se ve el programa seleccionado.

Es el primer paso para comenzar a simular, todo lo que se refiere al LCR.

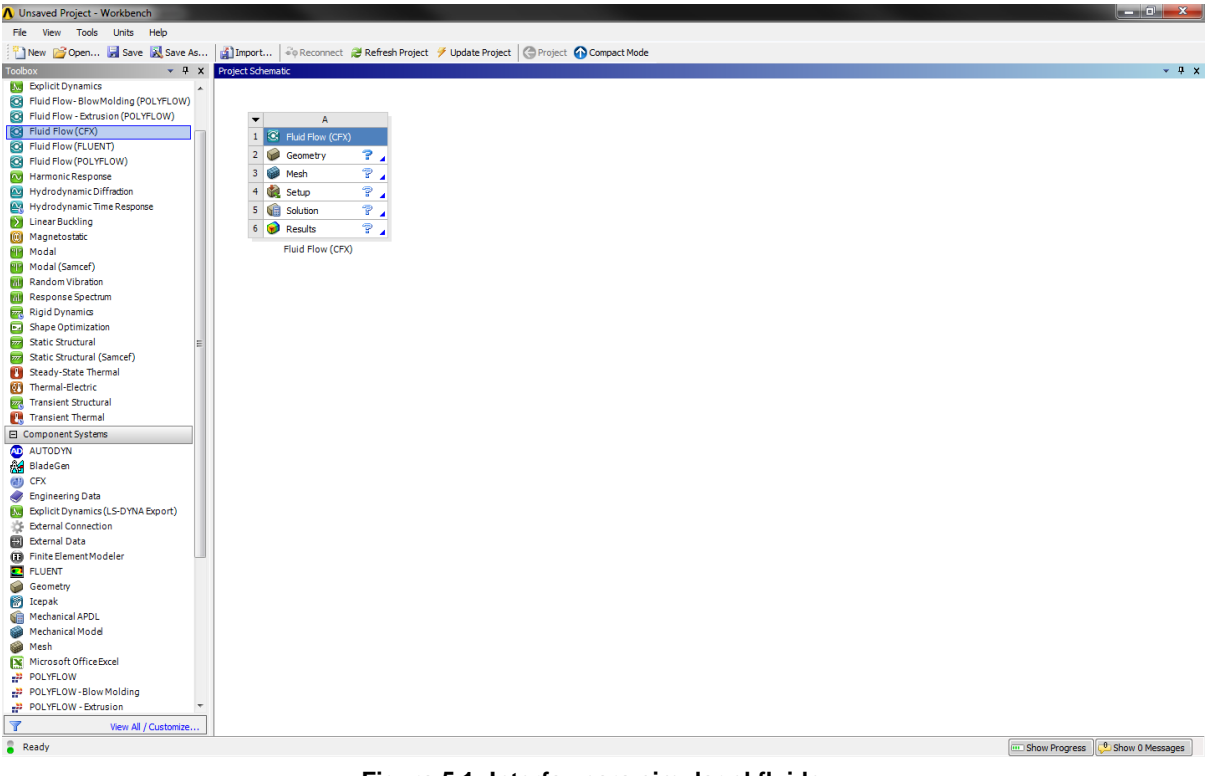

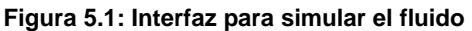

Luego para importar la geometría realizada, está debe haber quedado guardada en formato parasolid. En la [Figura 5.2,](#page-60-0) se muestra como se importa el modelo en CFX de Ansys 13.

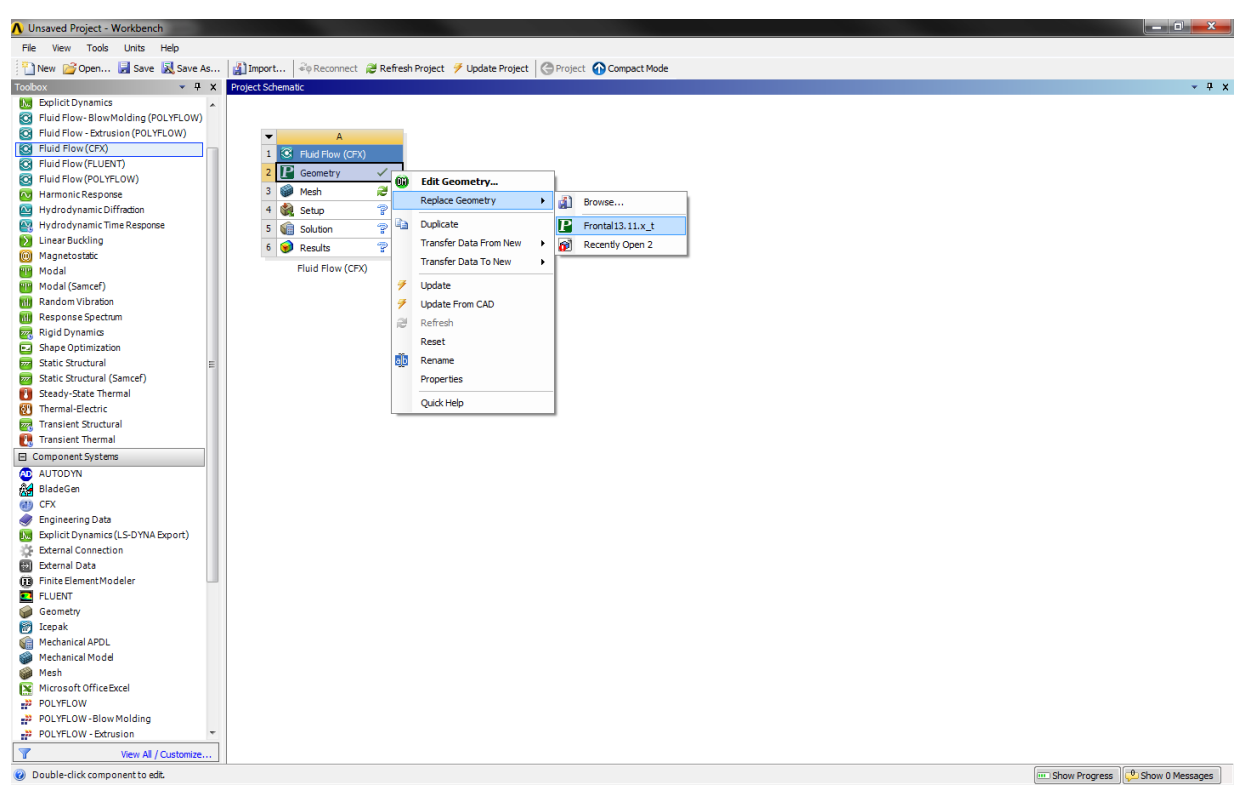

Figura 5.2: Interfaz para seleccionar la geometría

<span id="page-60-0"></span>Cuando ya se ha importado la geometría que se estudiará, viene la parte donde se crea la malla. Aquí como se aprecia en la interfaz, es necesario suprimir los cuerpo que no serán considerados como líquidos, es decir se deja activo solo la geometría que representa el LCR, como se ve los demás cuerpos aparecerán con un cruz o equis señalando que no están activos.

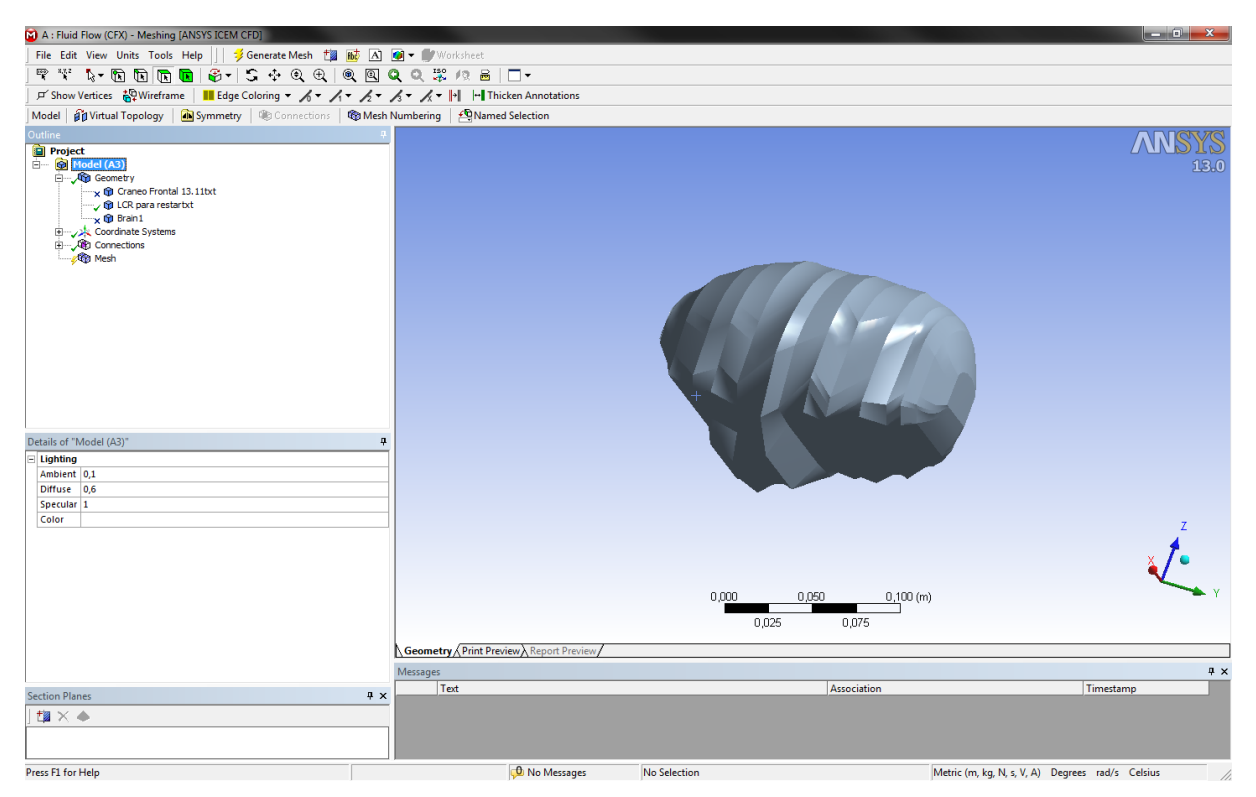

**Figura 5.3: Geometría LCR activada**

Luego se crea la malla, para que esta quede regular, se realiza una operación llamada body sizing, lo que hace es tomar el cuerpo y ver que la malla en base a esa cuerpo se regularice lo más posible. Quedando como muestra la [Figura 5.4,](#page-62-0) además en este paso, se debe seleccionar la cara donde el líquido estará directamente afectado por la presión atmosférica, es decir se selecciona la porción que justo se deja expuesta con la craneotomía y se le da un nombre *Pressure*, para luego ser ocupada en la simulación y condiciones de borde. Para cada craneotomía se mostrará está porción expuesta, en la sección posterior.

| A: Fluid Flow (CFX) - Meshing [ANSYS ICEM CFD]                                                                                                    |                                                                               |                          |                                 |                     |             | $-0$ $x$                                               |
|----------------------------------------------------------------------------------------------------|-------------------------------------------------------------------------------|--------------------------|---------------------------------|---------------------|-------------|--------------------------------------------------------|
|                                                                                                    | File Edit View Units Tools Help    3 Generate Mesh + 1    6   4   9 Worksheet |                          |                                 |                     |             |                                                        |
|                                                                                                    |                                                                               |                          |                                 |                     |             |                                                        |
|                                                                                                    | Mesh >Update   ® Mesh + ® Mesh Control +   di Metric Graph   ® Options        |                          |                                 |                     |             |                                                        |
| Outline                                                                                                    |                                                                               | $\mathbf{a}$             |                                 |                     |             |                                                        |
| Project<br>Model (A3)<br>Geometry<br>w O LCR para restar lateral<br>x @ CraneoLateral 17.11<br>x ® Brain1<br>Coordinate Systems<br>Connections<br><b>E-AD</b> Mesh<br>Body Sizing<br>- Qt Named Selections<br>Pressure-innlet |                                                                               |                          | <b>Mesh</b><br>20-12-2011 12:12 |                     |             | ANNS<br>13.0                                           |
| Details of "Mesh"                                                                                                    |                                                                               | ņ                        |                                 |                     |             |                                                        |
| <b>Defaults</b>                                                                                                    |                                                                               | $\blacktriangle$         |                                 |                     |             |                                                        |
| <b>Sizing</b>                                                                                                    |                                                                               |                          |                                 |                     |             |                                                        |
| Use Advanced Size Function   On: Curvature                                                                                                    |                                                                               |                          |                                 |                     |             |                                                        |
| <b>Relevance Center</b>                                                                                                    | Coarse                                                                        |                          |                                 |                     |             |                                                        |
| <b>Initial Size Seed</b>                                                                                                    | <b>Active Assembly</b>                                                        |                          |                                 |                     |             |                                                        |
| Smoothing                                                                                                    | Medium                                                                        |                          |                                 |                     |             |                                                        |
| <b>Transition</b>                                                                                                    | Slow                                                                          |                          |                                 |                     |             |                                                        |
| <b>Span Angle Center</b>                                                                                                    | Fine                                                                          |                          |                                 |                     |             |                                                        |
| <b>Curvature Normal Angle</b>                                                                                                    | Default (18,0 °)                                                              |                          |                                 |                     |             |                                                        |
| <b>Min Size</b>                                                                                                    | Default (1,338e-004 m)                                                        |                          |                                 | 0.040<br>0,000      | $0,080$ (m) |                                                        |
| <b>Max Face Size</b>                                                                                                    | Default (1,338e-002 m)                                                        |                          |                                 |                     |             |                                                        |
| <b>Max Size</b>                                                                                                    | Default (2,6759e-002 m)                                                       |                          |                                 | 0,020               | 0,060       |                                                        |
| <b>Growth Rate</b>                                                                                                    | Default (1,20)                                                                |                          |                                 |                     |             |                                                        |
| Minimum Edge Length                                                                                                    | 2,9907e-005 m                                                                 |                          | Geometry Print Preview          |                     |             |                                                        |
| <b>F</b> Inflation                                                                                                    |                                                                               |                          | Messages                        |                     |             | # x                                                    |
| + Advanced                                                                                                    |                                                                               | $\overline{\phantom{a}}$ | Text                            |                     | Association | Timestamp                                              |
| <b>Section Planes</b>                                                                                                    |                                                                               | $4 \times$               |                                 |                     |             |                                                        |
| $\mathbf{B} \times \mathbf{A}$                                                                                                    |                                                                               |                          | <b>D</b> No Messages            |                     |             |                                                        |
| Press F1 for Help                                                                                                    |                                                                               |                          |                                 | <b>No Selection</b> |             | Metric (m, kg, N, s, V, A) Degrees rad/s Celsius<br>D. |

**Figura 5.4: Malla para la geometría del LCR**

<span id="page-62-0"></span>Luego se muestra el set up de CFX donde se impone la condición de borde principal, que se muestra gráficamente en la [Figura 5.5,](#page-63-0) la condición es la presión, se selecciona un tipo de *opening,* que permite que la presión "entre" o "salga", dice hacia donde irá la presión, se imponen las condiciones que se enlistarán en el resumen, pues son muchos pasos para mostrarlo todas con ilustraciones.

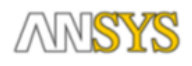

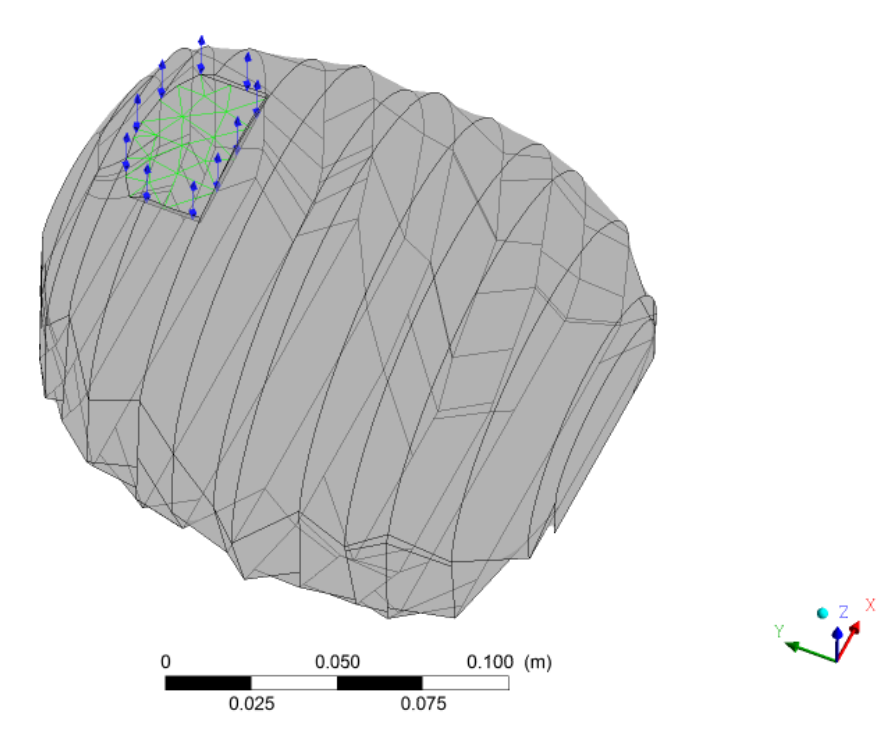

**Figura 5.5: Imagen que muestra condición de borde del fluido**

<span id="page-63-0"></span>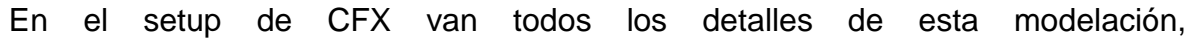

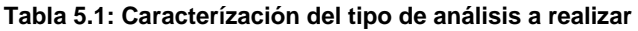

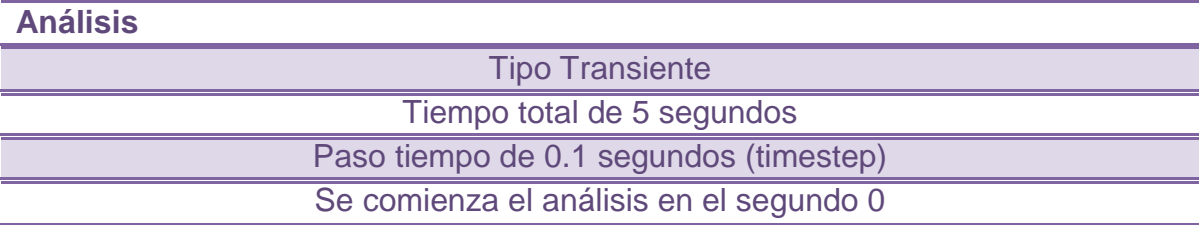

El tiempo total de la operación se impone, ya que clínicamente el fenómeno de la deformación comienza justo cuando se realiza la apertura del cráneo, y es al

instante, se modela en 5 segundos para lograr representar la realidad, y obtener la solución final real, al converger.

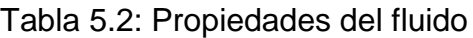

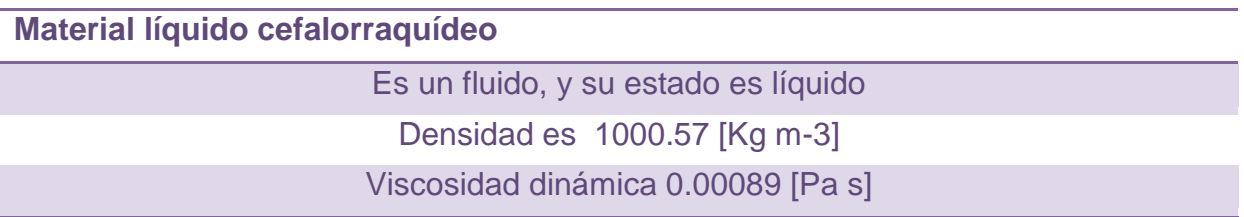

Las condiciones de borde están expresadas en la sección anterior, siendo siempre la misma correspondiente a la apertura del cráneo es aquí donde se simula que pasará con el líquido y luego como éste afecta los tejidos cerebrales.

Para ver las figuras de la condición de borde impuesta en cada craneotomía ver [Figura A. 1](#page-116-0)[,Figura A. 2](#page-117-0) y [Figura A. 3,](#page-118-0) de la sección anexos.

Luego se resuelve el modelo ingresado, en las 2 figuras siguientes se ve la diferencia de los residuos después de cada iteración, la primera figura se realizó con 2 loops por iteraciones, y la segunda figura con 10, para ver que es más confiable con mayor cantidad de loops por iteración pues así la convergencia se ve claramente, y todos los residuos bajan rápidamente al valor del orden de Ϭ(2), que es lo aconsejado para asegurar convergencia.

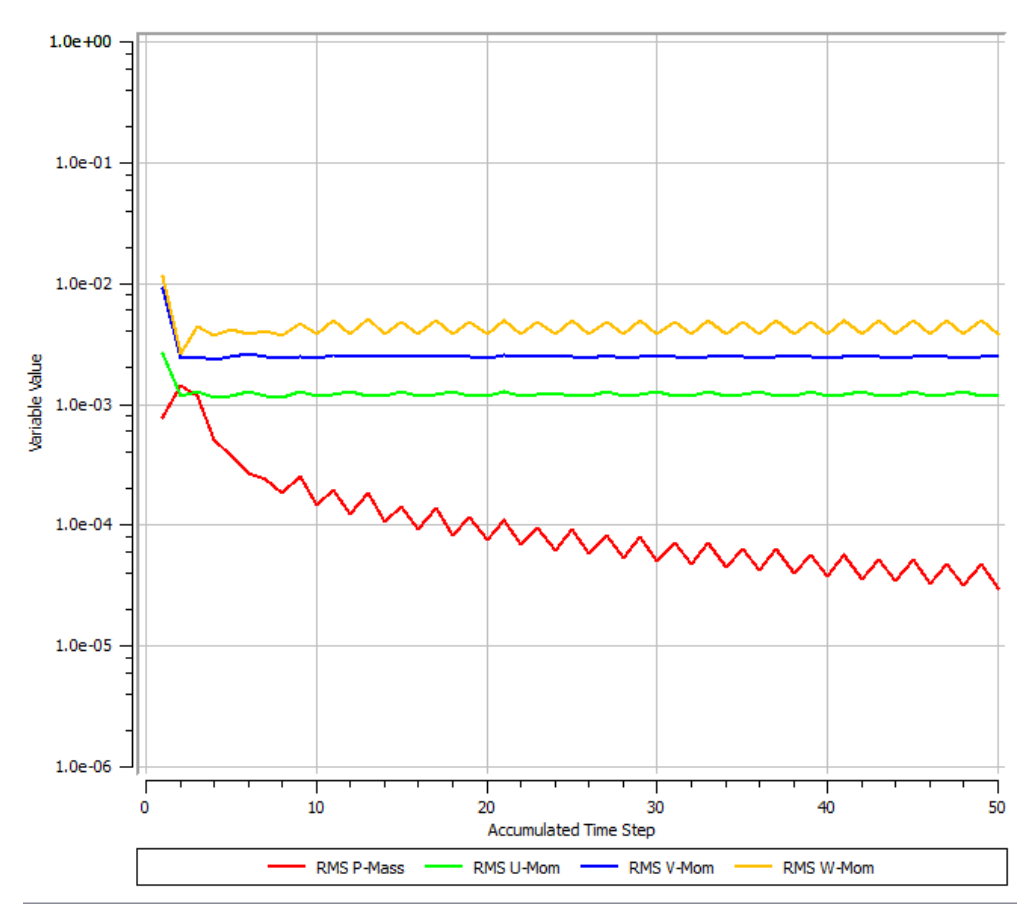

<span id="page-65-0"></span>**Figura 5.6: Gráfico de convergencia, para 2 loops.**

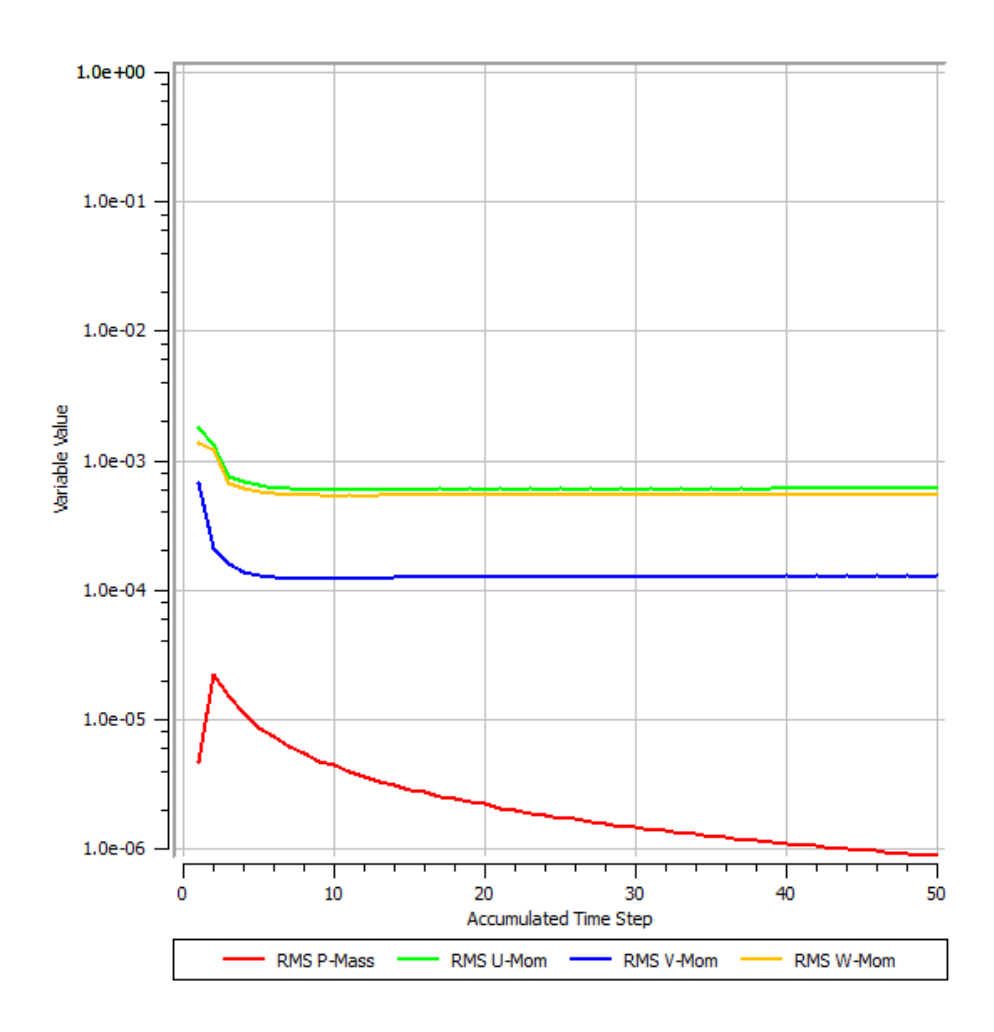

**Figura 5.7: Gráfico de convergencia para 10 loops.**

<span id="page-66-0"></span>Resumen sobre implementación del fluido

a) *Geometry*: En esta parte se importa la geometría completa del modelo cerebral. b) *Mesh*: mallado del cuerpo que representa el líquido, los demás cuerpos quedan inactivos en esta parte, además se selecciona la zona del líquido que estará directamente expuesta al exterior por la craneotomía. c) *Setup:* Se escoge el tiempo y modo a simular el transiente, se aplica la presión de manera lineal desde 0[Pa] en t=0 s, hasta -1333,22 [Pa] en t=5 s. Se aplica la presión justo sobre las caras expuestas, además el modelo está bajo influencia de la gravedad  $9.8 \text{ m/s}^2$ . . Y se crea el material LCR. d) *Solution:* Se escogen detalles de cuantos procesadores se utilizará, y que

comience de las condiciones iniciales siempre. Además es aquí donde se pide que muestre los gráficos de convergencia de los residuos de la [Figura 5.6](#page-65-0) y [Figura](#page-66-0)  [5.7.](#page-66-0)

*e) Results*: Se muestran los resultados del líquido, obteniéndose al segundo 5, la misma presión en todo el líquido. Luego estos serán los resultados a importar en la parte estructural para la simulación conjunta.

### *5.2 Estructural*

Para poder "acoplar" los análisis necesario (fluido-estructural), en la siguiente interfaz se ve que le geometría y la solución obtenida en el fluido están conectadas (se traspasa), al análisis del sólido. En la [Figura 5.8,](#page-67-0) se ve claramente en enlace entre los 2 análisis que se realizan, además de mostrar la interfaz de cómo editar el modelo para incluir todas las características ahora, de lo estructural.

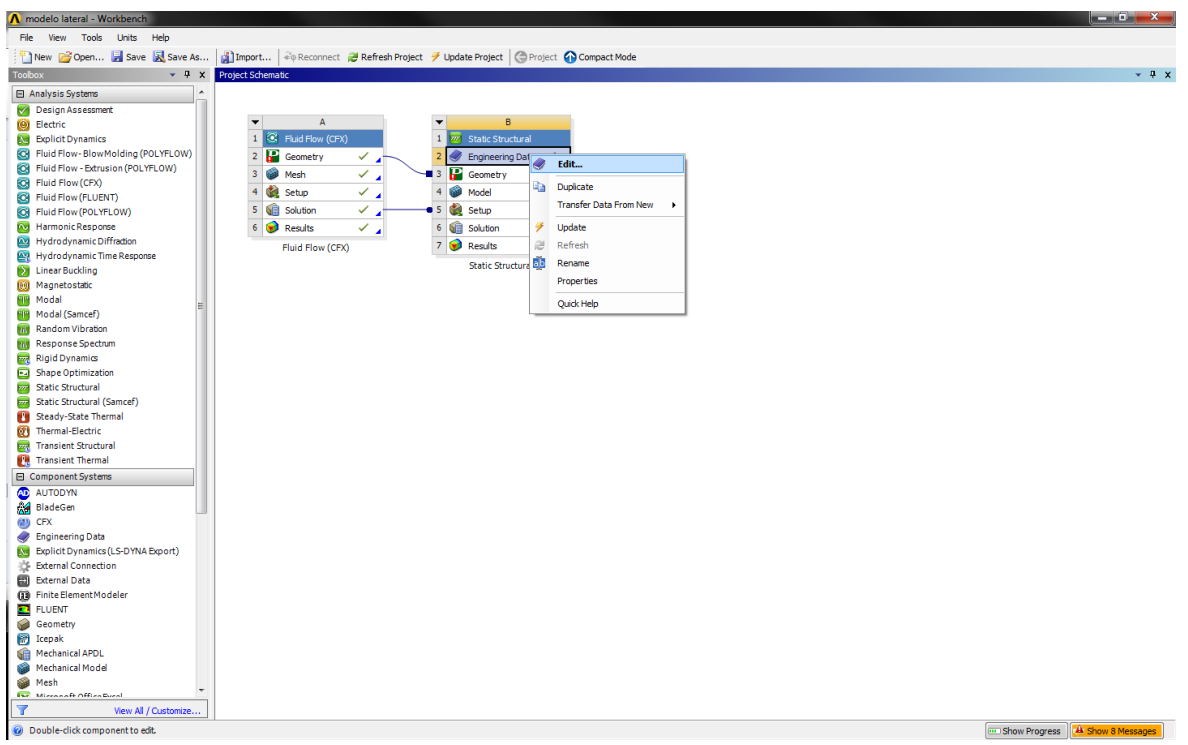

**Figura 5.8: : Interfaz muestra enlace de análisis**

<span id="page-67-0"></span>A continuación se plantea cada paso realizado:

a) Engineering Data:

Como se ve en la interfaz, se debe editar, para crear los nuevos materiales que se utilizarán, que se llamaran cráneo y material cerebro Ogden 2,

Material Cráneo: Modulo elástico E= 6.5 [GN/m<sup>2</sup>] y constante de poisson  $v = 0.22$ b) Geometry: La geometría a utilizar es la misma que en el fluido por lo que se conecta con ese análisis, pero en este lugar estará activa la geometría del cráneo y del cerebro, e inactiva la del LCR. Luego no se debe alterar la geometría aquí para tener un estudio consistente.

c) Model: Aquí es donde se implementa todo lo con respecto al modelo a simular.

Geometry: Se debe seleccionar cada material adecuado para los 2 cuerpos a mallar. Activando además la opción para efectos no lineales.

Connections: Se debe supone que los cuerpos deslizan libremente unos con otros y en especial, el cerebro y el cráneo que toman importante papel en esta etapa.

Mesh: en la parte del mallado, se mantiene la opción por default, realizando en el caso posible un body sizing, que mallara el cuerpo lo más "constante" y regular posible.

Static Structural: aquí es donde se debe importar la carga provocada por la presión, calculada en la parte de fluid (CFX), para cada craneotomía tendrá diferente distribución, lo que se podrá ver gráficamente en la sección 5 donde se mostrarán los resultados de todas las simulaciones. Se importará la presión, se selecciona que se importe sobre toda la superficie del cerebro, seleccionando el modelo completo. Luego es en esta sección es donde se debe imponer las condiciones de empotramiento descritas en la sección de condiciones de borde, donde se empotra el cerebro simulando el empotramiento real a la medula espinal, como se ve en la [Figura 5.9,](#page-69-0)

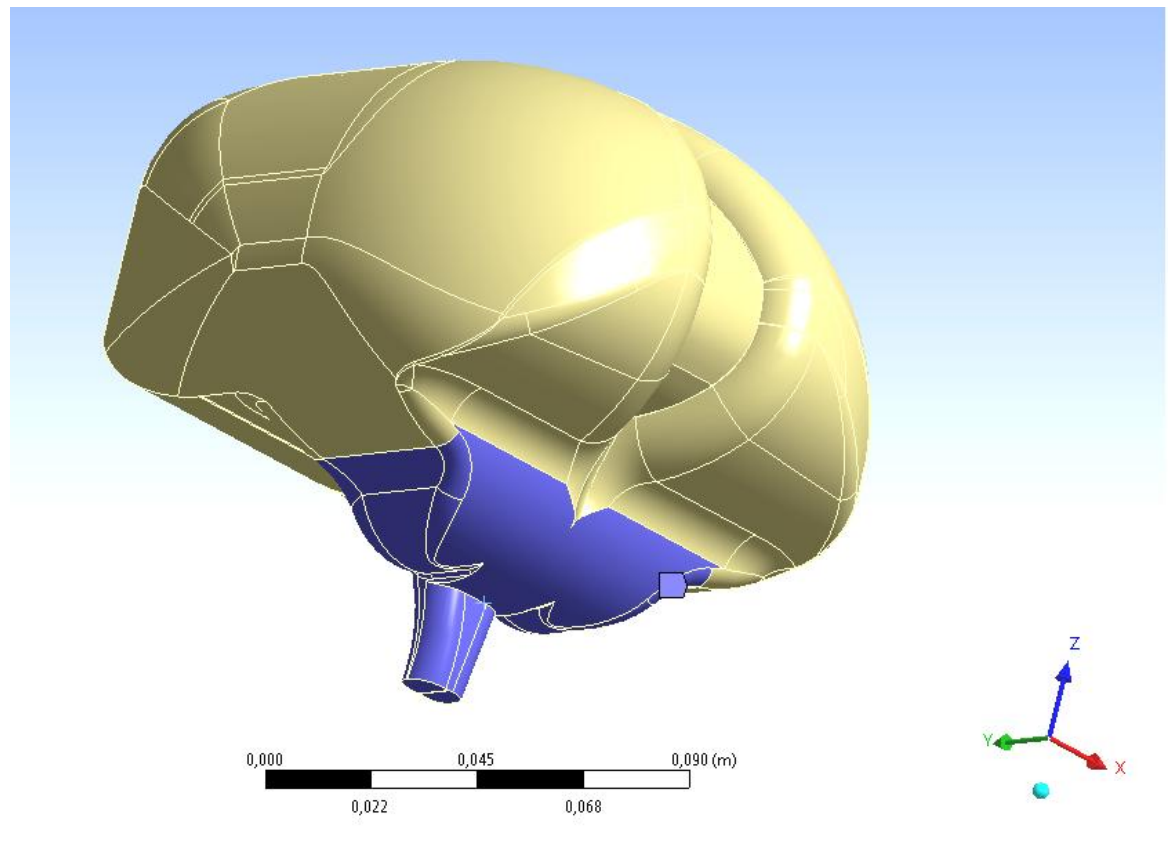

**Figura 5.9: Empotramiento del cerebro (C.B).**

<span id="page-69-0"></span>En la etapa *results*, se debe seleccionar las magnitudes escalares y conceptos que se requiere, que entregue el software. El que se analizará es *total deformation*, con algunos complementarios que se encontrarán en anexos.

#### *5.3 Validación Malla*

La malla utilizada, se fijó luego de que al correr los modelos con mallas de distintos tamaños el resultado del desplazamiento de los tejidos se estabilizara, y ya no tuviera cambios notorios entre una y otra y se escogió la más gruesa una vez ya establecido el desplazamiento, pues tiene beneficios computacionales. Con el objetivo de utilizar la mejor malla que entregue resultados confiables y precisos, se realizaron estas pruebas en la malla en la craneotomía delantera. Así se define cual es la malla y refinamiento a utilizar para las 3 craneotomías siguientes. Se probó el modelo con diferentes tamaños de los elementos, los 3 tamaños que aquí se mencionan son los importantes para dar con la convergencia del modelo, para una malla de 20.424 nodos, se obtuvo un desplazamiento de 11,9 mm, luego de ir variando el tamaño del elemento se llega que con una malla de 39.752 nodos, se obtiene un desplazamiento de 8,56 mm, y luego se hace más fina la malla con 49.000 nodos obteniendo un desplazamiento de 8,59 mm, luego si se sigue refinando la malla los recursos computacionales se sobrepasan para las licencias utilizadas, además no se logra obtener resultados, por lo que se hace un balance entre los recursos computacionales y el porcentaje de cambio ya no es significante, y se trabaja con la malla refinada medianamente, además se hace una regularización de la malla en todo el cuerpo a trabajar para que quede regular en todos los componentes que representan los cuerpos a simular.

## **6 Simulación de craneotomías**

Se estudiaron 3 casos de craneotomías,

- 1. Craneotomía frontal
- 2. Craneotomía posterior
- 3. Craneotomía parietal
- 4. Craneotomía modelo complementario

A continuación se muestran los 3 casos estudiados en detalle, con todas las fases de importancia previas a obtener los resultados.

Los modelos implementados en los 3 casos fueron los mismo, aquí se da una explicación de cual fue el usado, en el programa Ansys versión 13.

#### *6.1 Craneotomía Frontal*

En la [Figura 6.1,](#page-71-0) se observa el modelo de craneotomía frontal a estudiar, el tamaño de la craneotomía es de 3 cm por 6 cm.

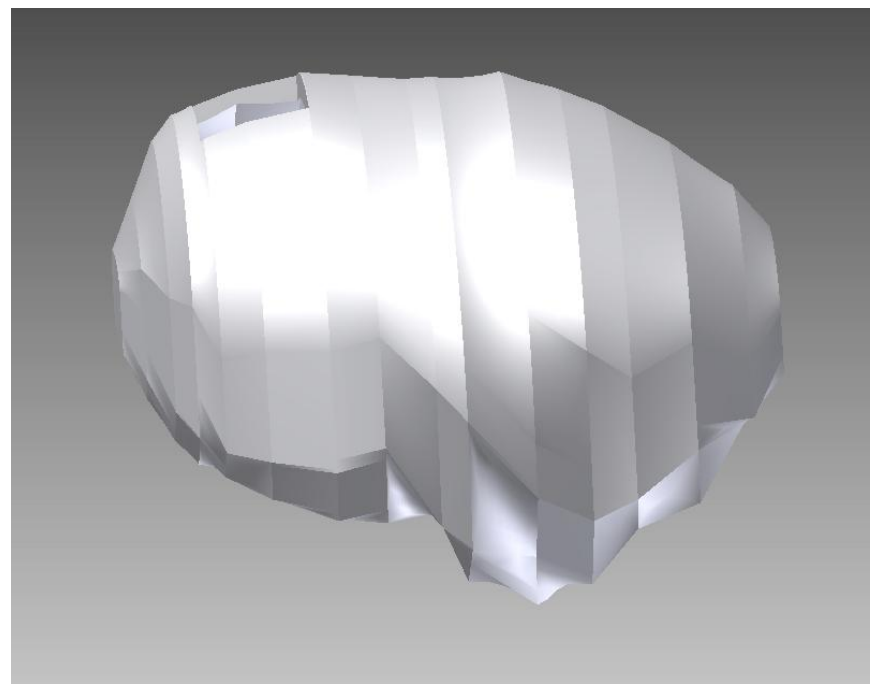

**Figura 6.1: Craneotomía frontal**

<span id="page-71-0"></span>Luego en [Figura A. 1,](#page-116-0) se muestra la apertura del cráneo, para lograr realizar la operación, cuando exista una anomalía en la parte frontal del cerebro. La [Figura](#page-71-1)  [6.2](#page-71-1) muestra la malla para el cráneo de esta simulación.

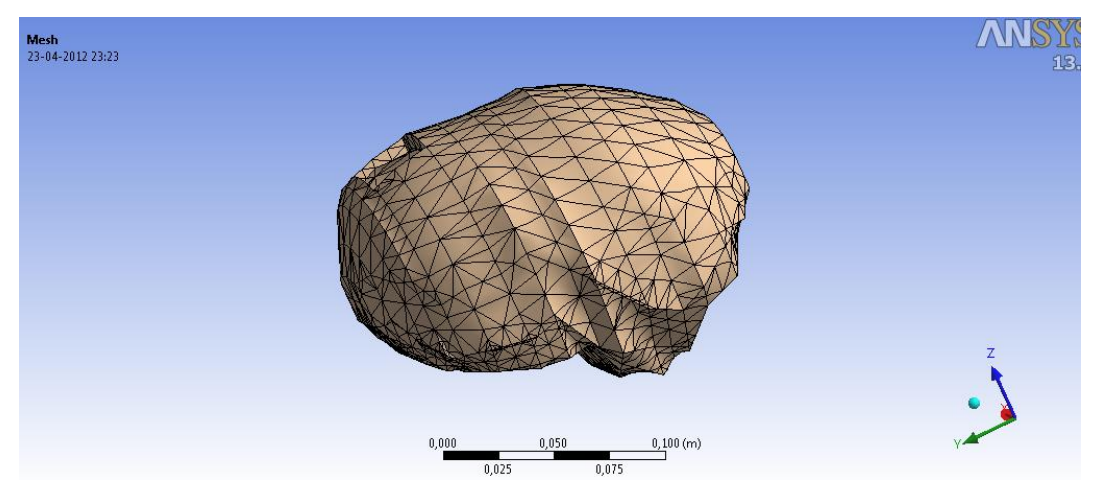

**Figura 6.2. Malla del cráneo, craneotomía frontal.**

<span id="page-71-1"></span>En la Figura siguiente se muestra el mallado del cuerpo que representa el LCR en la craneotomía trasera.
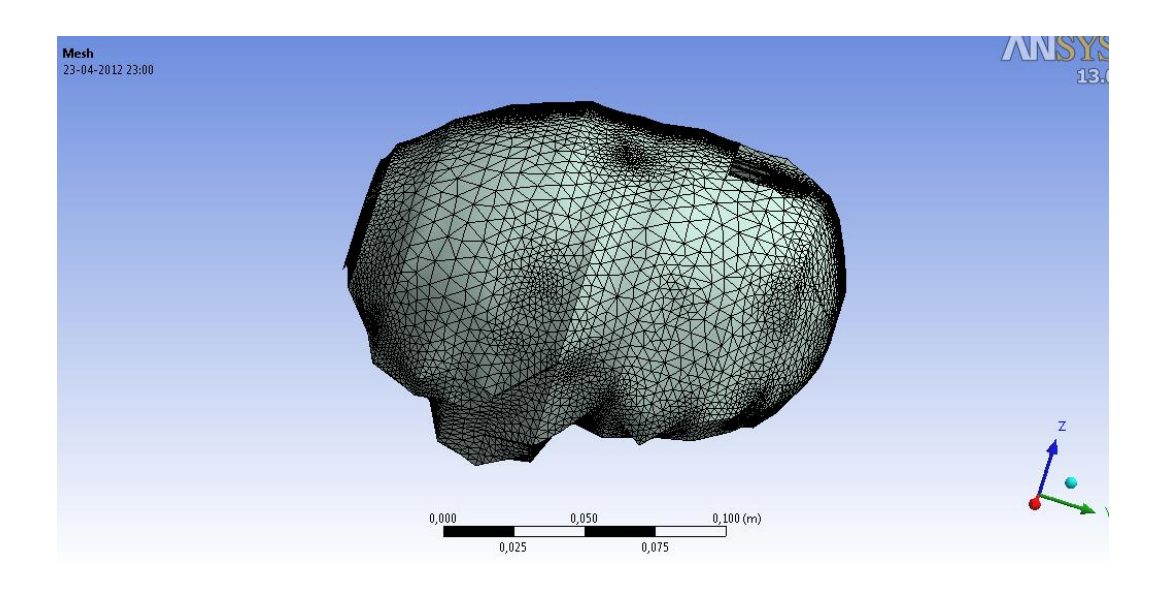

**Figura 6.3. Mallado de LCR craneotomía frontal**

En las próximas figuras se muestra la distribución de la presión generada por el líquido para esta apertura frontal, a través de vectores y colores que representan la magnitud de la presión en todo punto del dominio, teniendo presente que el dominio hacia donde se aplica la presión, son los tejidos deformables del cerebro.

En la [Figura 6.4,](#page-73-0)**Error! Reference source not found.**se tiene una vista isométrica del resultado de la presión simulada en el fluido, para esta craneotomía, resaltando que como era de esperarse la mayor magnitud de presión se encuentra en los lugares cercanos a la apertura del cráneo.

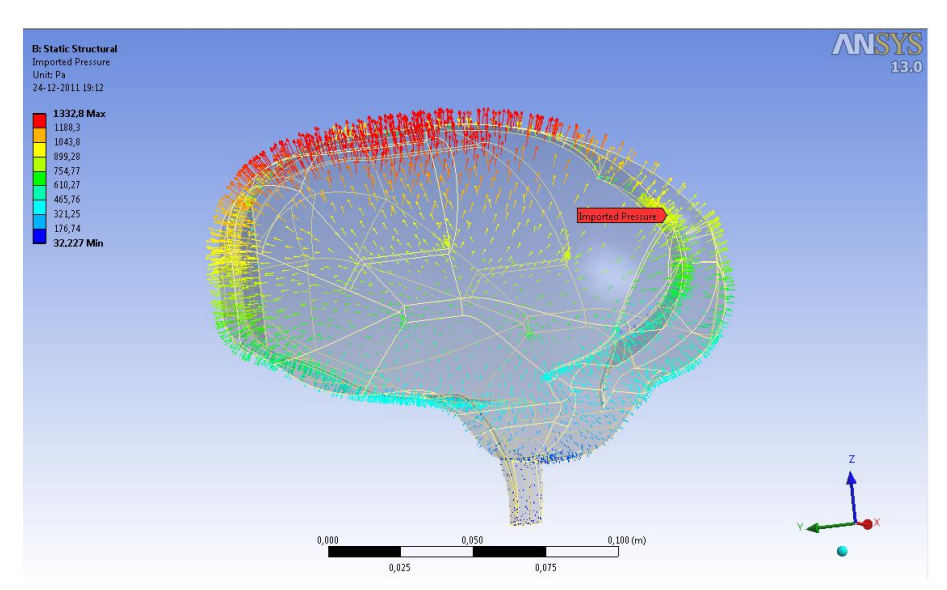

**Figura 6.4: Resultado de Presión sobre tejidos cerebrales**

<span id="page-73-0"></span>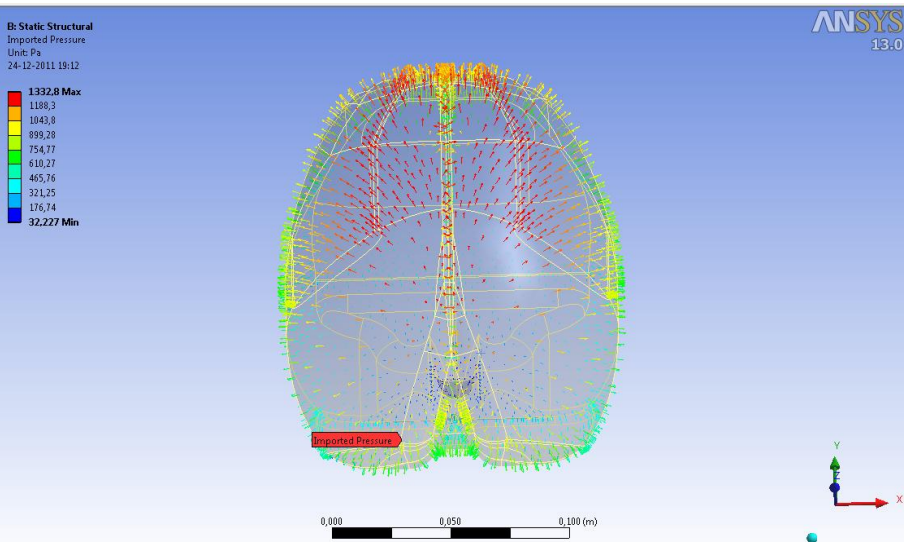

**Figura 6.5: Vista desde arriba de la Presión**

En todas las simulaciones se hizo el estudio en presencia de la gravedad, pues es un factor que está presente en la operación e influye en las condiciones, para el caso de la craneotomía frontal, la gravedad afecta en el total de su componente pues se supone la ubicación de la cabeza justo en dirección recta, no así en los otros modelos.

Luego la gravedad fue tomada como  $9.8 \text{ m/s}^2$ 

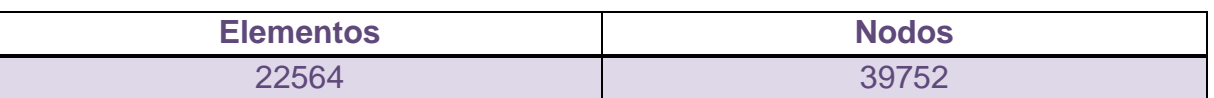

#### **Tabla 6.1: Detalle de elementos y nodos, craneotomía frontal**

La malla, para esta parte estructural se necesitó regularizar, pues la por default, que entrega el programa era bastantes irregular en el cerebro, para esto se selecciona el comando *body sizing*, en donde se genera una malla tomando en cuenta el cuerpo completo, dividido en artes lo más iguales posibles, esta es una estrategia para lograr el control del mallado de cuerpos. En las figuras a continuación se muestran distintas vista para mostrar esta malla regular, para un estudio preciso.

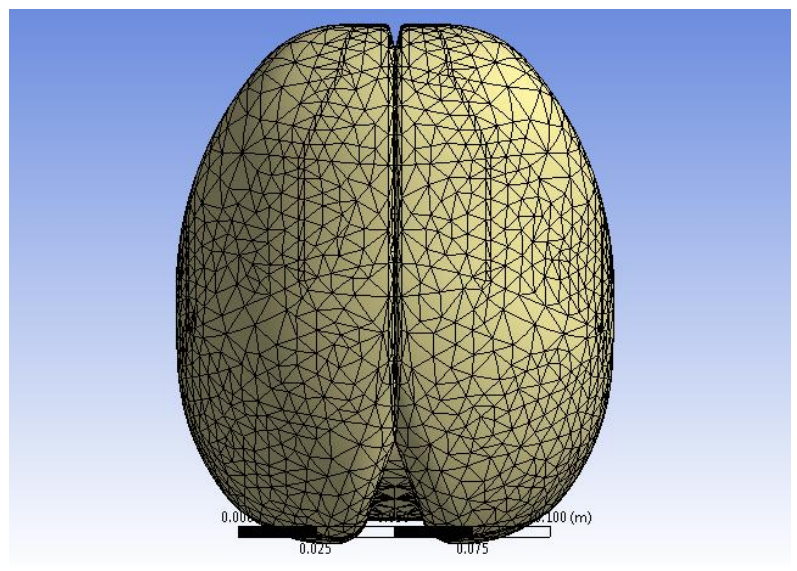

**Figura 6.6: Vista superior de la malla.**

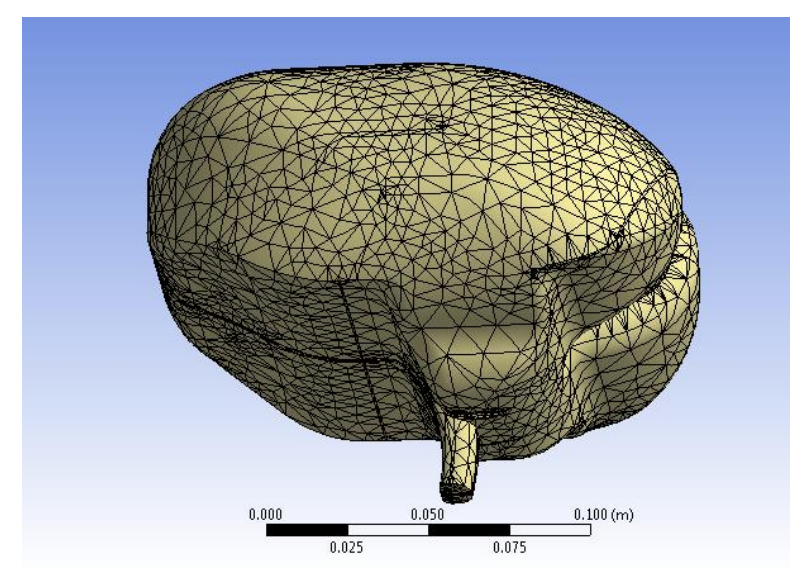

**Figura 6.7: Vista isométrica de la malla.**

# *6.2 Craneotomía posterior*

En la figura se muestra la apertura del cráneo, al realizar una craneotomía posterior, o comúnmente llamada trasera, que es la parte posterior del cráneo.

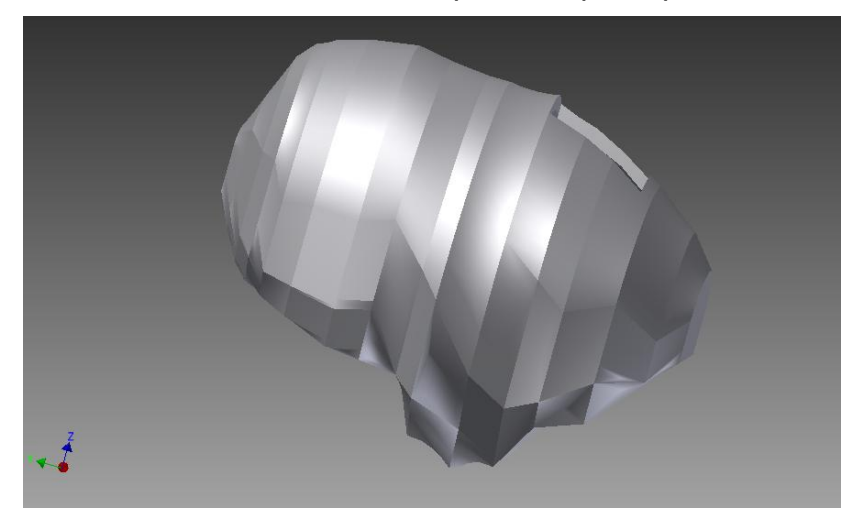

**Figura 6.8: Craneotomía posterior vista isométrica.**

Como se puede ver en la figura anterior, para realizar esta operación ya la gravedad no está en la misma dirección que la cabeza, pues el paciente estará con su cabeza inclinada para comodidad del cirujano, por esto más adelante se muestra con cual inclinación se realiza la simulación en la parte del fluido. La [Figura 6.9](#page-76-0) muestra la malla para el cráneo de esta simulación.

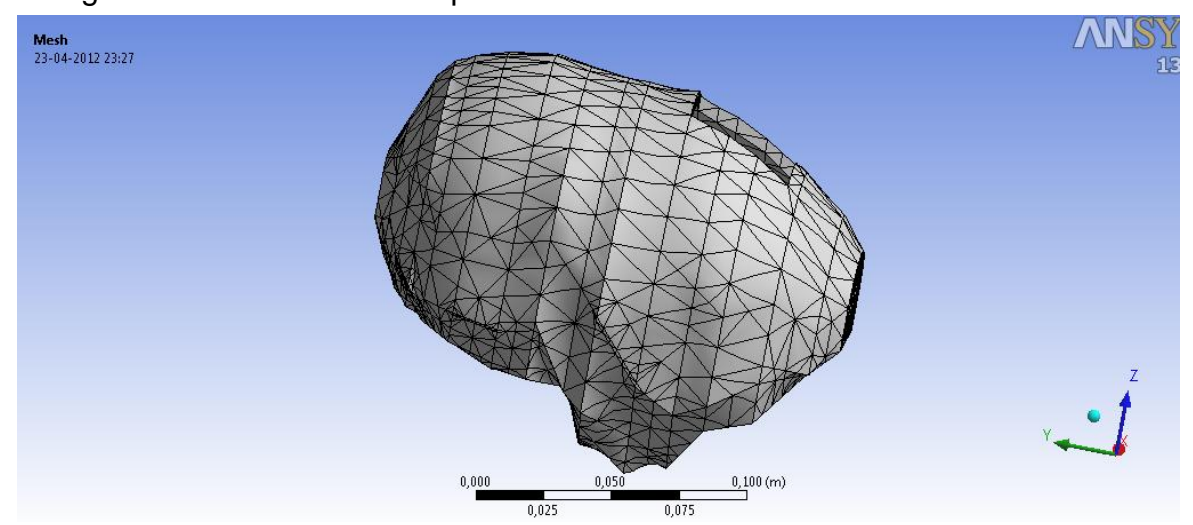

**Figura 6.9. Mallado del cráneo, en craneotomía posterior.**

<span id="page-76-0"></span>En la siguiente figura se muestra el mallado del LCR para la craneotomía posterior.

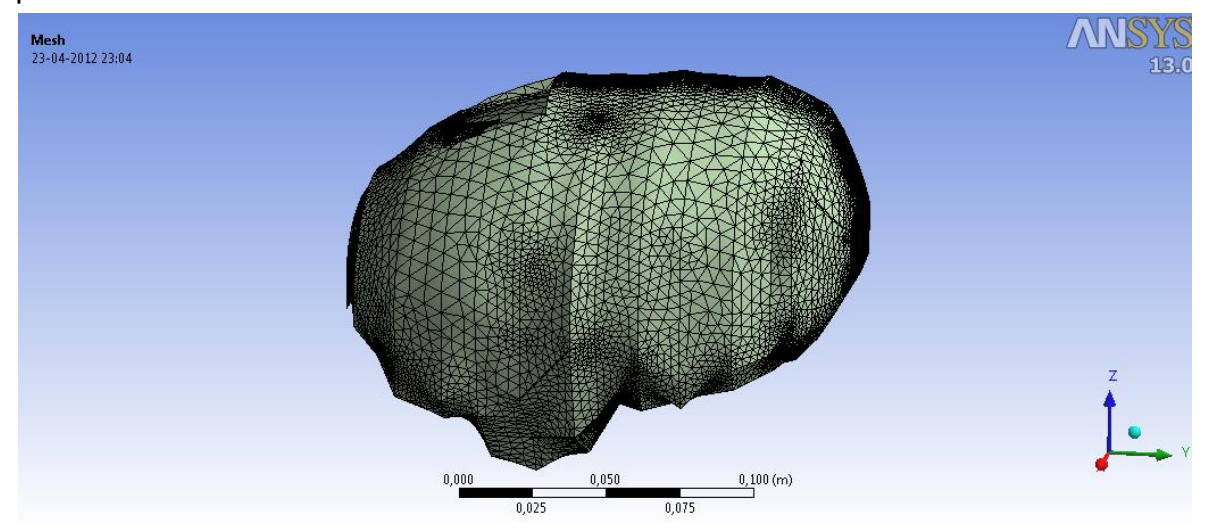

**Figura 6.10. Mallado de LCR craneotomía posterior**

En las próximas figuras se muestra la distribución de la presión generada por el líquido para esta apertura posterior del cráneo. A través de vectores y colores que representan la magnitud de la presión en todo punto del dominio, teniendo presente que el dominio hacia donde se aplica la presión, son los tejidos deformables del cerebro.

En la [Figura 6.11](#page-77-0)**,** se tiene una vista isométrica del resultado de la presión simulada en el fluido, para esta craneotomía, resaltando que como era de esperarse la mayor magnitud de presión se encuentra en los lugares cercanos a la apertura del cráneo.

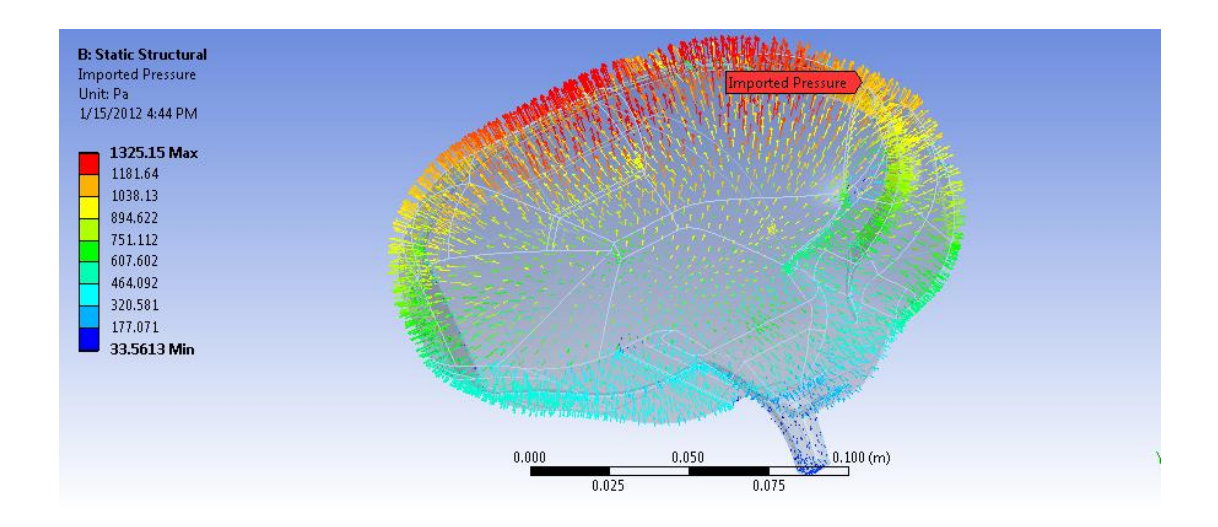

<span id="page-77-0"></span>**Figura 6.11: Vista isométrica del resultado presión importada**

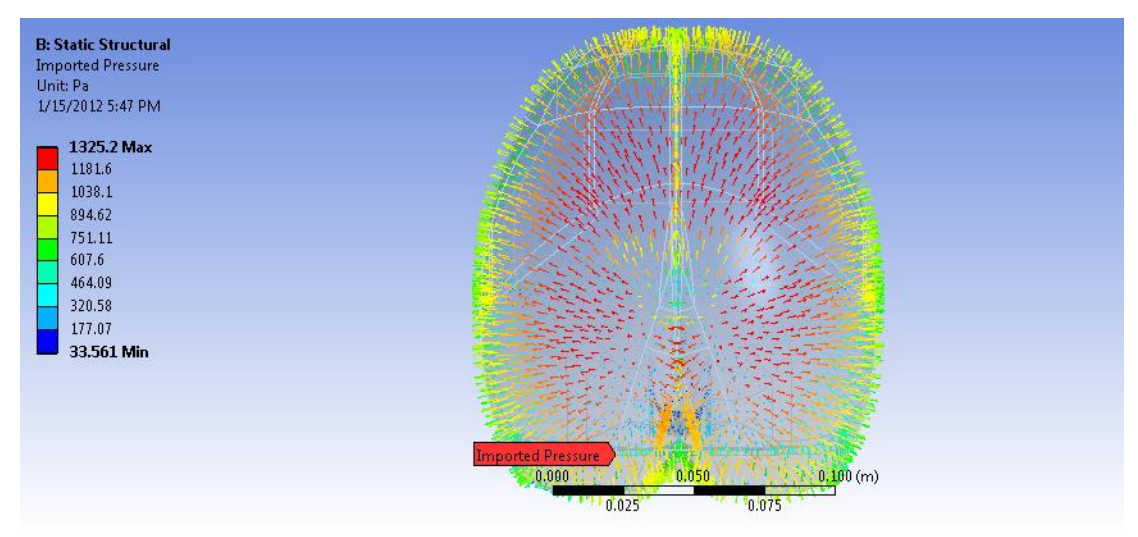

**Figura 6.12: Vista superior del resultado de importar la presión.**

Para el caso de la craneotomía posterior, la gravedad afecta en una proporción de su componente para cada una de las direcciones pues se supone la ubicación de la cabeza esta inclinada en 15º grados, con lo que la gravedad en las componentes queda como sigue,

Dirección y: 2.53  $[m/s^2]$ 

Dirección z: -9.46  $[m/s^2]$ 

#### **Tabla 6.2: Detalle de elementos y nodos, craneotomía posterior**

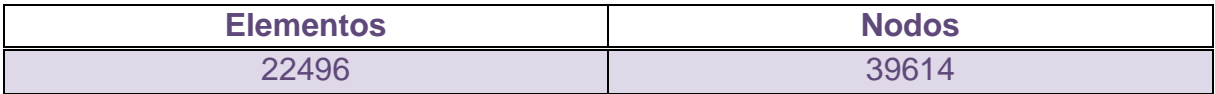

En las siguientes figuras se muestra el mallado obtenido, desde diferentes vistas.

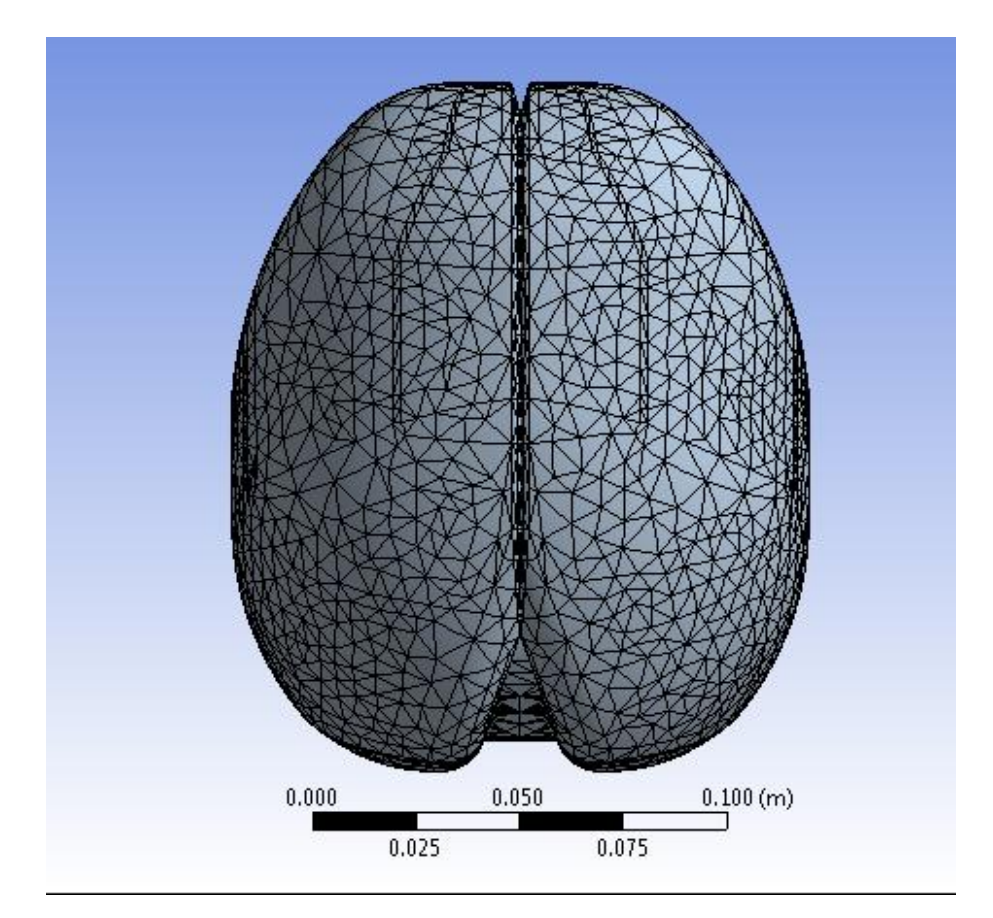

**Figura 6.13: Vista superior de la malla**

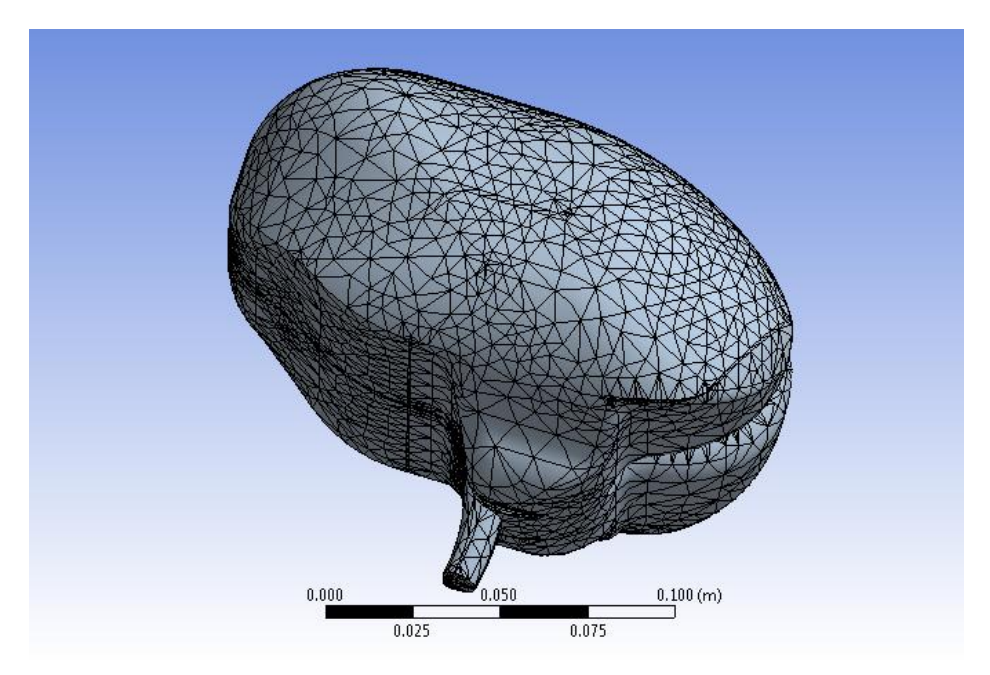

**Figura 6.14: Vista isométrica de la malla**

# *6.3 Craneotomía parietal*

En la figura se muestra la apertura del cráneo, al realizar una craneotomía parietal, o comúnmente llamada lateral, que es la realizar una craneotomía por un costado del cráneo.

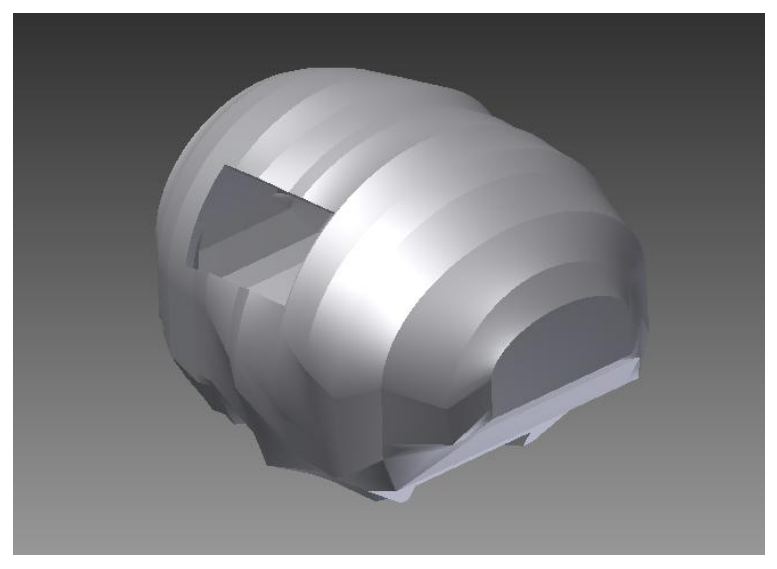

**Figura 6.15: Vista isométrica de craneotomía lateral**

Como se puede ver en la figura anterior, al igual que para el caso de craneotomía posterior, para realizar esta operación ya la gravedad no está en la misma dirección que la cabeza, pues el paciente estará con su cabeza inclinada para comodidad del cirujano, por esto más adelante se muestra con cual inclinación se realiza la simulación en la parte del fluido. En la [Figura 6.16](#page-81-0) se muestra el mallado para el cráneo en este modelo.

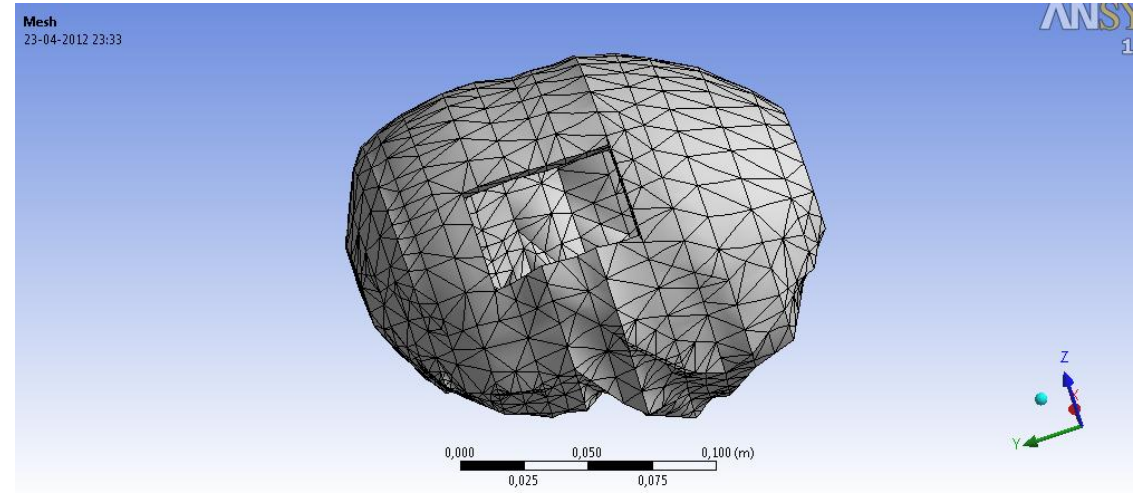

**Figura 6.16. Mallado del cráneo.**

<span id="page-81-0"></span>En la siguiente figura se muestra el mallado del LCR para una craneotomía parietal.

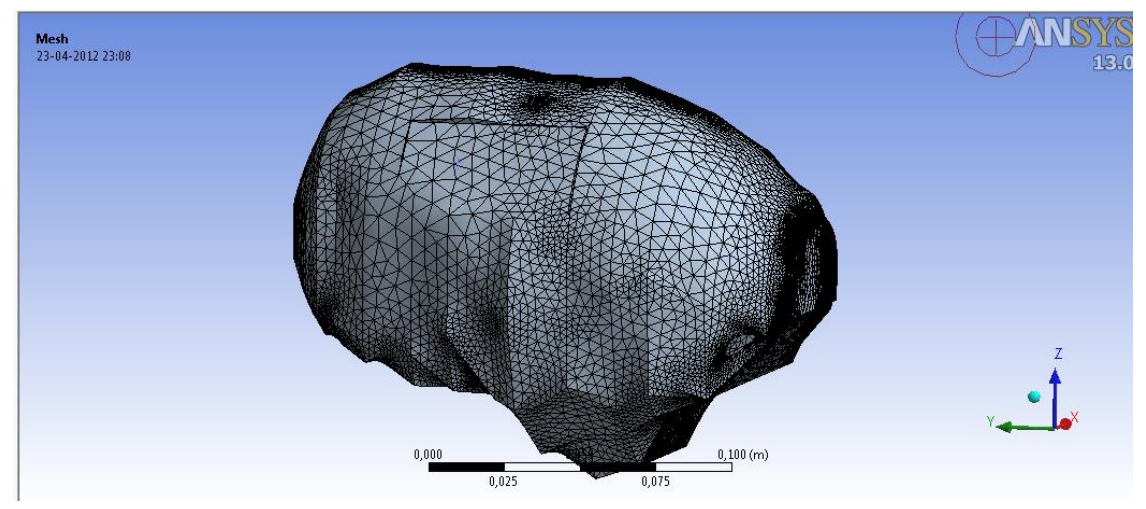

**Figura 6.17. Mallado de LCR craneotomía parietal**

En las próximas figuras se muestra la distribución de la presión generada por el líquido para esta apertura lateral izquierda del cráneo. A través de vectores y

colores que representan la magnitud de la presión en todo punto del dominio, teniendo presente que el dominio hacia donde se aplica la presión, son los tejidos deformables del cerebro.

En [Figura 6.18,](#page-82-0) se tiene una vista isométrica del resultado de la presión simulada en el fluido, para esta craneotomía, resaltando que como era de esperarse la mayor magnitud de presión se encuentra en los lugares cercanos a la apertura del cráneo.

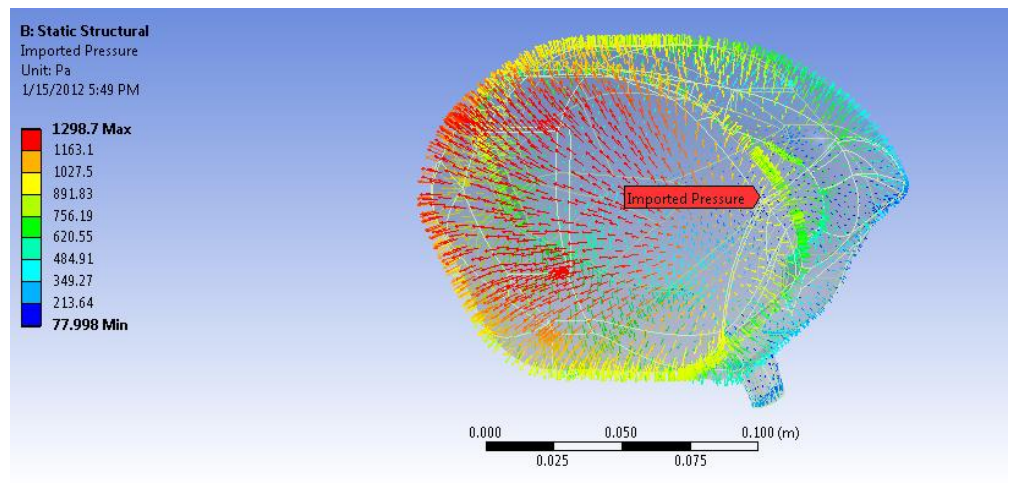

**Figura 6.18: Vista isométrica del resultado de importar presión**

<span id="page-82-0"></span>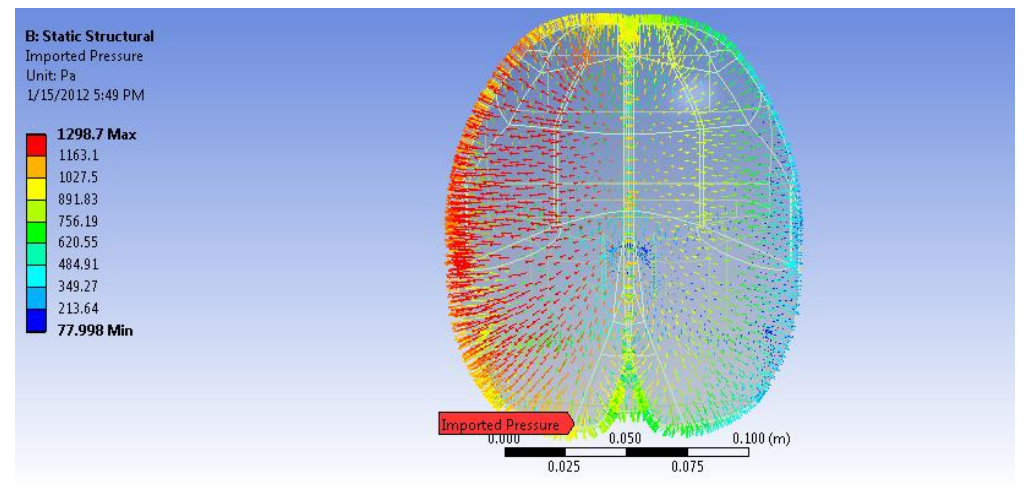

**Figura 6.19: Vista superior del resultado de importar presión.**

Para el caso de la craneotomía posterior, la gravedad afecta en una proporción de su componente para cada una de las direcciones pues se supone la ubicación de la cabeza esta inclinada en 45º grados, con lo que la gravedad en las componentes queda como sigue,

Dirección x: 6.92 [m/s $^{2}$ ]

Dirección z: -6.92  $[m/s^2]$ 

#### **Tabla 6.3: Detalle de elementos y nodos, craneotomía parietal**

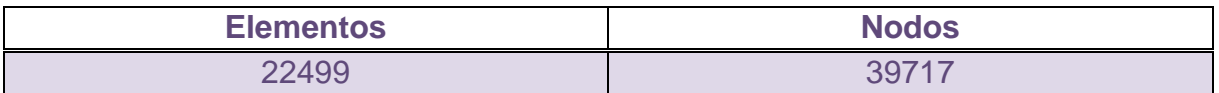

En las figuras a continuación, se muestra el mallado aplicado en esta simulación.

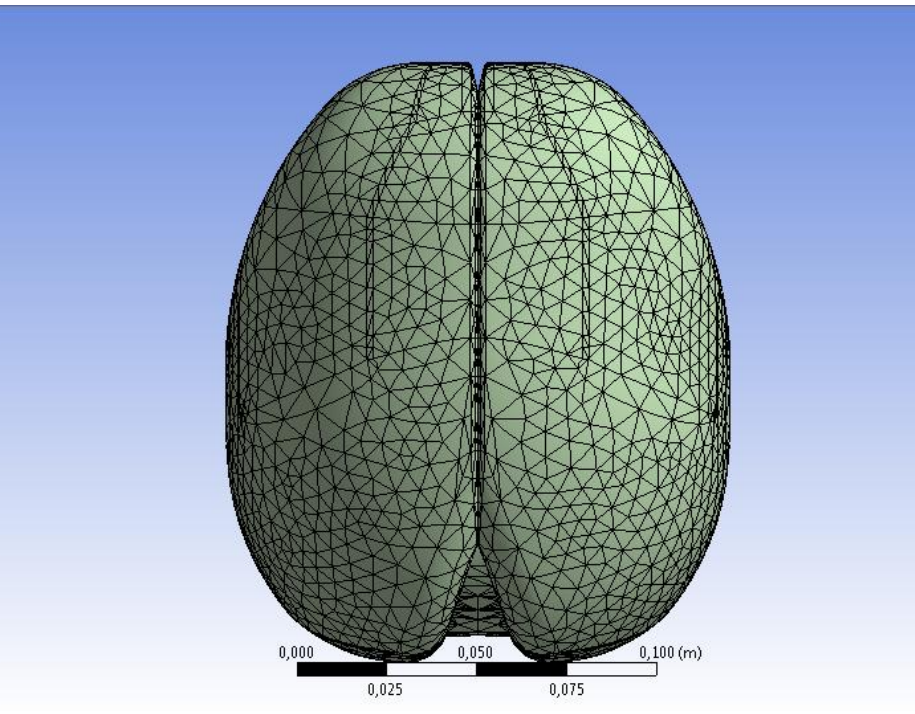

**Figura 6.20: Vista superior de la malla**

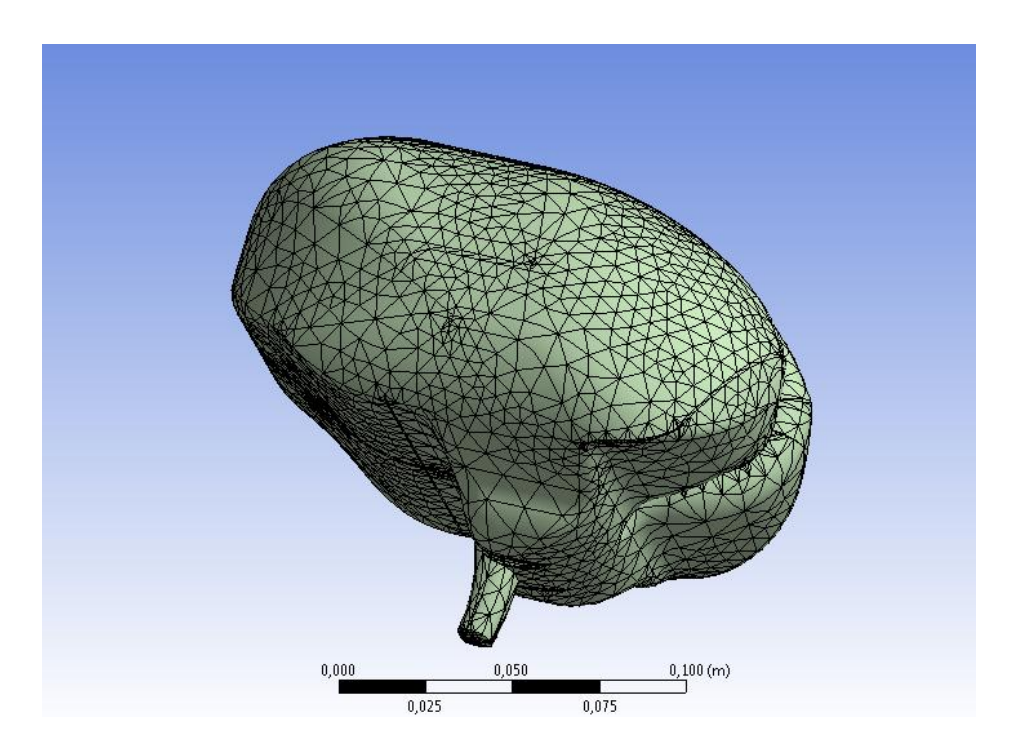

**Figura 6.21: Vista isométrica de la malla**

## *6.4 Craneotomía complementaria*

En la primera figura que se presenta, se muestra la distribución entregada por el programa CFX, para simular el LCR, como se ve en este resultado, todo el líquido está en este estado final en una presión similar, esto se explico en la secciones anteriores debido a que aún no se ha importado este resultado a los tejidos deformables del cerebro, donde si actuará con diferentes valores en diferentes partes del dominio.

La geometría que se ve en la figura, es justamente la parte del LCR, encontrada en la cavidad intracraneal.

En el modelo complementario los pasos realizados son los mismos que en las demás simulaciones, a continuación en la figura, se muestra la craneotomía realizada la modelo, será una craneotomía frontal.

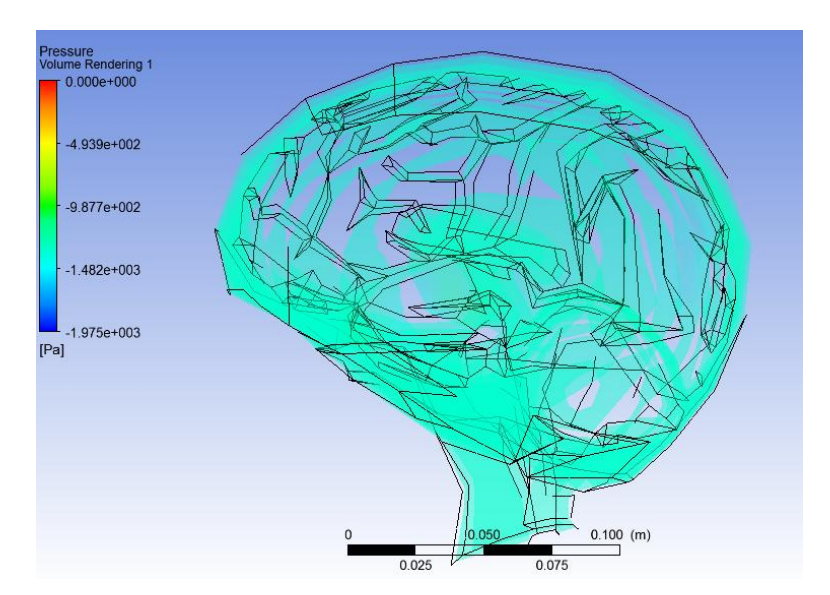

**Figura 6.22: Resultado de simulación del líquido.**

Luego se muestra la imagen de la craneotomía frontal realiza a este modelo, de las mismas dimensiones de las anteriores, dato obtenido clínicamente, que varía según el tipo de operación y lo que se necesite para extirpar o arreglar la anomalía presentada.

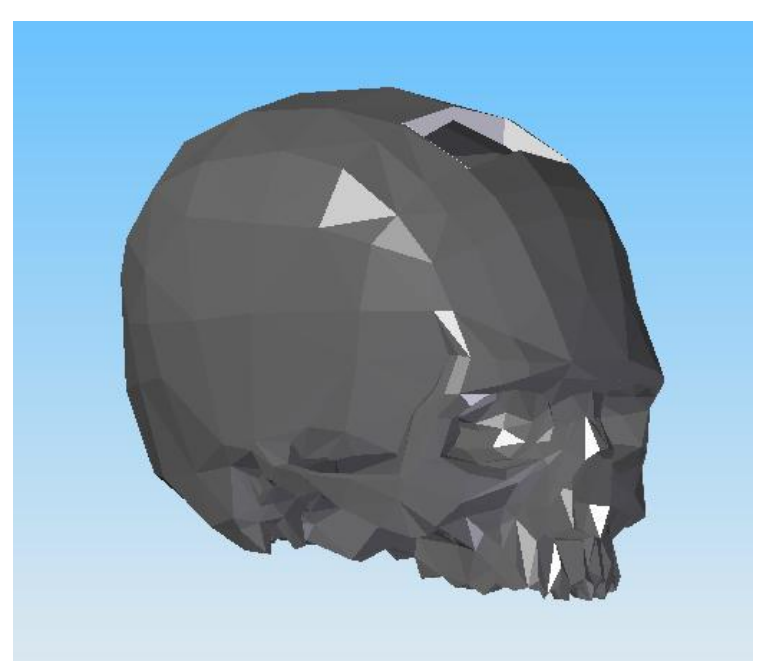

**Figura 6.23: Vista isométrica de craneotomía complementario**

En las próximas figuras se muestra la distribución de la presión generada por el líquido para la apertura frontal en este modelo complementario del cráneo, para un análisis más real aún. A través de vectores y colores que representan la magnitud de la presión en todo punto del dominio, teniendo presente que el dominio hacia donde se aplica la presión, son los tejidos deformables del cerebro.

En la [Figura 6.24,](#page-86-0) se tiene una vista isométrica del resultado de la presión simulada en el fluido, para esta craneotomía, resaltando que como era de esperarse la mayor magnitud de presión se encuentra en los lugares cercanos a la apertura del cráneo.

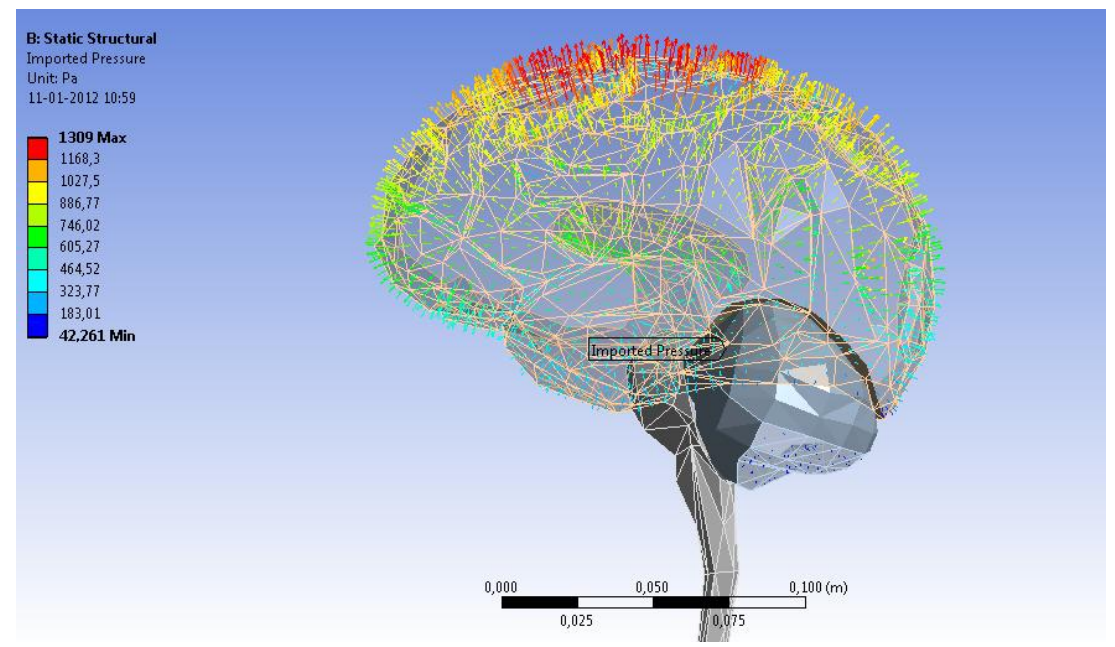

<span id="page-86-0"></span>**Figura 6.24: Vista isométrica del resultado de importar la presión.**

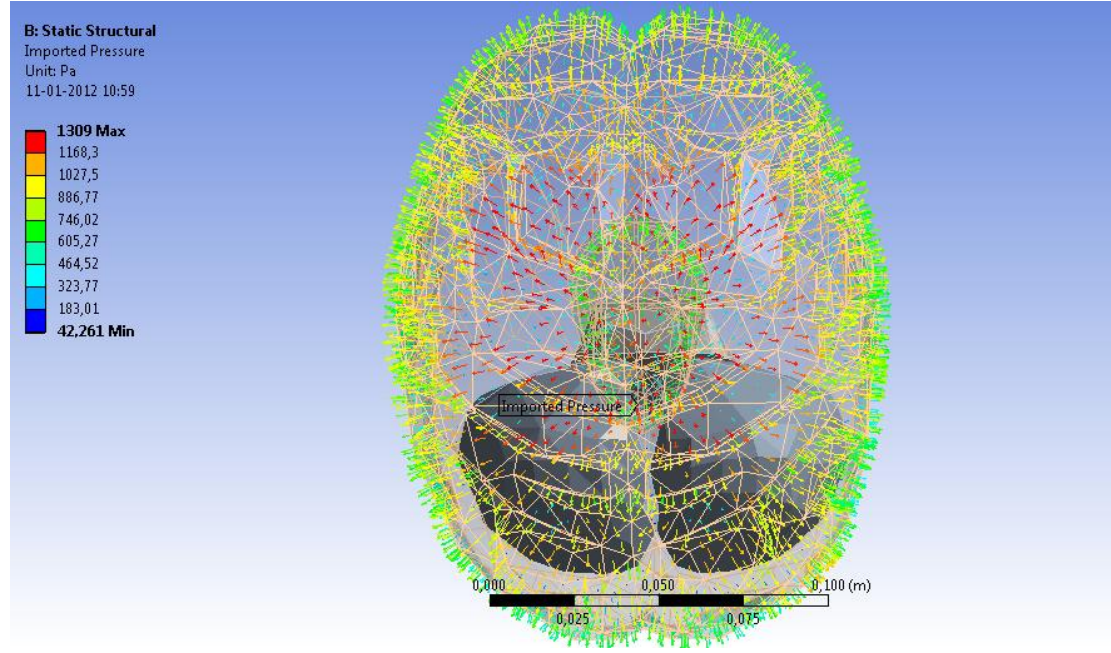

**Figura 6.25: Vista superior del resultado de importar la presión.**

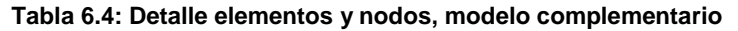

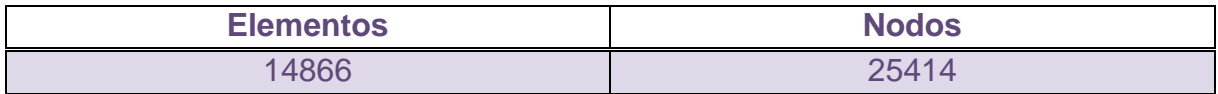

En las figuras a continuación, se muestra el mallado aplicado en esta simulación.

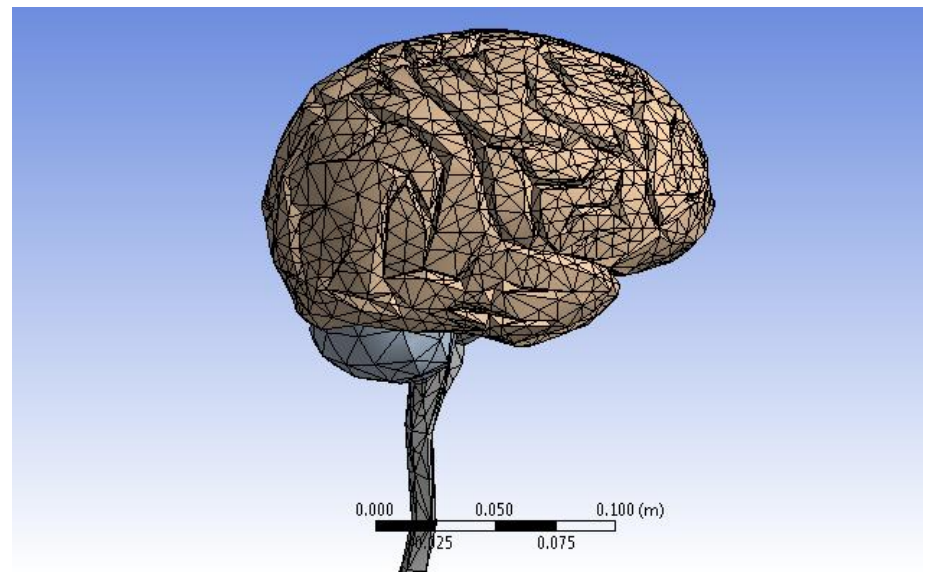

**Figura 6.26: Vista isométrica 1 de la malla.**

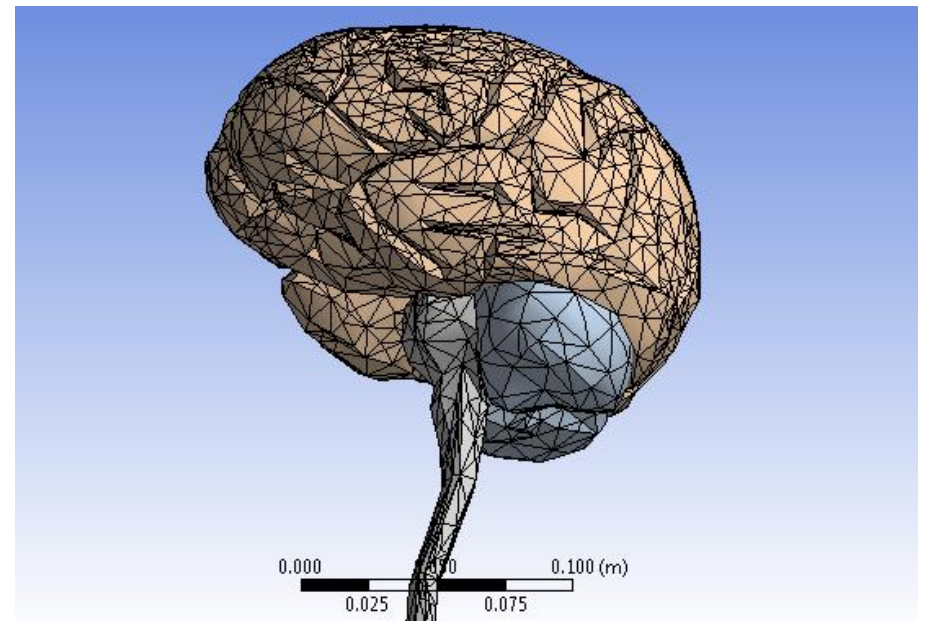

**Figura 6.27: Vista isométrica 2 de la malla.**

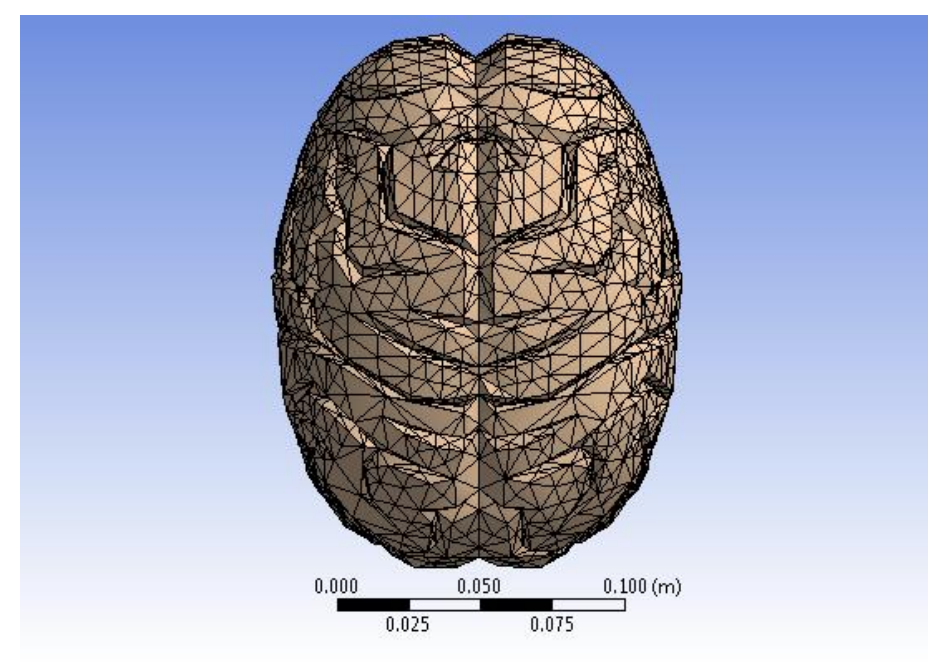

**Figura 6.28: Vista superior de la malla.**

En este modelo, es necesario agregar otro comando, llamado *virtual face*. Este comando se debe agregar en todas las partes del modelo donde existe contacto entre los cuerpos, en este caso son 4 *virtual face* creadas, para lograr la convergencia del modelo. Se crean en la parte donde coexisten el encéfalo, médula y cerebro, para reducir el número de caras, en este sector de complejidad para el estudio, así se seleccionan un gran número de caras, y al realizar *virtual face*, estas caras quedan unidas, y para el modelo virtualmente será solo una cara. A continuación se muestran las 4 caras virtuales creadas.

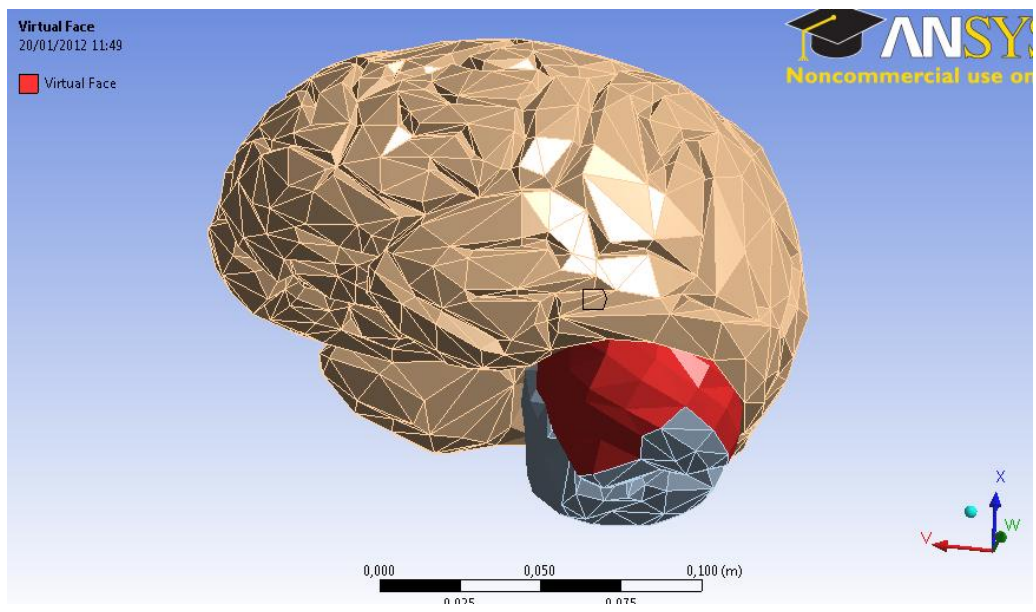

**Figura 6.29: Cara virtual creada en el encéfalo, hemisferio izquierdo**

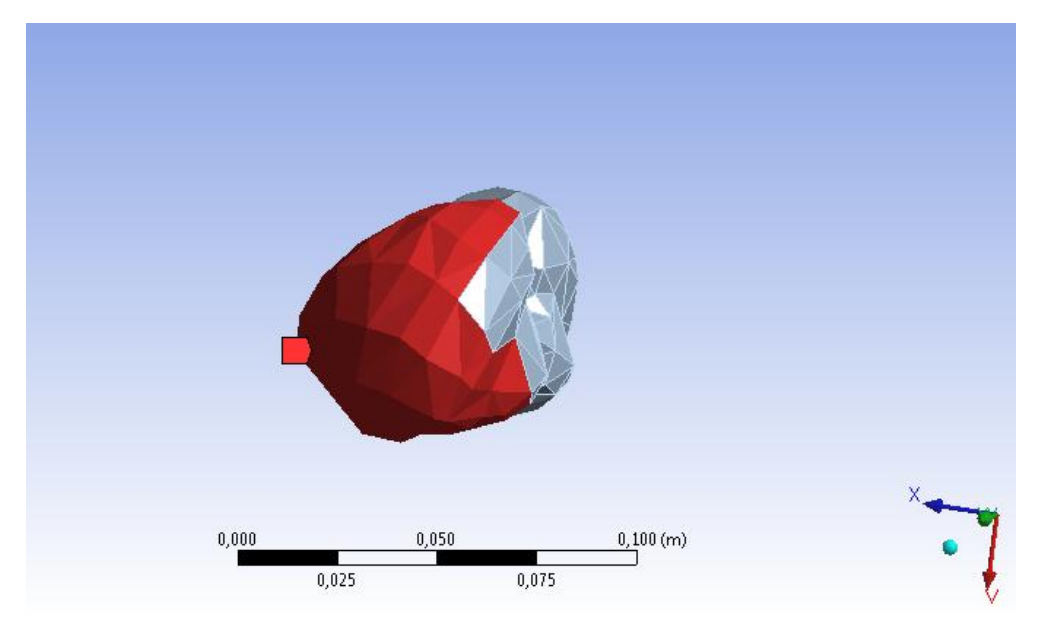

**Figura 6.30: Vista de la cara virtual en el encéfalo**

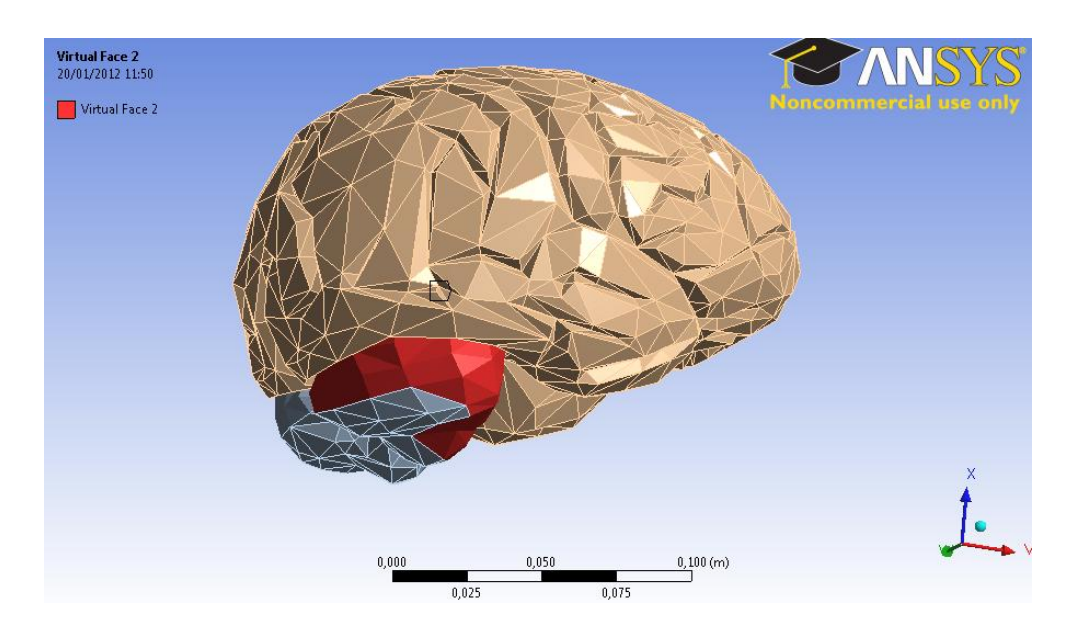

**Figura 6.31: Cara virtual creada en el encéfalo, hemisferio derecho.**

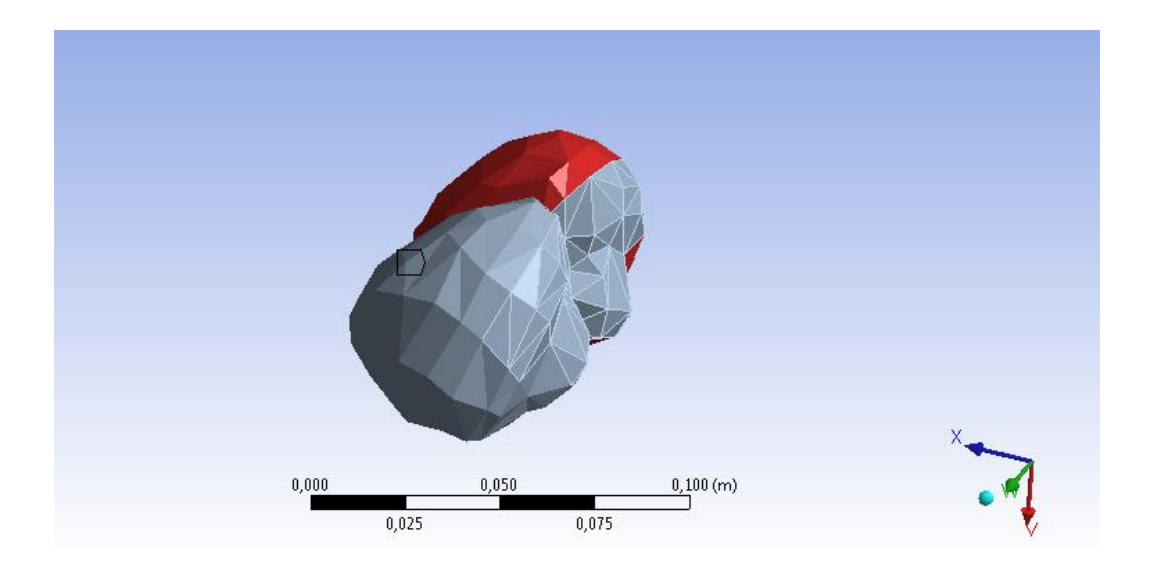

**Figura 6.32: Vista de la cara virtual en el encefalo**

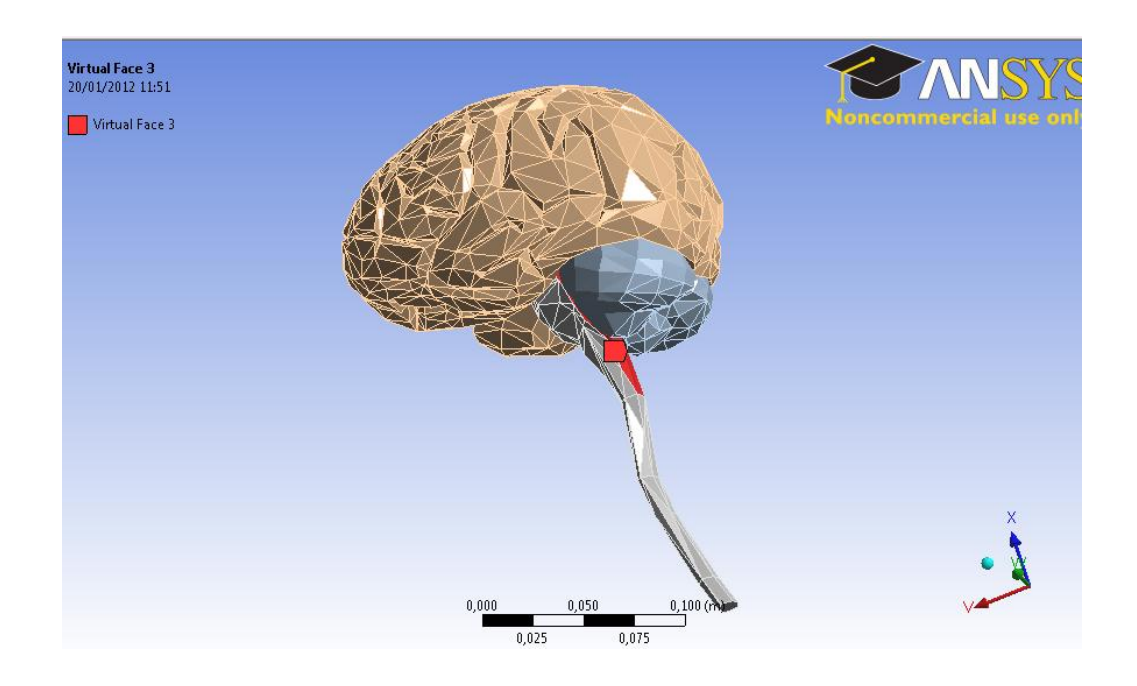

**Figura 6.33: Cara virtual creada en la zona medular.**

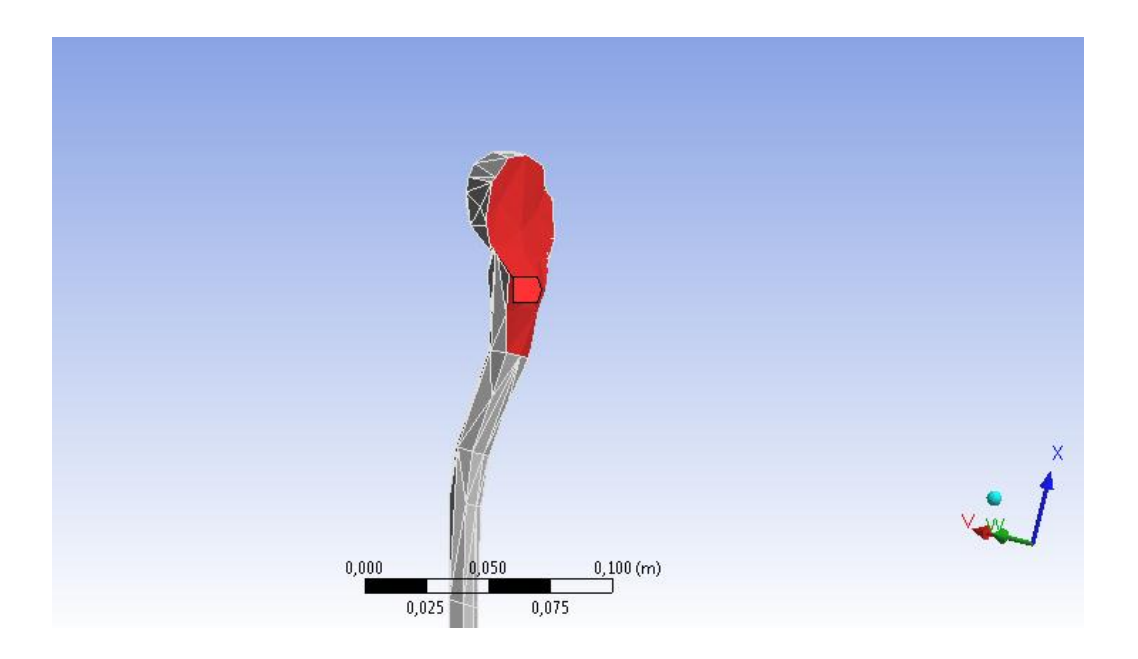

**Figura 6.34: Vista específica de** *virtual face* **creada**

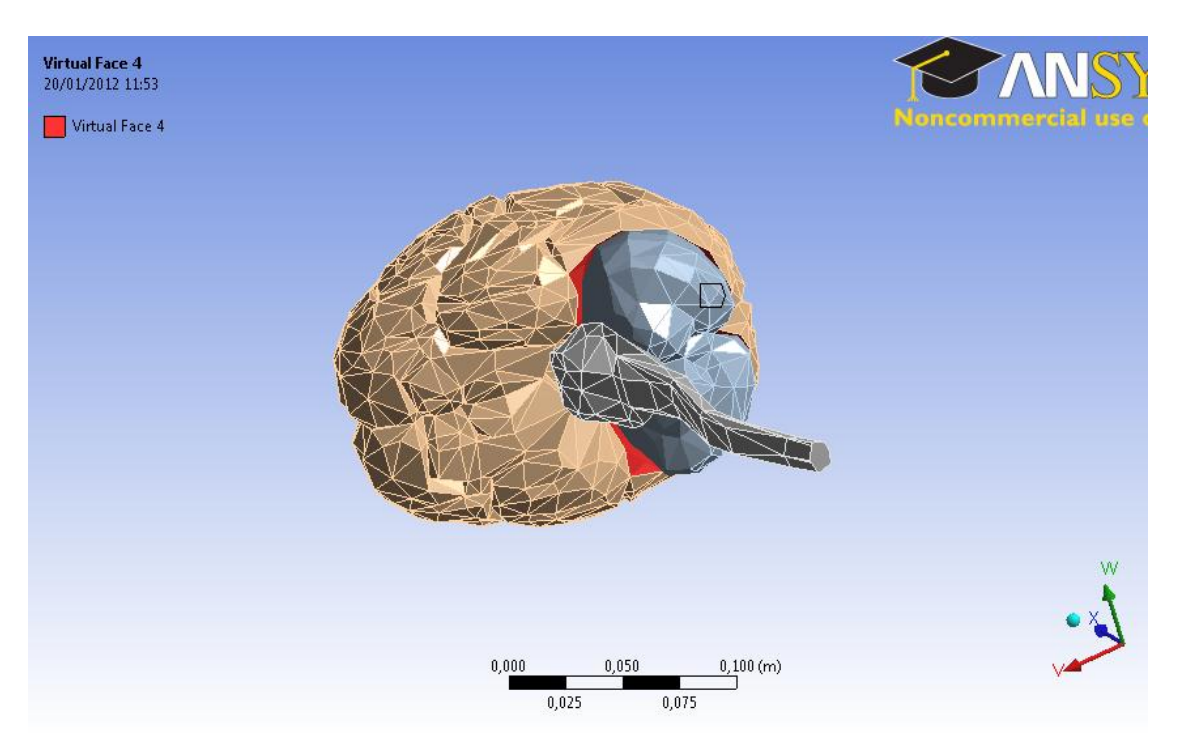

**Figura 6.35: Cara virtual creada, en el cerebro en contacto con encéfalo.**

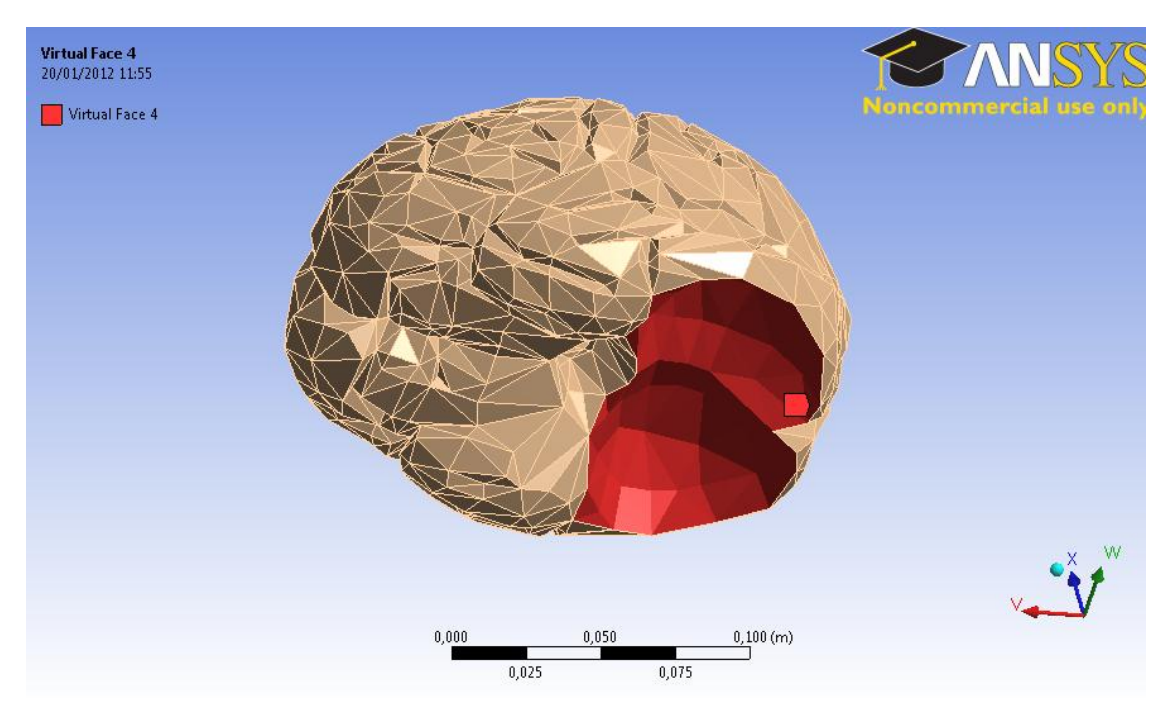

**Figura 6.36: Cara virtual vista específica.**

Además se realiza otro supuesto importante, para esta simulación el modelo por la complejidad y gran número de caras que simulan los pliegues, además de tener el LCR que es justo el "relleno" de los cuerpos, no es posible lograr la convergencia, luego de todas formas se realiza la simulación, imponiéndole al cerebro que las partes mostradas en azul en la [Figura 6.37,](#page-94-0) no pueden deformarse, ya que es la forma de suponer de una manera muy simplificada, que se encontrará con el cráneo, y le impedirá la deformación. Este supuesto se realiza ya que si no, tendría demasiada libertad para la deformación lo cual no representa la realidad, y el software colapsa.

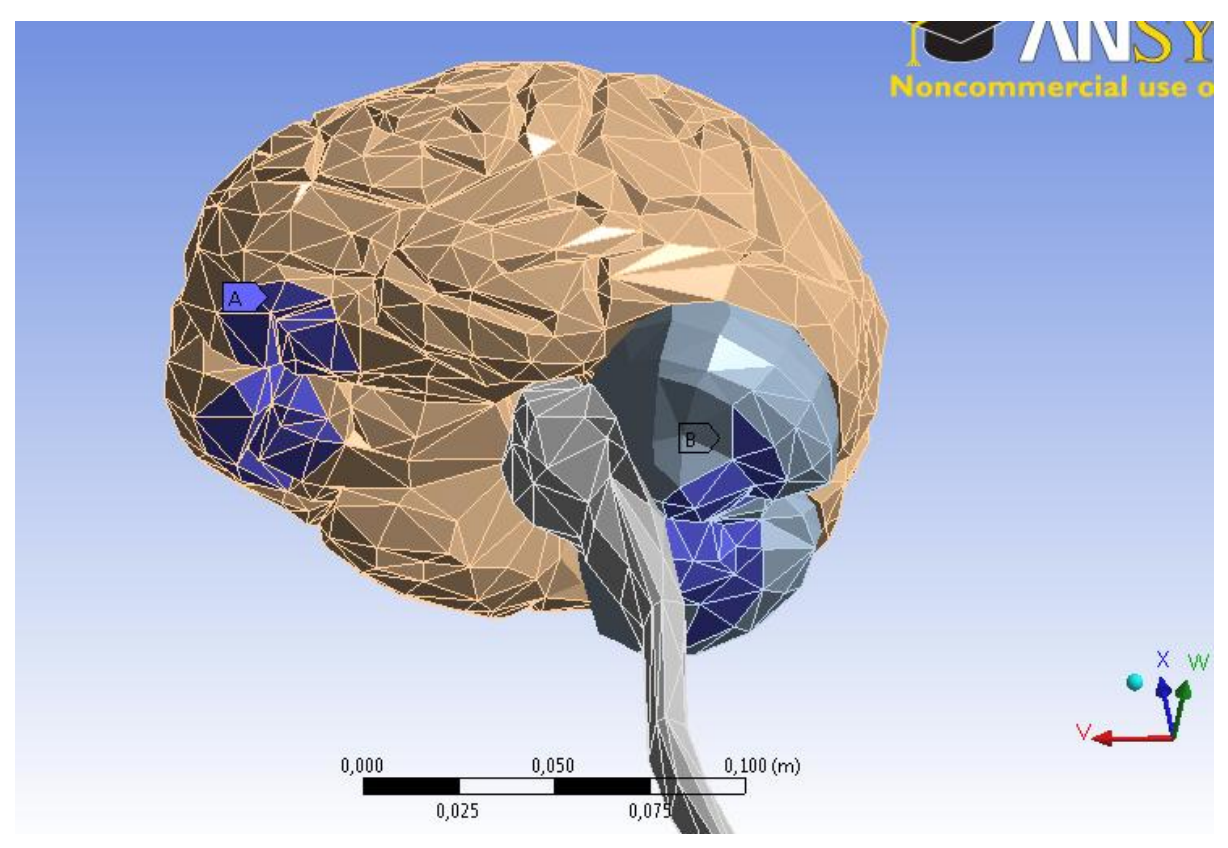

<span id="page-94-0"></span>**Figura 6.37: Empotramiento creado, simulando restricción que daría el cráneo.**

# 7 Resultados y Discusión

Con todos las características y explicaciones dadas en las secciones anteriores, aquí se muestran y analizan los resultados logrados, para cada caso.

El objetivo es conocer el comportamiento de los tejidos cerebrales baja las condiciones dichas en secciones anteriores, los resultados de las simulaciones que aquí se muestran, sirven para tener un precedente del fenómeno Brain Shift, y que este no provoque algún error colateral en las cirugías.

## *7.1 Craneotomía frontal*

Como primera parte de los resultados se muestra el comportamiento del líquido cefalorraquídeo, a continuación se aprecian las líneas de flujo de la velocidad. Como se puede ver en la figura, el flujo tiende a ir hacia la apertura, por los cambios de presión producidos, que fueron estudiados en la sección anterior.

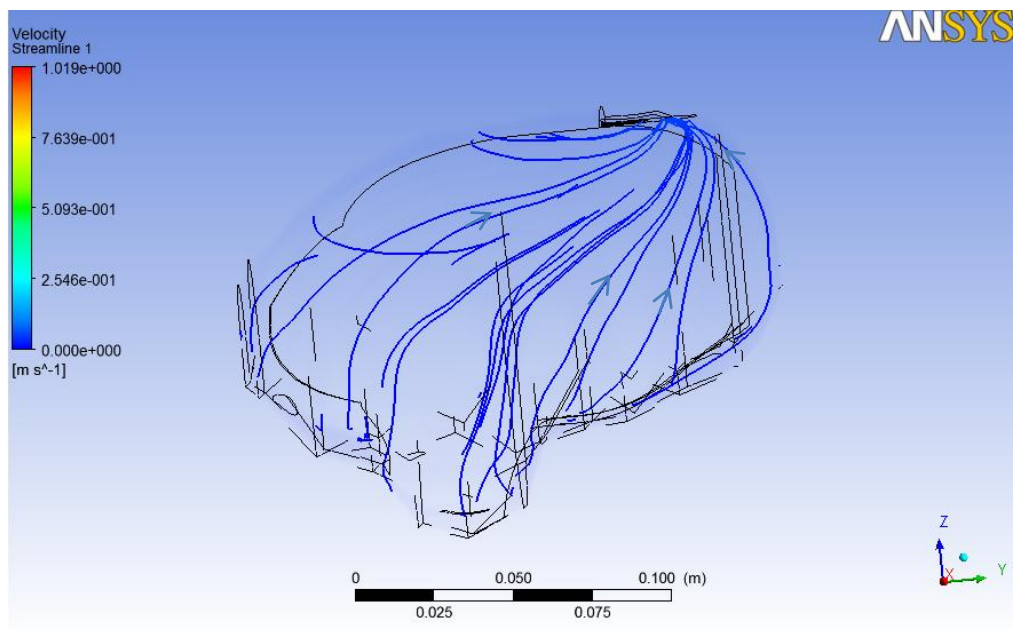

**Figura 7.1. Streamlines del LCR**

Los resultados obtenidos para el desplazamiento de la craneotomía frontal se muestran en las figuras siguientes.

En las siguientes figuras se muestra el impacto del fluido y cambios de presión sobre el cuerpo que representa el cerebro.

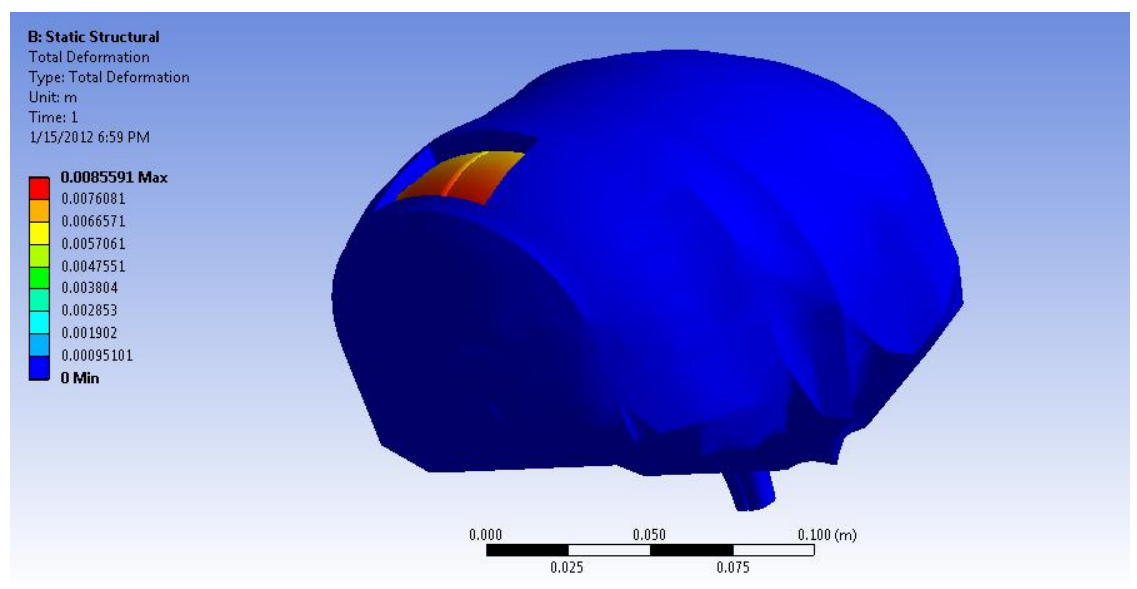

**Figura 7.2: Desplazamiento del tejido para craneotomía frontal**

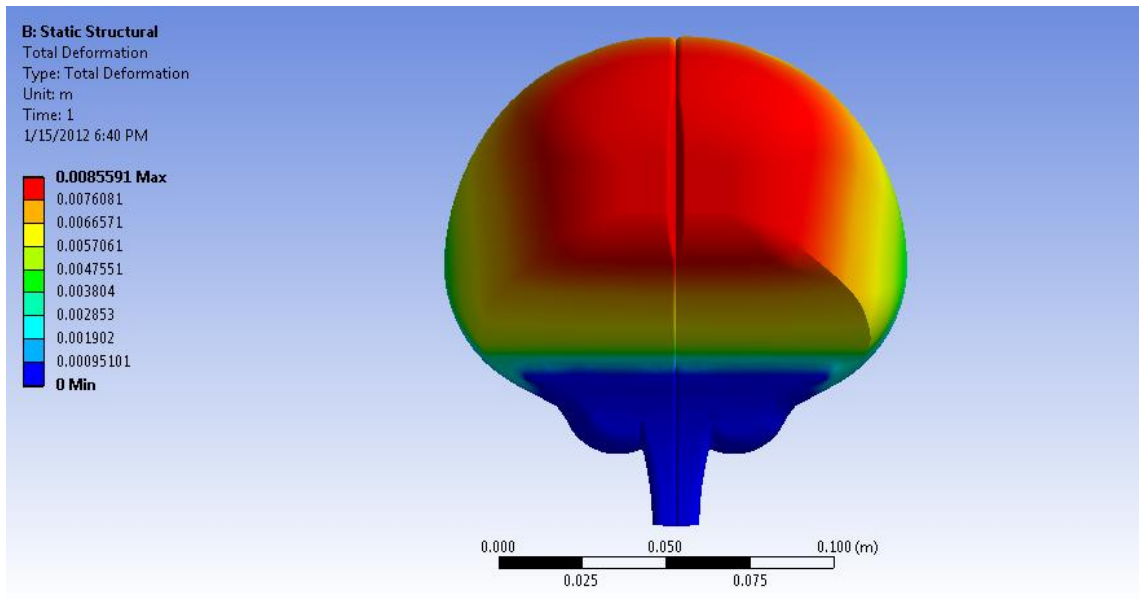

**Figura 7.3: Desplazamiento del tejido, craneotomía frontal, vista frontal**

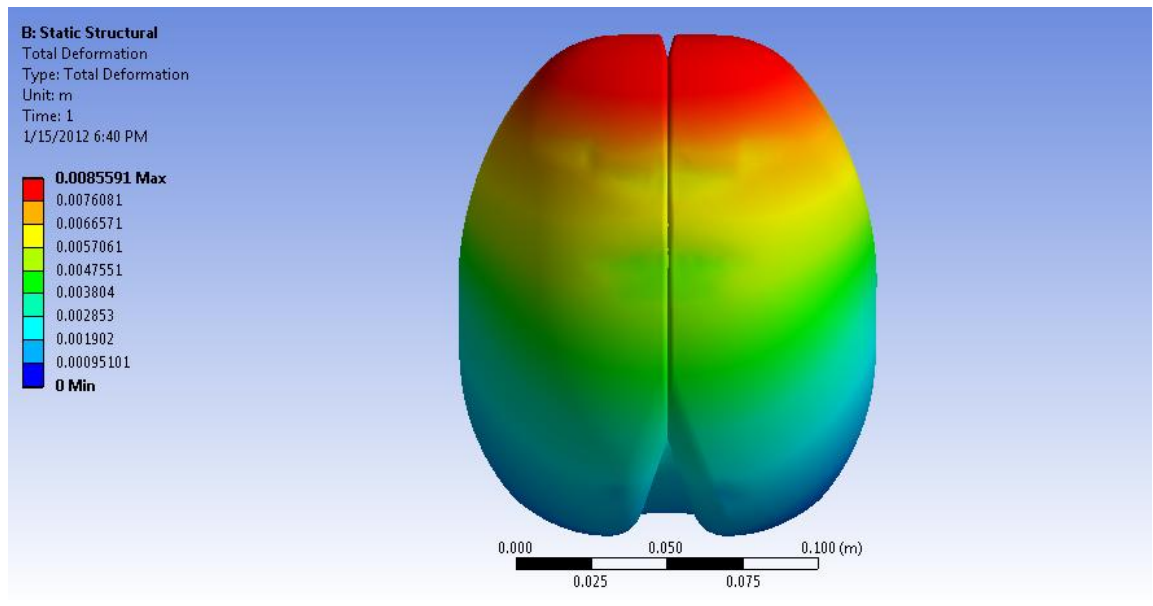

**Figura 7.4: Desplazamiento del tejido craneotomía frontal, vista superior**

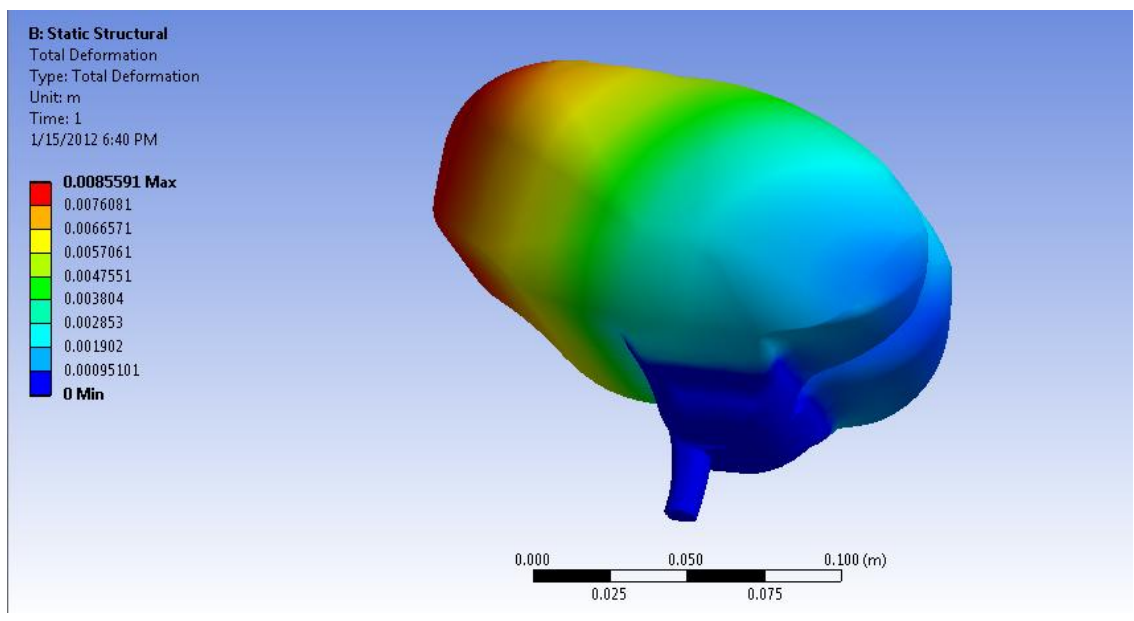

**Figura 7.5: Desplazamiento del tejido craneotomía frontal, vista isométrica.**

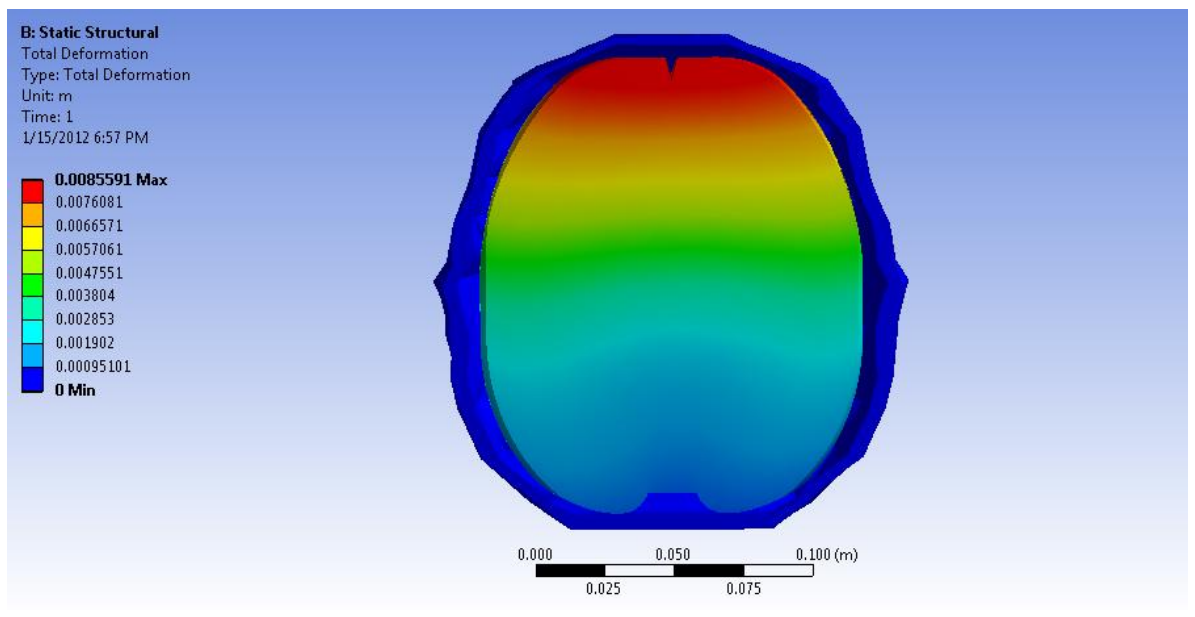

**Figura 7.6: Desplazamiento del tejido craneotomía frontal, vista en corte.**

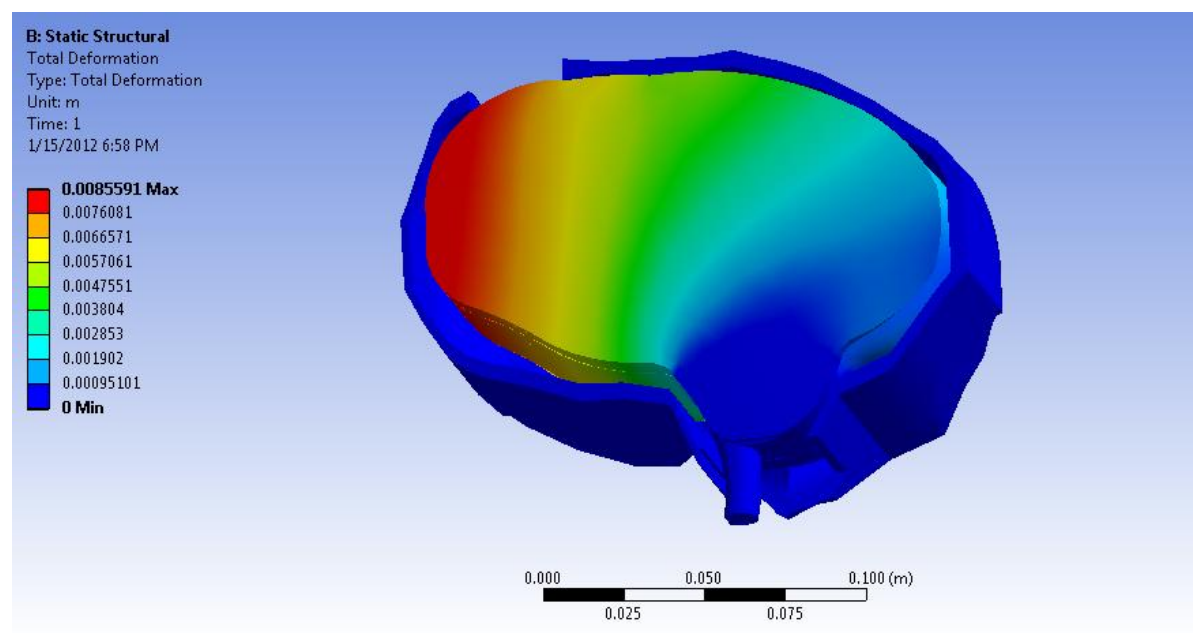

**Figura 7.7: Desplazamiento del tejido, craneotomía, vista en corte sagital.**

Como se ve en las figuras anteriores, en diferentes vistas, la máxima deformación en esta craneotomía frontal ocurre en el lóbulo frontal del tejido cerebral, además es en el eje de simetría del cerebro, como era de esperarse, pues es donde se encuentran los tejidos más libres del empotramiento, además es justo la zona donde está la apertura, y el mayor cambio de condiciones se produce ahí.

El desplazamiento máximo observado es de 8,56 [mm].La deformación máxima principal es de 24,8%, de distribución y el punto máximo se pueden ver en [Figura](#page-119-0)  [A. 4.](#page-119-0) En este modelo la deformación máxima equivalente se produce justo en la interfaz entre la médula y el tejido cerebral, con algunos puntos en tonalidad verde, de menor magnitud en el lóbulo frontal del cerebro, en [Figura A. 5,](#page-119-1) se puede ver la zona de deformación máxima. La deformación equivalente se registra de 22%. Los esfuerzos que se producen en la zona de la interfaz dicha, están en la escala de color verde agua por lo que su magnitud es de 10.798 Pa -16.198 Pa, la imagen representativa del estado de esfuerzos se encuentra en [Figura A. 6.](#page-120-0)

## *7.2 Craneotomía posterior*

Como primera parte de los resultados se muestra el comportamiento del líquido cefalorraquídeo, a continuación se aprecian las líneas de flujo de la velocidad. Como se puede ver en la figura, el flujo tiende a ir hacia la apertura, por los cambios de presión producidos, que fueron estudiados y analizados en la sección anterior.

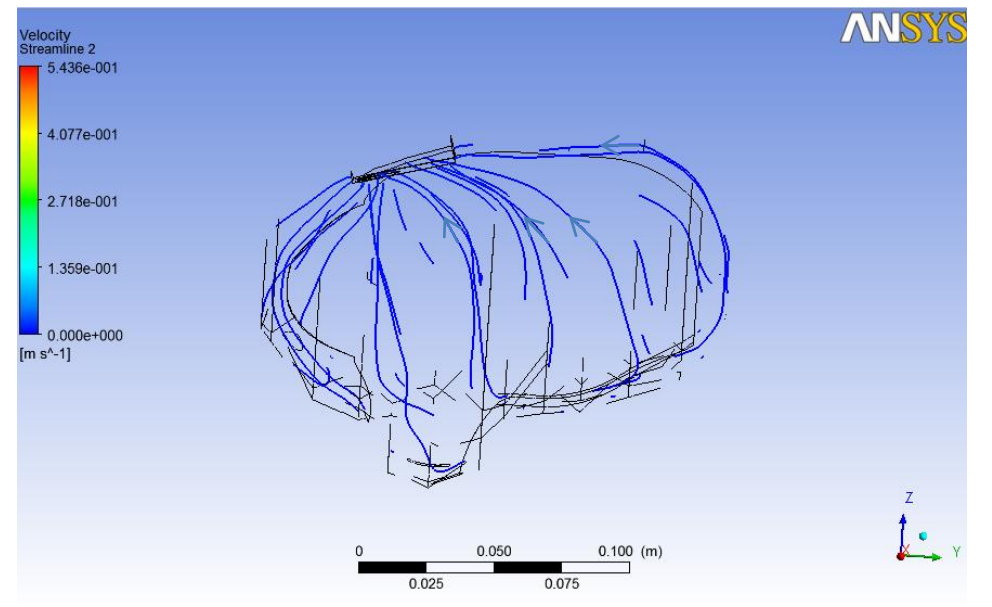

**Figura 7.8. Streamlines del LCR**

En las siguientes figuras se muestra el impacto del fluido y cambios de presión sobre el cuerpo que representa el cerebro.

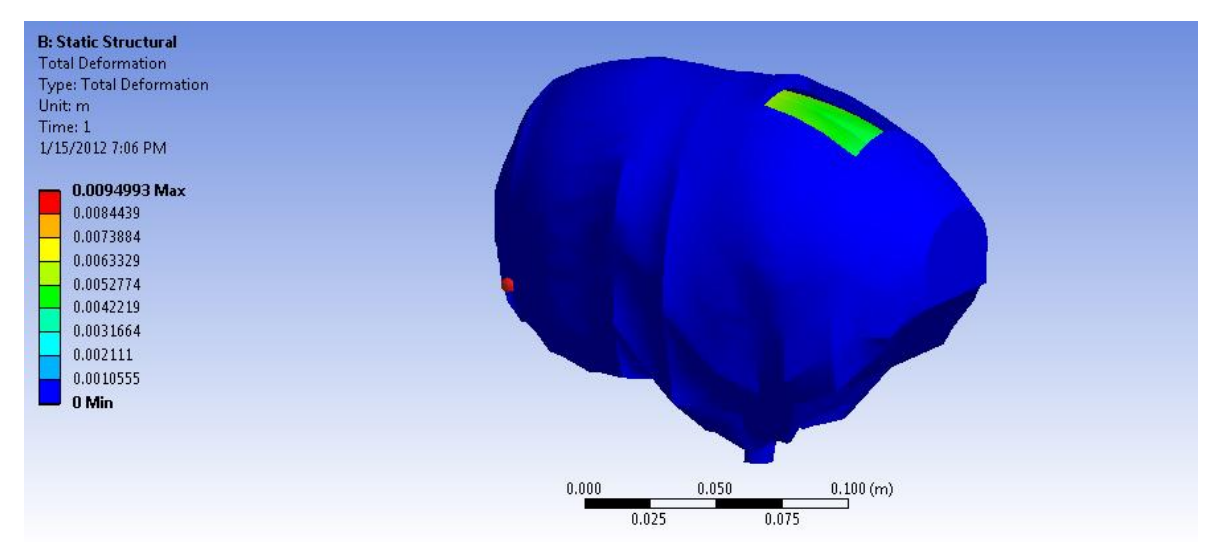

**Figura 7.9: Desplazamiento del tejido para craneotomía frontal**

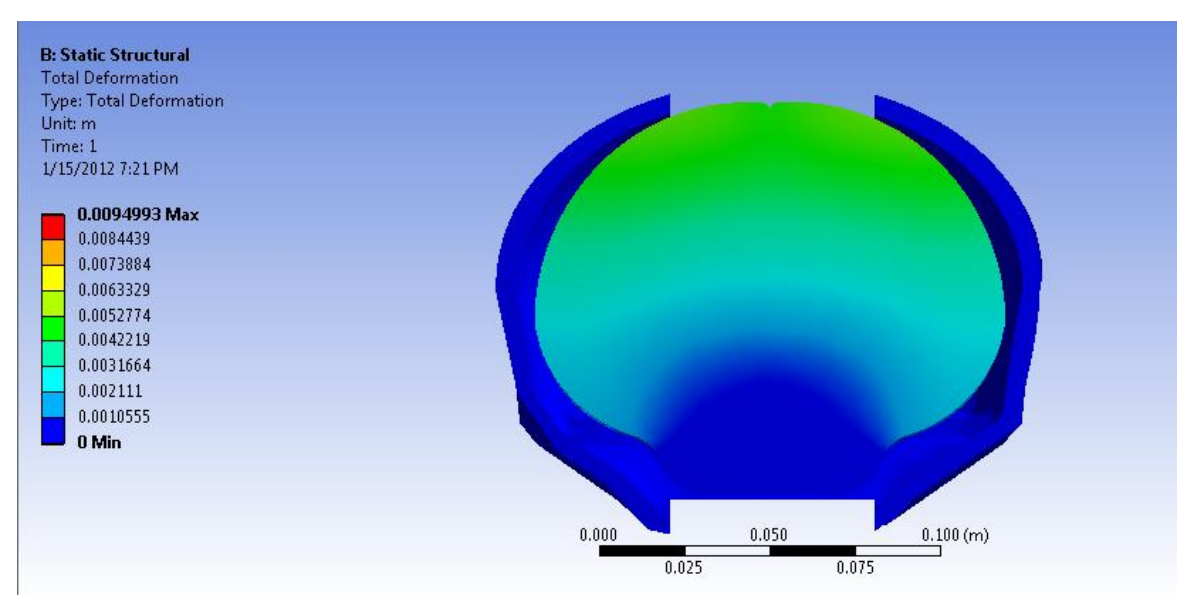

**Figura 7.10: Desplazamiento del tejido, craneotomía posterior, vista en corte.**

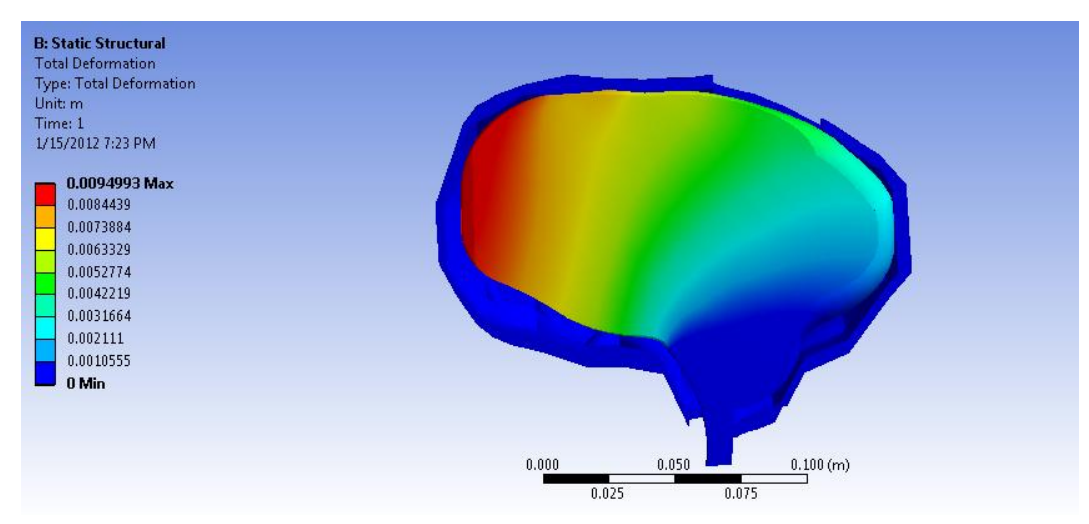

**Figura 7.11: Desplazamiento del tejido, craneotomía posterior, vista en corte sagital.**

<span id="page-101-0"></span>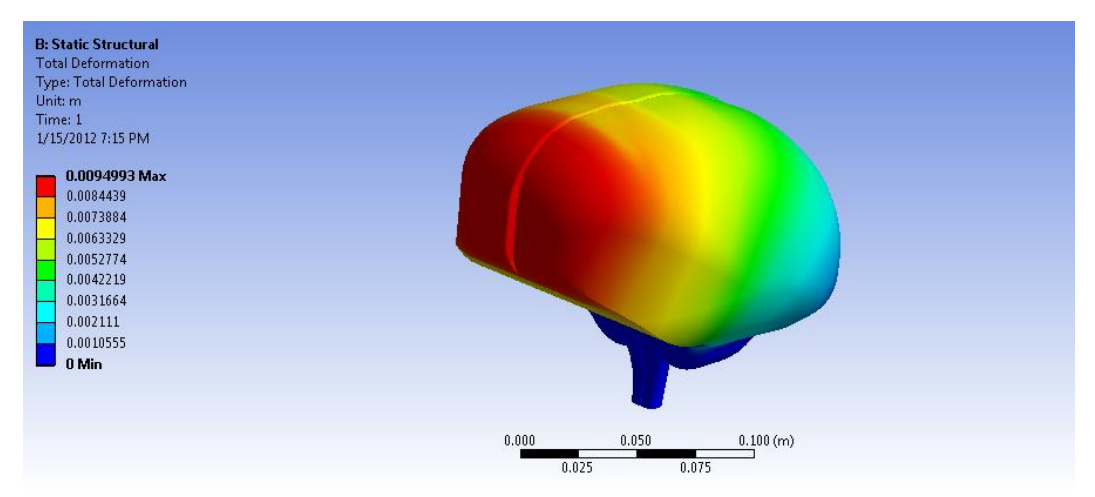

**Figura 7.12: Desplazamiento tejido, craneotomía posterior, vista isométrica.**

Como se ve en las figuras anteriores, en diferentes vistas, la máxima deformación en la craneotomía posterior ocurre en el lóbulo frontal del tejido cerebral, además es en el eje de simetría del cerebro, esto es diferente a lo que se esperaría que ocurriera, a simple vista, pues la apertura y mayores cambios de condiciones se producen en la parte trasera, siendo esta la menos deformada.

El desplazamiento máximo observado es de 9,5 [mm]. La deformación máxima principal es de 27,7%, la distribución y el punto máximo se puede ver en [Figura](#page-120-1)  [A. 7.](#page-120-1) En este modelo la deformación máxima equivalente se produce justo en la

interfaz entre la médula y el tejido cerebral, con algunos puntos en tonalidad verde, de menor magnitud en el lóbulo frontal del cerebro, en [Figura A. 8,](#page-121-0) se puede ver la zona de deformación máxima. La deformación equivalente se registra de 20,88%. Los esfuerzos que se producen en la zona de la interfaz dicha, están en la escala de color verde agua por lo que su magnitud es 57.635 Pa, además cabe notar que todo el tejido cerebral presenta un estado de esfuerzos uniforme en el resto del cuerpo, de -8.538 [Pa] -24.548 [Pa] la imagen representativa del estado de esfuerzos se encuentra en [Figura A. 9.](#page-121-1)

Este fenómeno producido, en el cual la deformación máxima no se encuentra en la zona expuesta del cerebro, se produce ya que el tejido cerebral se desplazará a la zona de apertura, ocasionando que el tejido del lóbulo frontal se desplace hacia ese lugar también, se produce mayor desplazamiento pues esta zona no tiene el impedimento de encontrarse son el cráneo, pues como se ve en la [Figura 7.11,](#page-101-0) la parte del lóbulo frontal va separándose cada vez más del cráneo, puesto que va desplazándose hacia la dirección posterior donde se encuentra la apertura, así se concluye que aunque la dirección de desplazamiento de los tejidos sea consistente con el lugar de la apertura, no siempre presentará el mayor desplazamiento, por lo explicado en la parte anterior.

Los valores negativos de esfuerzos, representados estado de compresión.

## *7.3 Craneotomía parietal*

Como primera parte de los resultados se muestra el comportamiento del líquido cefalorraquídeo, a continuación se aprecian las líneas de flujo de la velocidad. Como se puede ver en la figura, el flujo tiende a ir hacia la apertura, por los cambios de presión producidos, que fueron estudiados y analizados en la sección anterior.

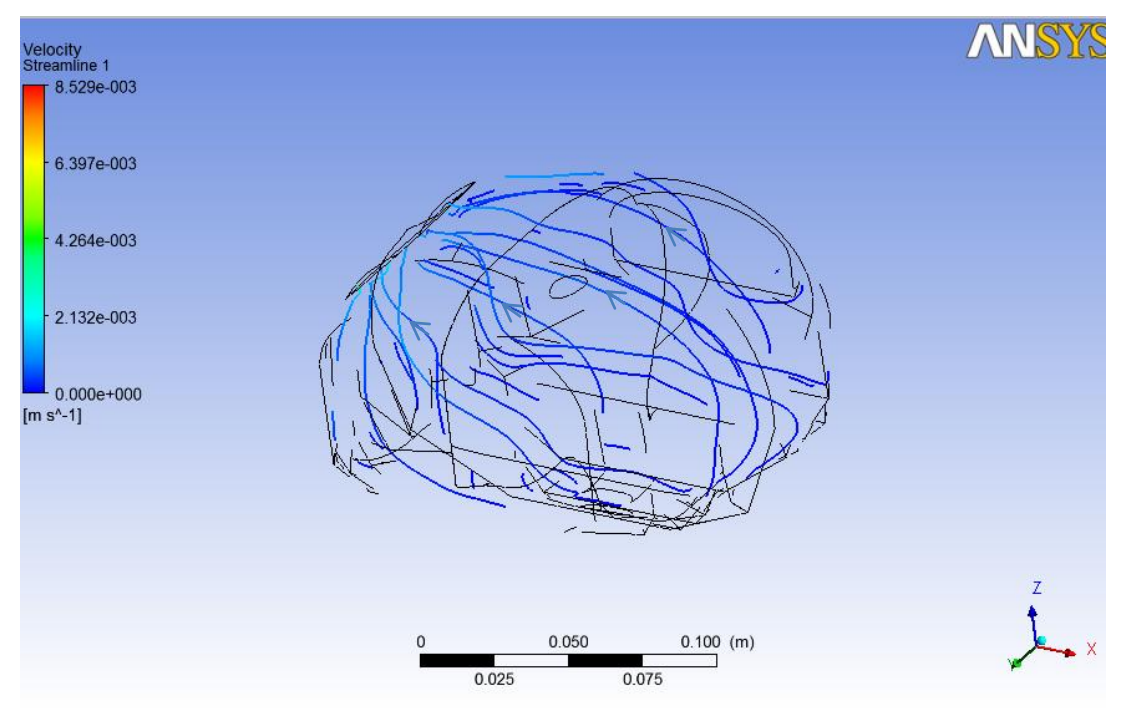

**Figura 7.13. Streamlines LCR**

En las siguientes figuras se muestra el impacto del fluido y cambios de presión sobre el cuerpo que representa el cerebro.

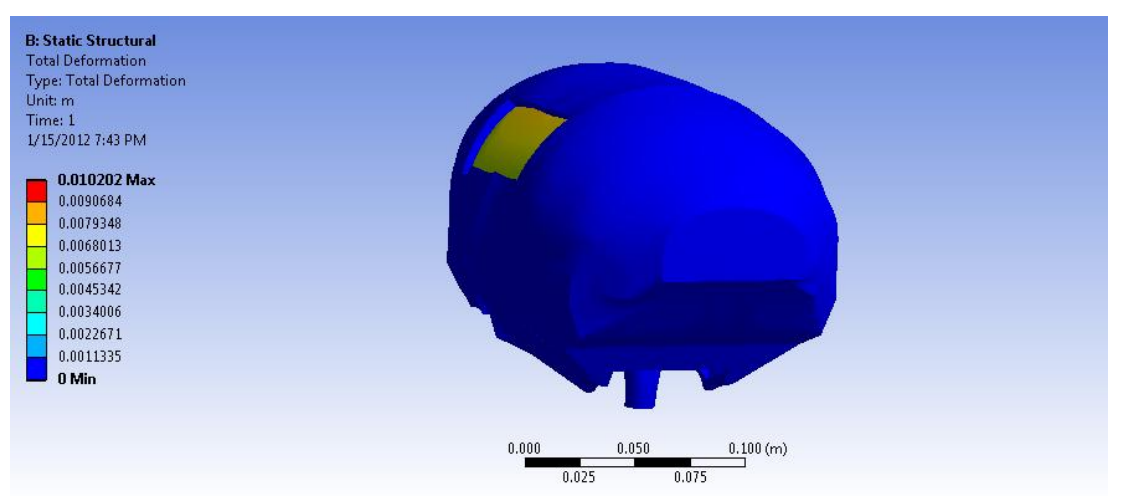

**Figura 7.14: Desplazamiento del tejido, craneotomía parietal.**

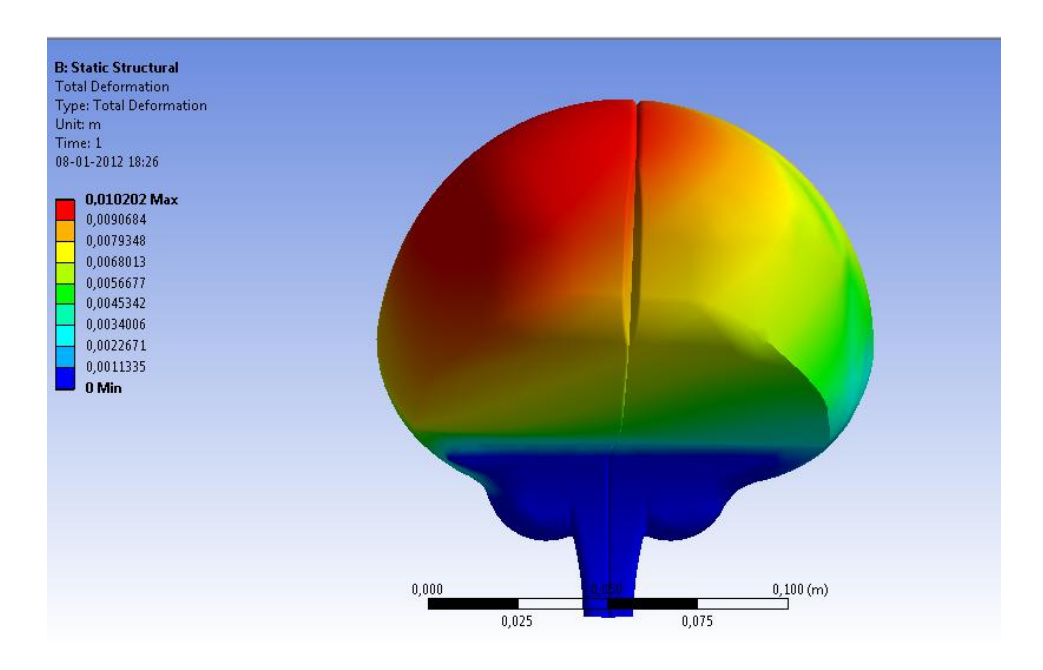

**Figura 7.15: Desplazamiento del tejido, craneotomía parietal, vista frontal.**

**.**

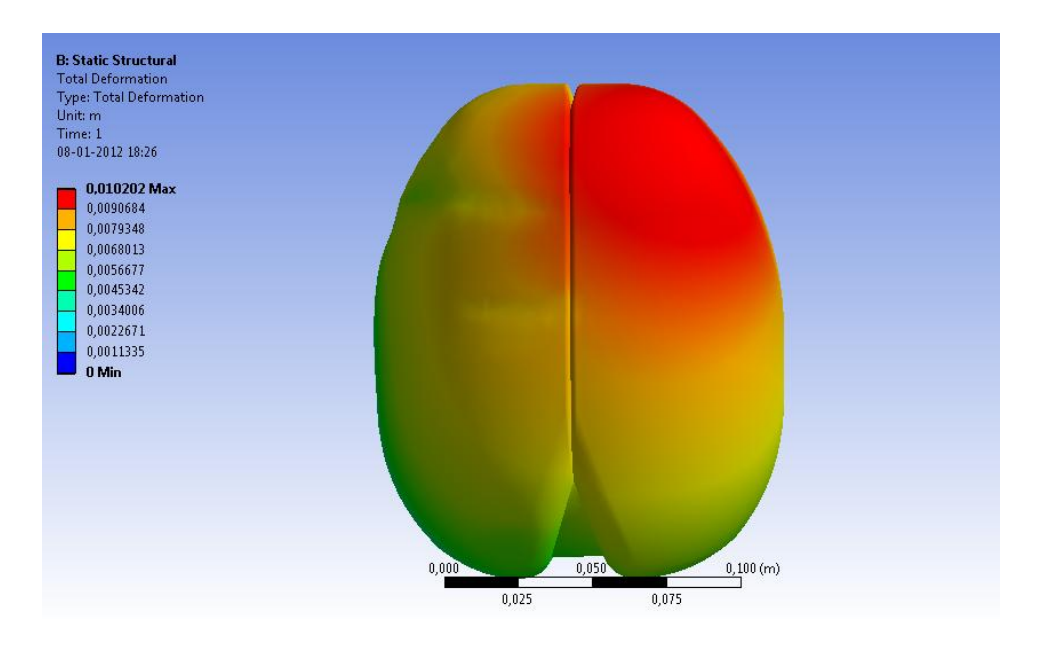

**Figura 7.16: Desplazamiento del tejido, craneotomía parietal, vista superior.**

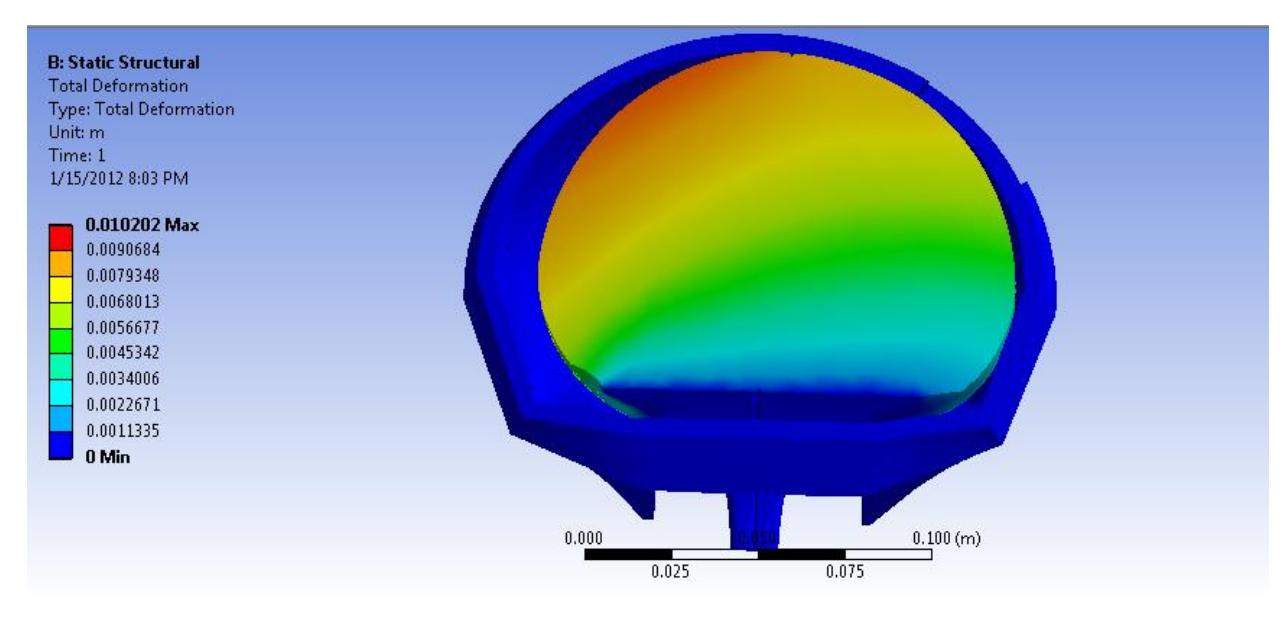

**Figura 7.17: Desplazamiento del tejido, craneotomía parietal, vista en corte.**

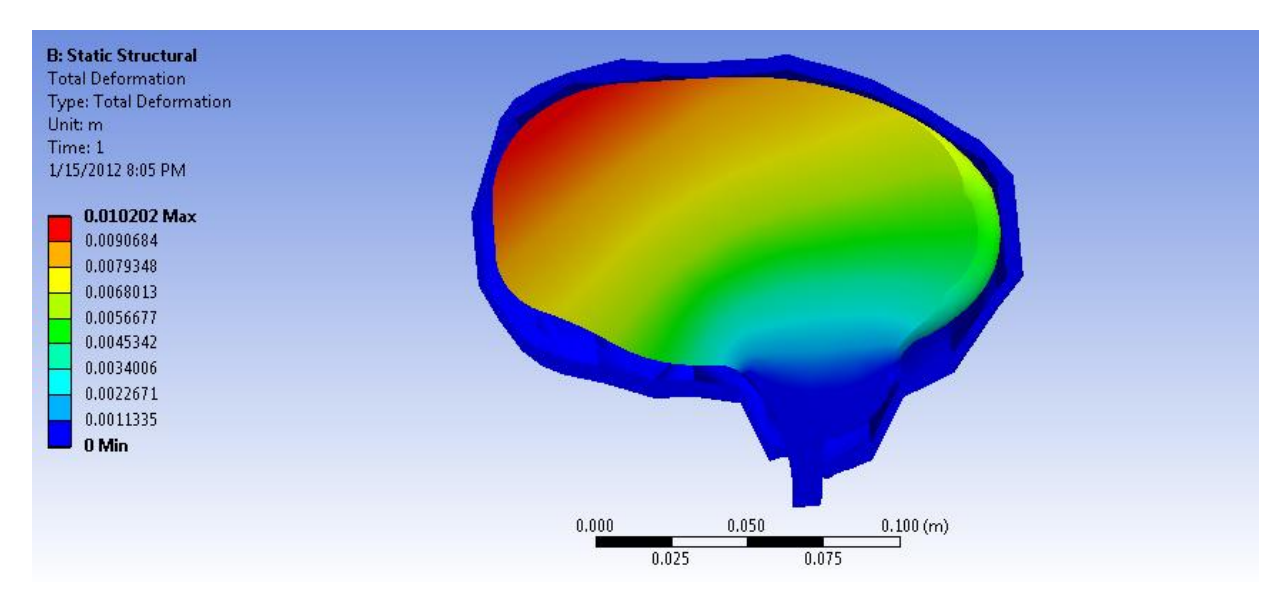

**Figura 7.18: Desplazamiento del tejido, craneotomía parietal, vista en corte sagital.**

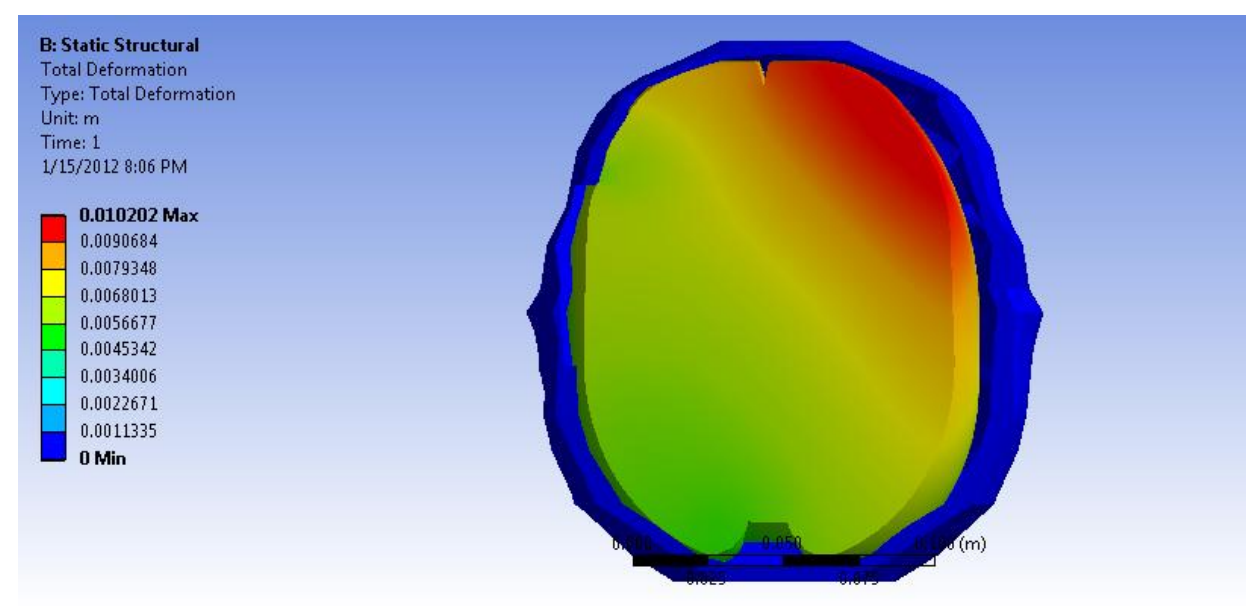

<span id="page-106-0"></span>**Figura 7.19: Desplazamiento del tejido, craneotomía parietal, vista en corte, en la parte más desplazada**

Como se ve en las figuras anteriores, en diferentes vistas, la máxima deformación en la craneotomía parietal ocurre en el hemisferio derecho del tejido cerebral, esto difiere con [7], pues, como se ve claramente en las figuras en corte especialmente el desplazamiento máximo se produce en el hemisferio contrario a la zona expuesta, esto se explica análogamente a la explicación de la craneotomía posterior. El desplazamiento máximo observado es de 10,2 [mm]. La deformación máxima principal es de 30,5%, la distribución y el punto máximo se puede ver en [Figura A. 10.](#page-122-0) En este modelo la deformación máxima equivalente se produce justo en la interfaz entre la médula y el tejido cerebral, con algunos puntos en tonalidad verde, de menor magnitud en el lóbulo frontal del cerebro, en [Figura A. 11,](#page-122-1) se puede ver la zona de deformación máxima. La deformación equivalente se registra de 26,8%.Este fenómeno producido, en el cual la deformación máxima no se encuentra en la zona expuesta del cerebro, se produce ya que el tejido cerebral se desplazará a la zona de apertura, ocasionando que el tejido del hemisferio derecho se desplace hacia ese lugar también, luego se produce mayor desplazamiento en esta zona ya que no tiene el impedimento de encontrarse son el cráneo, pues como se ve en la [Figura 7.19,](#page-106-0) la parte del hemisferio derecho va separándose cada vez más del cráneo, puesto que va desplazándose hacia la dirección izquierda donde se encuentra la apertura, así se concluye que aunque la dirección de desplazamiento de los tejidos sea consistente con el lugar de la

apertura, no siempre presentará el mayor desplazamiento, por lo explicado en la parte anterior.

En las figuras mostradas, los tonos rojos representan los máximos del parámetro escogido, y el azul el mínimo, con una escala de colores que representan la magnitud. En las 3 craneotomías realizadas, el desplazamiento máximo se encuentra en la superficie del cerebro, que concuerda también con los datos en los antecedentes, puesto que la deformación se produce tanto en la superficie como dentro del volumen que forman los tejidos.

La geometría del modelo utilizado para el cerebro se obtuvo de una resonancia magnética de un paciente de 35 años, facilitado a [7], luego a este modelo se le realizaron algunas simplificaciones, para poder realizar las iteraciones, ya que el modelo contenía partes que luego radicarían en que el modelo del LCR presentará parte "sin espesor", es decir muy delgadas o puntiagudas, difícil de mallar correctamente. El modelo cerebral, es bastante acercado a la realidad, pero no presenta la gran cantidad de pliegues que contiene el cerebro humano, para simplificar las iteraciones. El modelo del LCR se realizó obteniendo justo la parte intracraneal, espacio que ocupa este líquido, esto representa la realidad pues la presión ejercida por este líquido sobre todo el dominio del cerebro es el que ocasiona el fenómeno Brain Shift, puesto que agregar esta geometría, da realidad y consistencia con la realidad del modelo. De la calidad del modelo que se utilice, será la precisión de los desplazamientos obtenidos, lo que en los modelos realizados faltaría la interacción de los relieves, pero de acuerdo a la bibliografía revisada, los resultados se asemejan a los análisis previos a este, ya que contiene como se ha reiterado, la geometría que representa el líquido sobre el cual se hace un análisis transiente para el cambio generado a partir de la craneotomía a realizar.

Los errores presentados por el modelo, que no representa la realidad del cerebro, no se pueden cuantificar, por lo mismo los errores obtenidos en los valores del esfuerzo tampoco, pero estos no afectan la seguridad del paciente.

Al tener esta simulación, ya la investigación y modelos están para ser implementados como prueba en un sistema de navegación, en conjunto con el análisis matemático que se realiza en paralelo por el CMM<sup>10</sup>, ya que ellos trabajan

l

<sup>&</sup>lt;sup>10</sup> CMM: Centro de Modelameinto Matemático de la Facultad de Ciencias Físicas y Matemáticas, Universidad de Chile.
con la posición de cada nodo para poder implementar el modelo al neuronavegador, estas posición son entregadas por el software Ansys, extraídas directamente de los resultados de las simulaciones mostradas anteriormente.

Los resultados de desplazamiento obtenidos, se resumen en la siguiente tabla.

|                            | <b>Craneotomía</b> | Craneotomía      | Craneotomía     |
|----------------------------|--------------------|------------------|-----------------|
|                            | <b>Frontal</b>     | <b>Posterior</b> | <b>Parietal</b> |
| <b>Desplazamiento [mm]</b> | 8,55               | 9.44             | 10,2            |

**Tabla 7.1: Resultados finales**

Los resultados obtenidos, se respaldan con los antecedentes recopilados, para este tipo de simulaciones en las cuales se incluye el LCR, además de con los datos experimentales que reafirman los resultados en los *papers.* La deformación máxima para los 3 casos estudiados, está dentro de los rangos esperados, y como se analizó en cada sección, refleja lo que ocurre.

Las condiciones de borde aplicadas, fueron estudiadas extensamente en la sección de antecedentes, además de investigación sobre el comportamiento real del cerebro, biológicamente. De estas investigaciones se infiere la condición de borde de empotramiento de la médula, lo que se debe imponer cuidadosamente en el modelo, sino este no tendría validez alguna, pues ocurriría un desplazamiento horizontal de todo el cuerpo, por eso es necesario observar la realidad de la anatomía humana y mediante las herramientas del software representar lo que ocurre. Esta condición se muestra en la [Figura 5.9](#page-69-0) y [Figura](#page-94-0)  [6.37.](#page-94-0) La próxima condición de borde utilizada, es la que simula la apertura craneal; esta condición se debe simular primero en la parte de estudio del fluido, donde se aplica un estado transiente, para darle un tiempo a este cambio, que en esta parte se llegará a un resultado homogéneo para todo el cuerpo que es líquido, se impone que comience de 0 Pa hasta -1333,22 Pa, lo negativo representa que en el exterior, la zona expuesta se encuentra a una presión de 760 mmHg, y la cavidad intracraneal se encuentra a 770 mmHg. Esto busca representa el primer paso de una neurocirugía, representando el valor del cambio de presión debido a la apertura y contacto con el aire, este en un comienzo afecta directamente al líquido, distribuyéndose sobre todo él, luego esta presión simulada solo sobre el LCR, se debe aplicar a todo el dominio del tejido cerebral, y es aquí donde está la

gran diferencia con trabajos anteriores, que aplican como fuerza puntual la presión a una zona del cerebro, omitiendo el líquido. Al aplicar la presión de este líquido sobre todo el dominio cerebral, se obtiene un campo de presiones, distinto para distintos lugares del cerebro, como se por ejemplo en la [Figura 6.4.](#page-73-0)

Estas condiciones de borde son supuestos para poder simplificar el problema y representar lo más posible la realidad, al presentar problemas más complejos es posible que el programa nunca entregue una solución, por la alta exigencia de software necesaria, por lo que es importante realizar estos supuesto que simplifican de buena forma el problema presentado en esta tesis. El análisis se ha realizado bajo el supuesto mencionado, que es el cambio de presión que afecta a la zona expuesta del LCR en un principio, y luego a su totalidad, por la propiedad del líquido, pero está claro que en la realidad puede verse afectado por más factores, como la interacción con algún tumor, esfuerzos aplicados por instrumentos médicos, etc. Pero ya este es un gran avance pues se contaba con los 3 cuerpos más influyentes en el proceso.

En esta investigación se usó un modelo hiperelástico de Ogden 2, para un mejor análisis, se debería tener un modelo visco elástico, pero esto dicho por muchos investigadores es muy difícil, por la razón de encontrar las constantes adecuadas de viscosidad, que difieren de un investigador a otro frecuentemente.

# *7.4 Craneotomía modelo complementario*

Este modelo complementario, es totalmente diferente a los 3 casos mostrados, ya que si bien las características del líquido (LCR), y los detalles mostrados en la sección [6.4,](#page-84-0) son bajo las mismas bases y supuestos, la geometría es diferente, como se puede ver, y además para lograr la convergencia del modelo tan complejo es necesario agregar restricciones, mencionadas, a la simulación. En la [Figura 7.20,](#page-110-0) se ve la deformación bajo este tipo de supuestos.

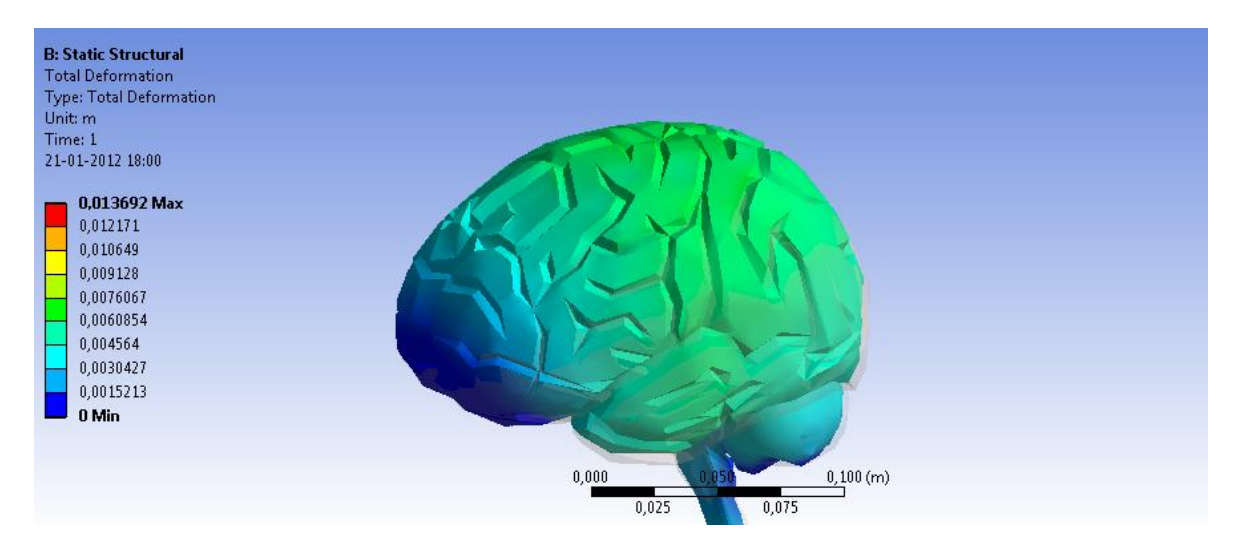

**Figura 7.20: Vista isométrica del desplazamiento total.**

<span id="page-110-0"></span>La parte que se puede ver como contorno, o sombra, es el modelo no deformado, se puso en la figura para poder captar de inmediato cual fue la deformación del cerebro.

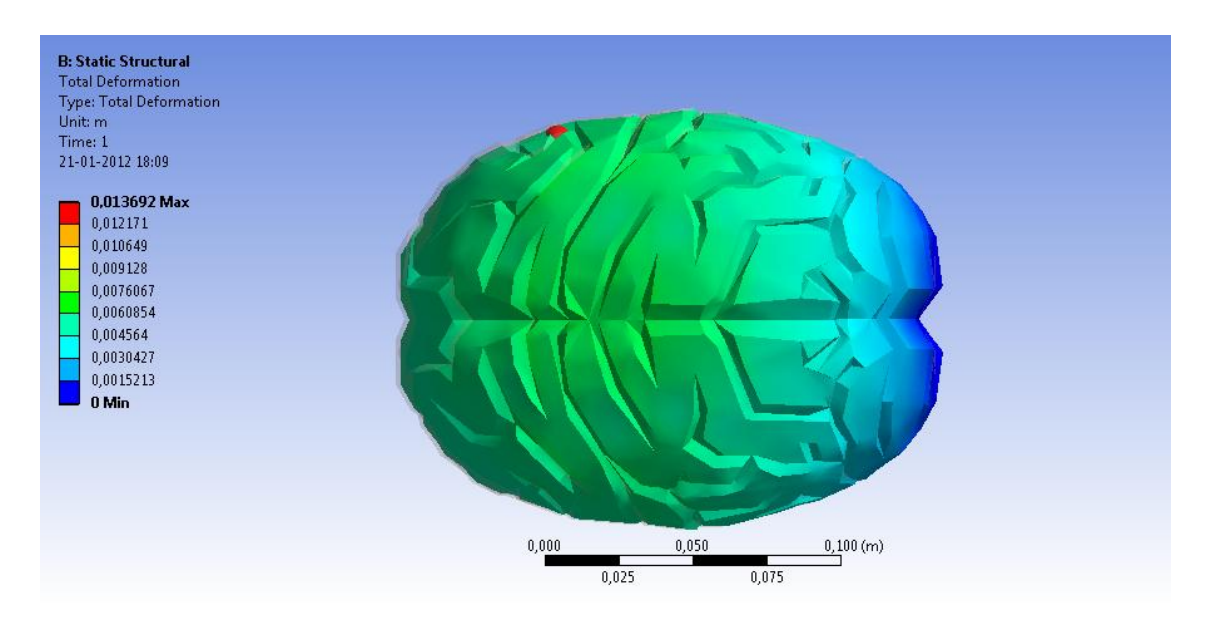

<span id="page-110-1"></span>**Figura 7.21: Vista superior del desplazamiento cerebral**

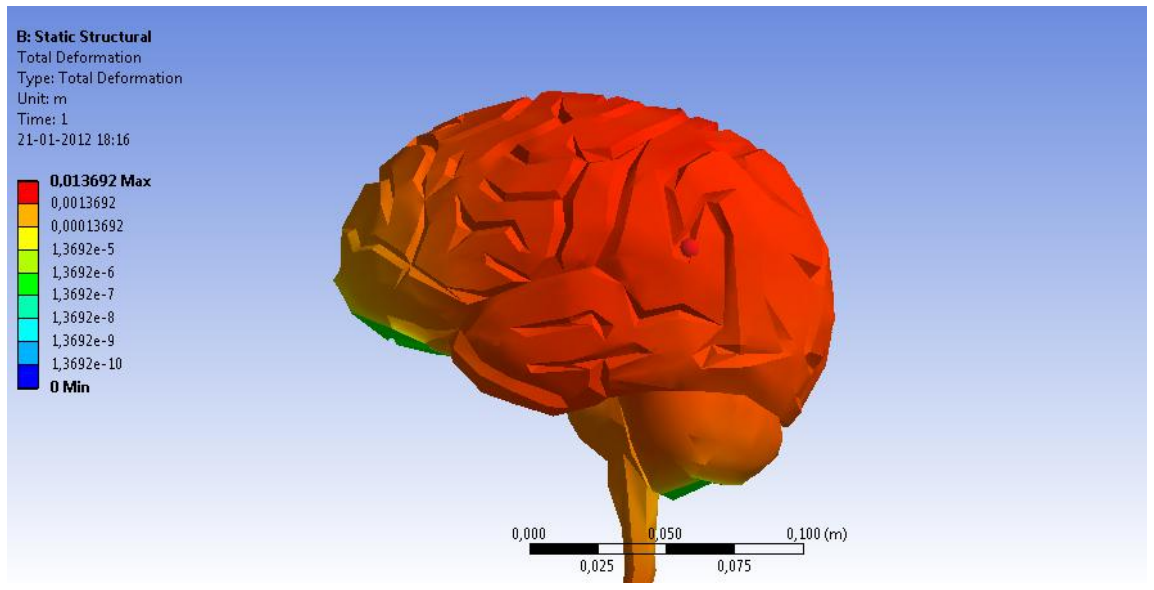

**Figura 7.22: Desplazamiento del tejido, en escala logarítmica.**

En este modelo el desplazamiento máximo, ocurre en la zona superior del cerebro, alcanzando un máximo de 6,27 [mm], en la zona que se encuentra de color verde oscuro en la [Figura 7.21.](#page-110-1) La deformación máxima principal es de 30,5%, la distribución y el punto máximo se puede ver en la [Figura A. 12: Deformación](#page-123-0)  [máxima equivalente.](#page-123-0) En este modelo la deformación máxima equivalente se produce justo en las partes donde se puso restricción para el desplazamiento, simulando contacto con el cráneo. La deformación equivalente se registra de 13,4%. En las figuras se puede ver que la deformación es consistente con la craneotomía frontal del modelo simplificado, ya que tiende a desplazarse justo en la zona expuesta o muy cercana a ella en una mayor magnitud, marcado por la diferencia de la restricción impuesta en la parte frontal, sino sería ésta la más deformada, presentándose el mismo caso en ambos modelos.

Este modelo, si bien no representa la realidad, bajo los supuesto impuestos a los modelos simplificados, es importante analizar y incluirlo en el trabajo de tesis, ya que además de las comparaciones realizadas, queda para un posterior estudio, ya que es un modelo geométrico muy perfeccionado, con los pliegues que tiene el tejido cerebral y las dimensiones precisas. Además contiene las cavidades existentes, para una posterior investigación de este fenómeno, pero incluido alguna anomalía, que sería el caso de interés al cual se buscar llegar, incorporándole un tumor, o alguna cuenca por algún golpe, etc.

# **8 Conclusión**

Al terminar con este trabajo de título se llega a las siguientes conclusiones.

1. Se adecuó la geometría del cerebro, para lograr generar 3 cuerpos, el cráneo, el líquido cefalorraquídeo, y el cerebro, de manera simplificada y correcta, en términos de poder generar un modelo que represente la realidad de una neurocirugía, y que el programa logrará llegar a una solución.

2. Se trabajó además con un modelo complementario, con el cual es posible estudiar el fenómeno Brain Shift, con una geometría con pliegues, y detalles relevantes en la simulación.

3. Con la implementación de modelos matemáticos y software computacionales, se simula el fenómeno Brain Shift, representado por la apertura en el cráneo, ocasionando un gradiente de presión, que influye sobre el líquido cefalorraquídeo, luego éste a su vez, se actúa distribuyendo la presión en todo el dominio de tejidos cerebrales.

4. Para cada modelo a estudiar, se realizó un estudio de fluidos para la parte del LCR y un estudio por separado para los sólidos, interactuando entre ellos mediante el programa Ansys.

5. La condición de borde en la zona de la craneotomía se impone observando el cambio de presión que ocurrirá con esa apertura, teniendo 770 [mmHg] dentro de la cavidad craneana, y 760 [mmHg] presión atmosférica, por lo que esa diferencia es la condición de borde que se impone en la zona expuesta.

6. La condición de borde, afecta directamente al líquido cefalorraquídeo, la presión se distribuye en el líquido y luego indirectamente está nueva presión que afectó al LCR, afecta los tejidos cerebrales, provocando el desplazamiento.

7. Para ver biológicamente lo que ocurre, se tuvo una experiencia *in situ,* se asistió a una neurocirugía, para extirpar un tumor frontal, experiencia que sirvió para aclarar dudas con el especialista por el lado médico, para poder integrar la mecánica con medicina, de manera cercana y teniendo claro lo que de verdad ocurre, para luego comenzar las simulaciones computacionales.

8. Se realizaron 4 simulaciones del fenómeno Brain Shift,

- a) Craneotomía Frontal
- b) Craneotomía Posterior
- c) Craneotomía Parietal

#### d) Craneotomía a modelo Complementario

9. Con los resultados obtenidos en las simulaciones anteriores, se obtiene el desplazamiento del tejido cuando se realiza una cirugía, por lo que, los datos sirven para disminuir el error de estas operaciones, dándole más precisión y pudiendo con esto anticiparse a la nueva posición de los tejidos. Con estos resultados, los sistemas de neurocirugías podrán mejorarse, para que cada vez sean más a tiempo real.

# **9 Referencia Bibliográfica**

[1] Kelly P. Cosgrove, Carolyn M. Mazure, Julie K. Staley, "Evolving Knowledge of Sex Differences in Brain Structure, Function, and Chemistry", Biological Psychiatry Volume 62, Issue 8, Pages 847-855, 15 October 2007.

[2] Pera, Cristóbal; Sebastián García Díaz, "Cirugía: fundamentos, indicaciones y opciones técnicas", Volumen 2, Elsevier, España. pp. 694.

[3] Ecabert O., Thiran J., "Brain Shift Correction with the Boundary Element Method",Biomechanics applied to computer assisted surgery, pp. 177-192, 2005.

[4] Soza G., Grosso R., Labsik U., Nimsky C., Fahlbusch R., Greiner G., Hastreiter P."Fast and Adaptive Finite Element Approach for Modeling Brain Shift", Computer Aided Surgery Vol 8, pp. 241-246, 2003.

[5] Skrinjar O.,Navabi A., Duncan J., "Model Driven Brain Shift Compensation", Medical Image Analysis, Vol 6, pp 361-373, 2002.

[6] Clatz O, Delingette H, Talos I, Golby A, Kikinis R, Jolesz F, Ayache N, Wareld S, "Robust Non Rigid Registration to Capture Brain Shift from Intra Operative MRI", IEEE Trans Med Imaging, Vol 24(11), pp14171427, 2005.

[7] Benjamín Blas Olivares, "Modelación Computacional de esfuerzos de esfuerzos y deformaciones en el fenómeno de Brain Shift".Memoria de Ingeniero Civil Mecánico, Universidad de Chile, 2010.

[8] Victor L.Streeter, E.Benjamin Wylie, "Mecánica de los fluidos", Octava edición. [9] Klaus-Jürgen Bathe, Hou Zhang, "Finite element developments for general fluid flows with structural interactions", Int. J. Numer. Meth. Engng 2004; 60:213–232 (DOI: 10.1002/nme.959).

[10] Facundo Del Pin, Sergio Idelsohn, Eugenio Oñate, Romain Aubry, "The ALE/Lagrangian Particle Finite Element Method: A new approach to computation of

free-surface flows and fluid–object interactions", Computers & Fluids 36 (2007) 27– 38.

[11] AUTODESK INVENTOR INC.

[12] ANSYS 13 INC, "ANSYS USER MANUAL".

[13] Matthieu Ferrant, Arya Nabavi, Benoit Macq, P.M.Black, Ferenc A.Jolesz, Ron Kikinis, Simon K. Warfield, "Serial Registration of Intraoperative MR images of the Brain",Medical Image Analysis vol 6, 2002, pp. 337-359.

[14] Sumeet Gupta, Michaela Soellinger,Peter Poulikakos, Dimos Poulikakos, Vartan Kurtcuoglu, " Three dimensional Computational Modeling of Subject-Specific Cerebrospinal Fluid Flow in the Subarachnoid Space", Journal of biomechanical Engineering, Vol 131, Feb 2009.

[15] Aly A. Farag, Hongjian Shi, " Finite Element Analysis of Brain Tissue on a Region of Interest Intensity MRI", Computer Vision ans Image Processing Laboratory, Deparment of Electrical and Computer Engineering, University of Louisville, Louisville, Kentucky USA.

[16] Roger A. Bustamante Plaza, Mecánica de Medios Continuos.

[17] Ernesto Ponce, Jesús Pérez, Daniel Ponce, Max Andresen, "Mathematical simulation of mild brain injury in children heading", Rev. méd. Chile vol.139 no.8 Santiago ago. 2011.

# **A Anexos**

*A.1 Condición de borde en craneotomía frontal.*

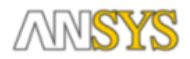

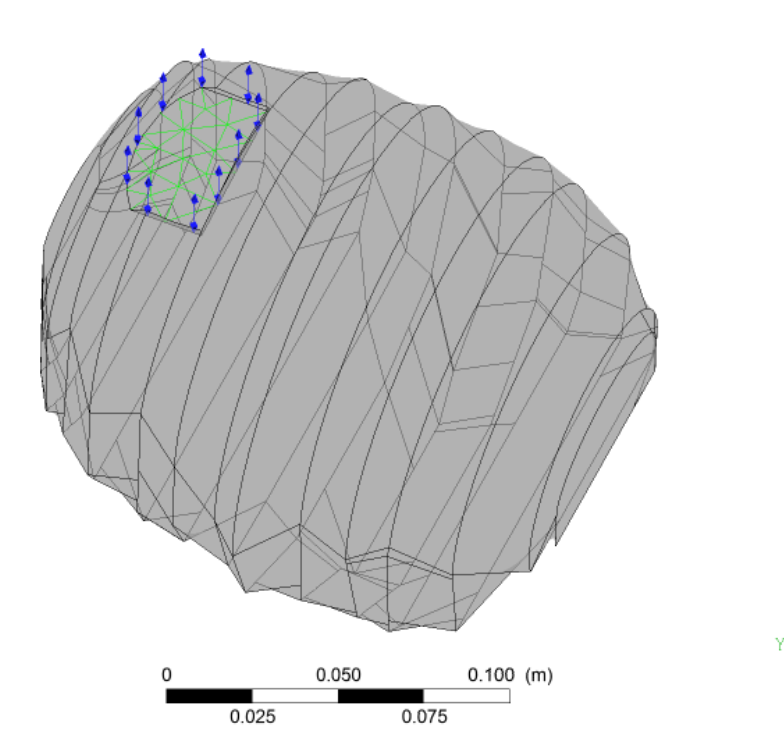

**Figura A. 1 Condición de borde, craneotomía frontal**

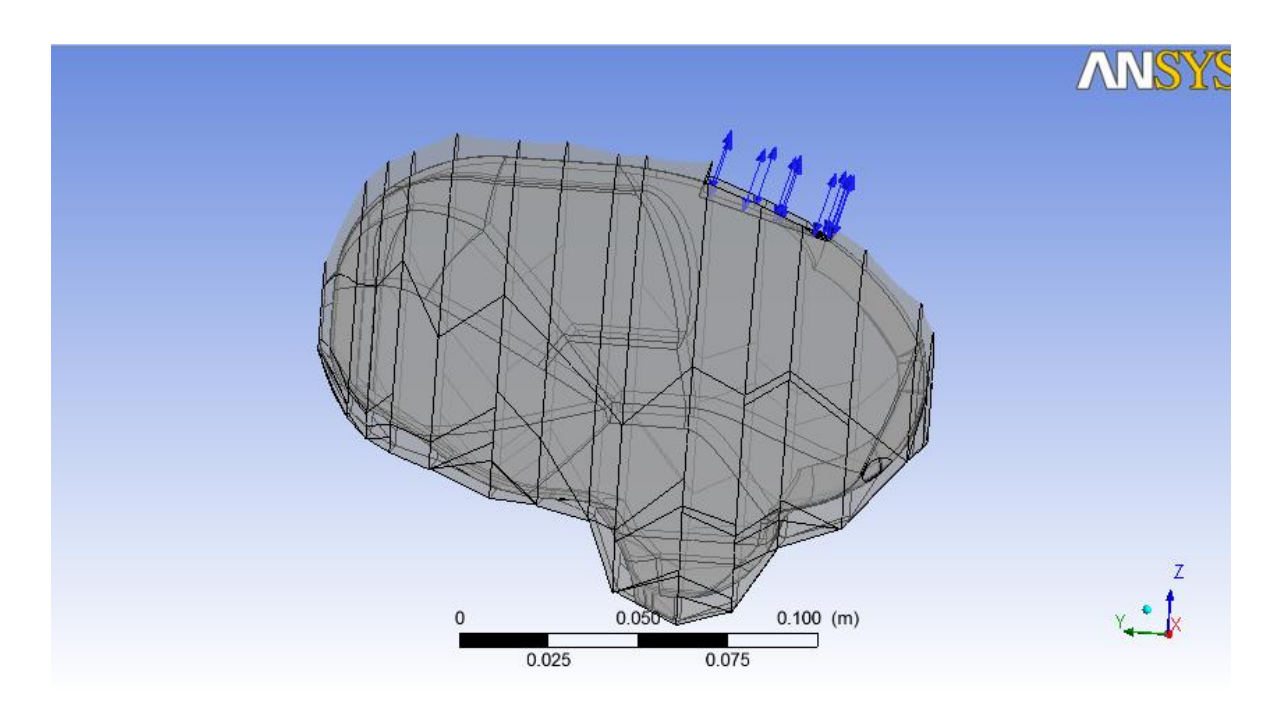

# *A.2 Condición de borde en craneotomía posterior.*

**Figura A. 2: Condición de borde, craneotomía posterior**

# *A.3 Condición de borde en craneotomía parietal*

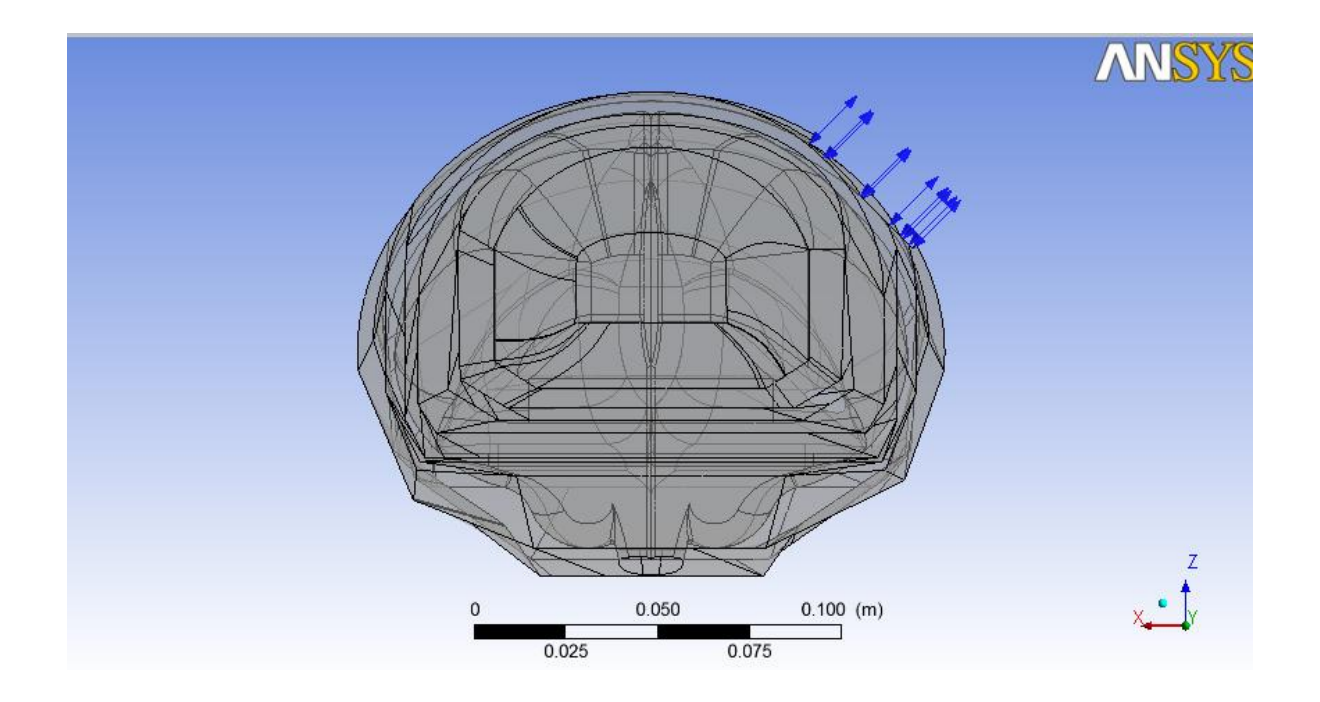

**Figura A. 3: Condición de borde, craneotomía frontal**

#### *A.4 Resultados adicionales, craneotomía frontal*

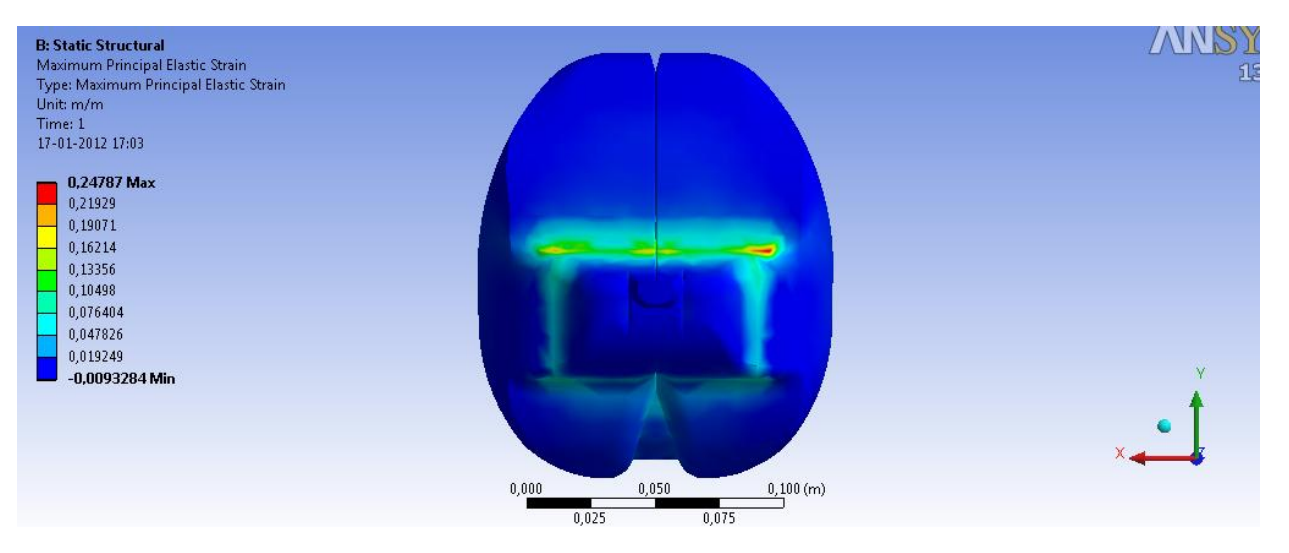

**Figura A. 4: Deformación máxima principal**

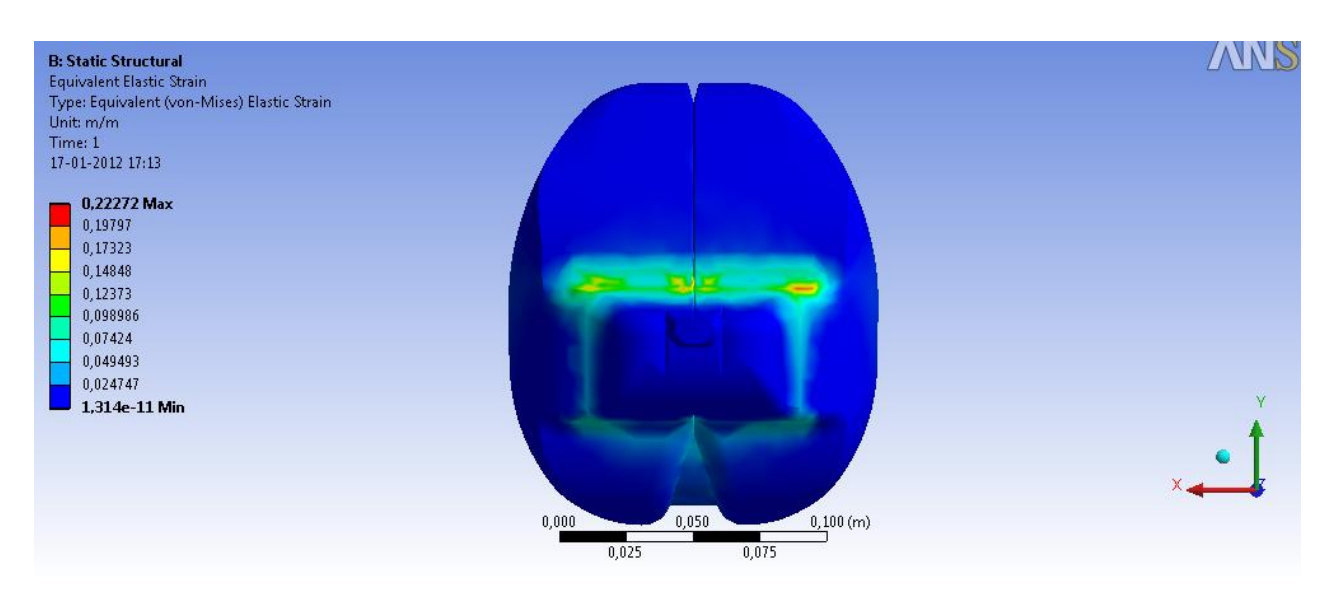

**Figura A. 5: Deformación máxima equivalente**

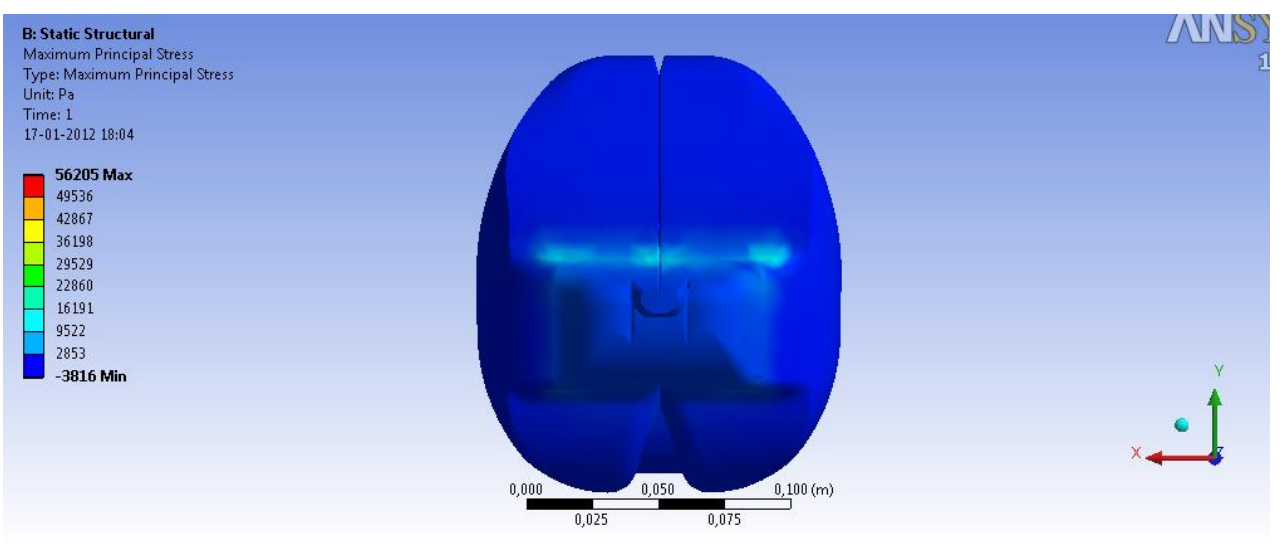

**Figura A. 6: Esfuerzo máximo principal**

# *A.4 Craneotomía Posterior*

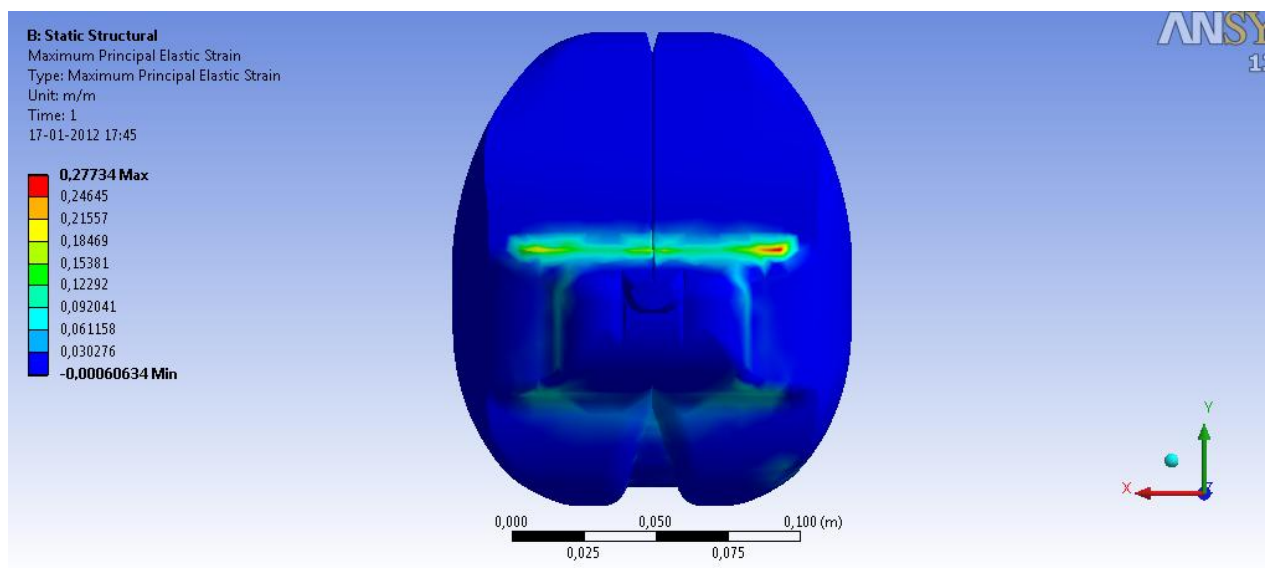

**Figura A. 7: Deformación máxima principa**

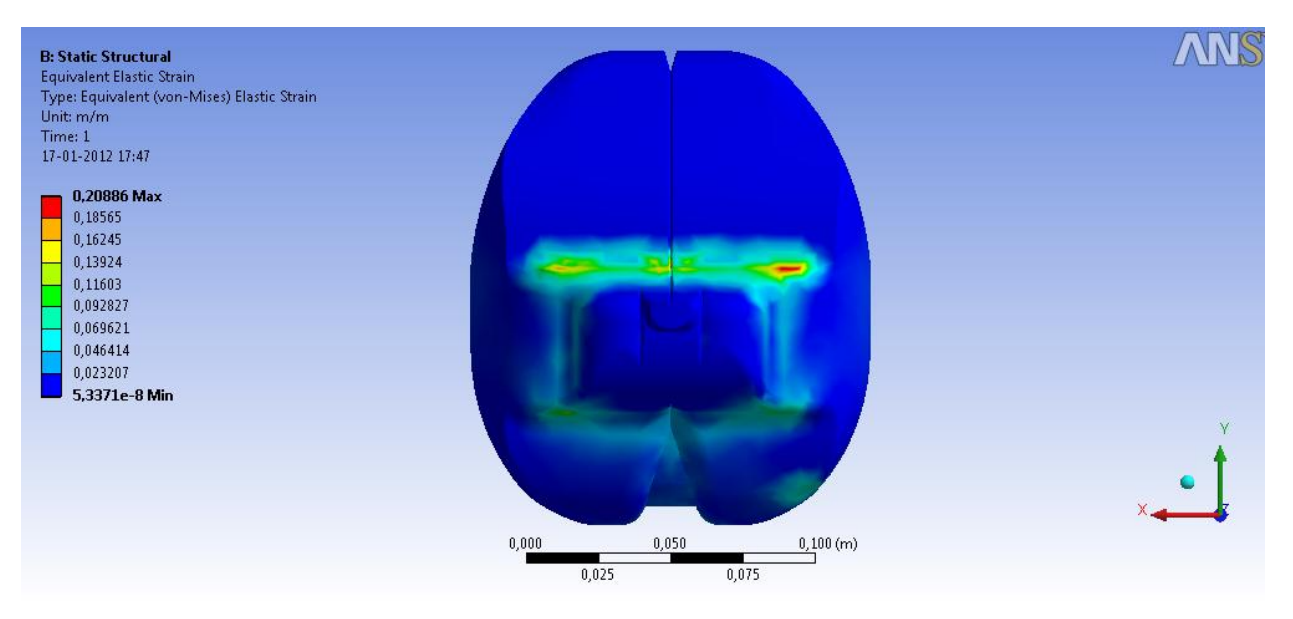

**Figura A. 8: Deformación máxima equivalente**

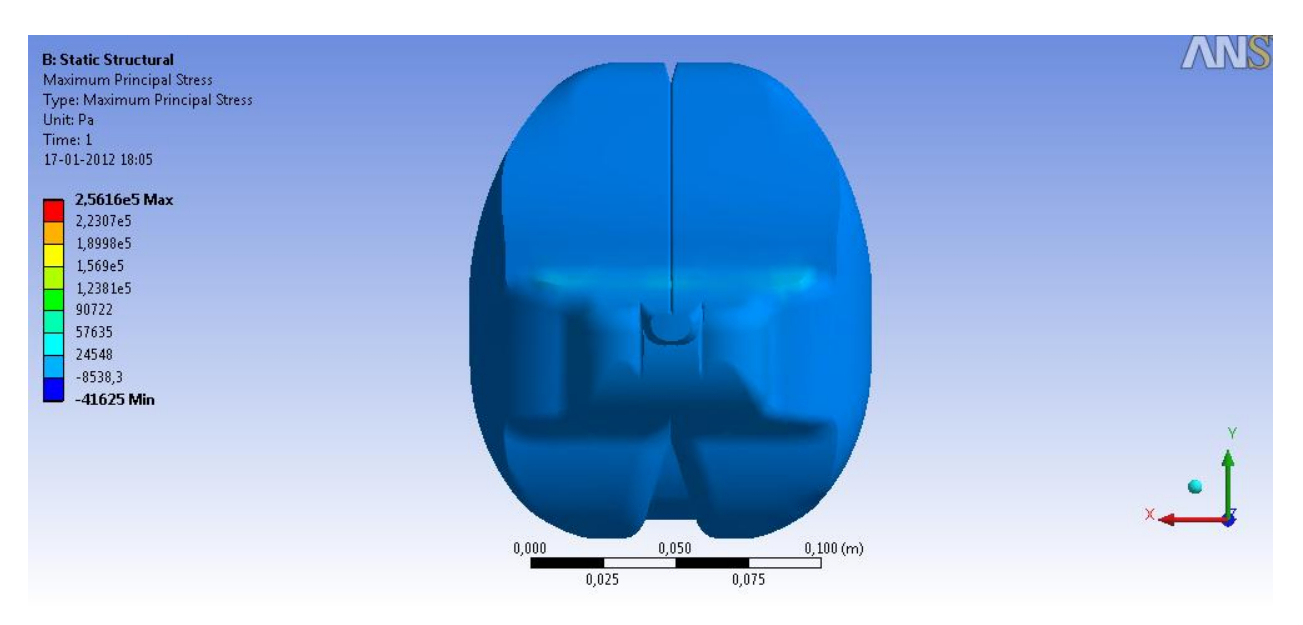

**Figura A. 9: Esfuerzo máximo principal**

# A.6 Craneotomía parietal

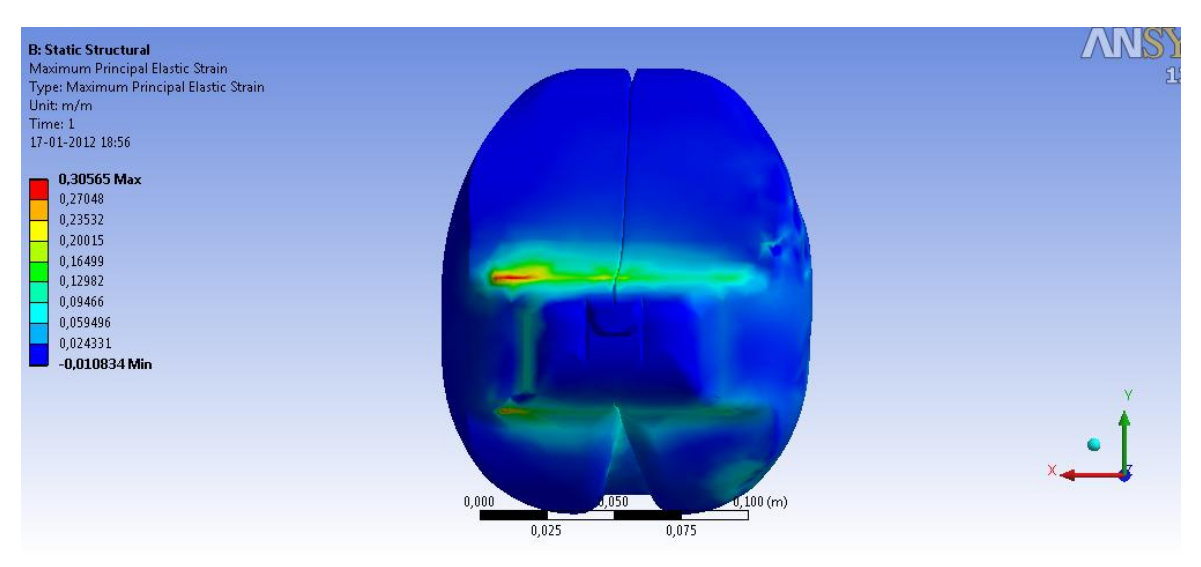

**Figura A. 10: Deformación máxima principal**

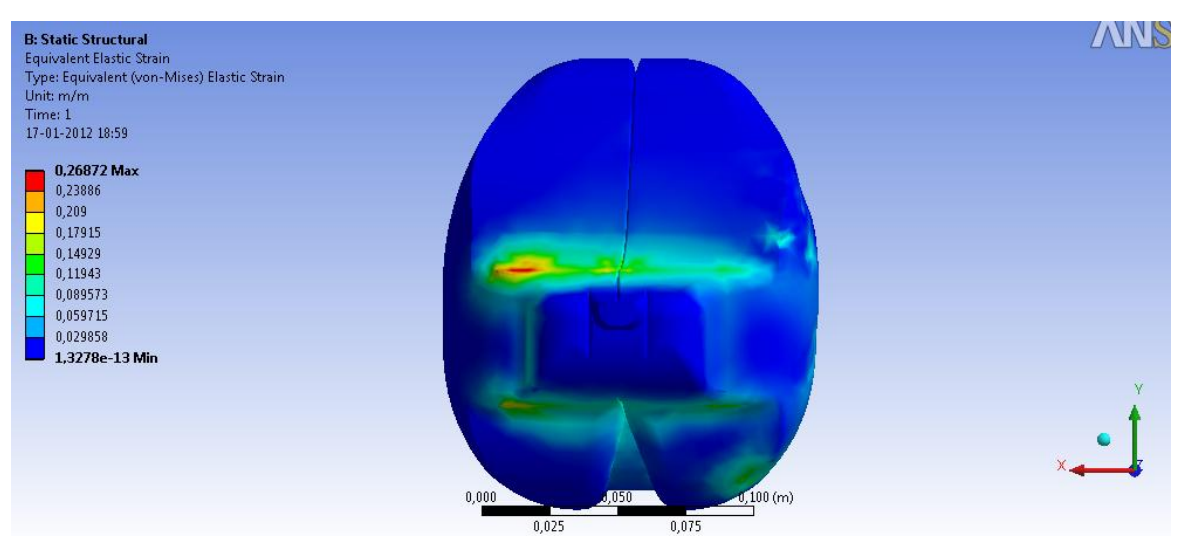

**Figura A. 11 Deformación máxima equivalente.**

# A.7 Modelo Complementario

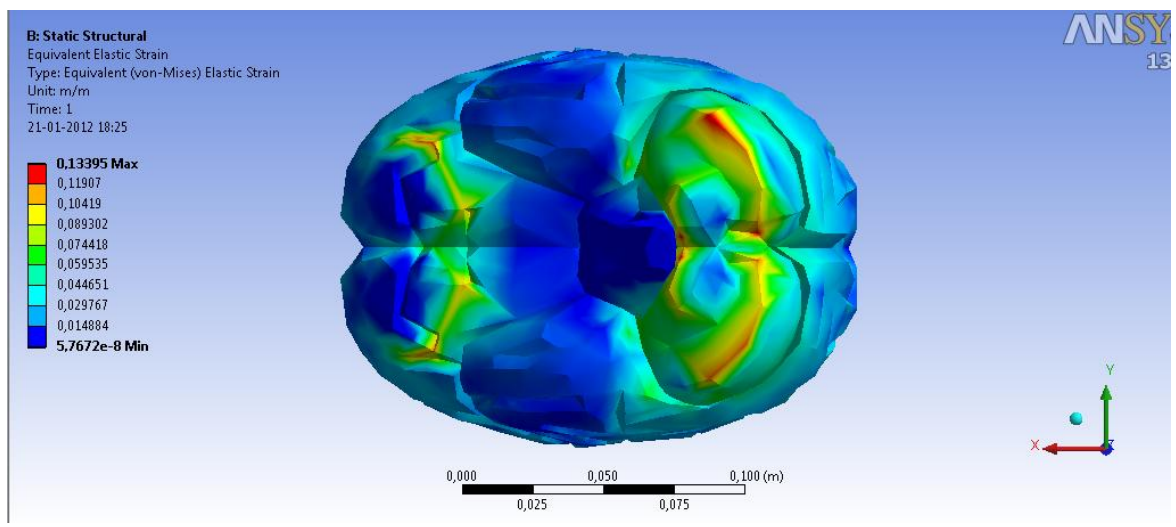

<span id="page-123-0"></span>**Figura A. 12: Deformación máxima equivalente**